**République Algérienne Démocratique et Populaire Ministère de l'Enseignement Supérieur et de la Recherche Scientifique. Université Blida 1.** 

**Institut d'Aéronautique et des Etudes spatiales** 

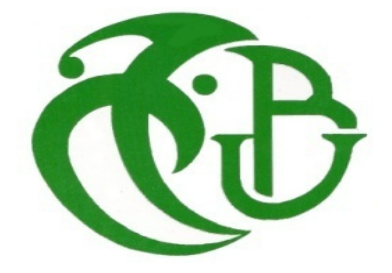

**Mémoire pour l'obtention du diplôme de master en Aéronautique Option : structure avion** 

*Présenté par* : *GUENADIZ MOHAMED* 

*Titre* **:** 

## **Simulation et conception d'un système de CND avancé utilisé pour les composites**

*Dirigée par : Mr. Salim BENNOUD*

**Année universitaire : 2017/2018** 

Remerciements

*Je tiens à remercier avant tout Dieu le tout puissant pour la volonté, la santé et la patience, qu'ils m'ont donné durant tous ces longues années.* 

*Ainsi, Je tiens à remercier tout particulièrement mon promoteur: D<sup>r</sup> . BENNOUD SALIM, enseignent chercheur à IAES et au laboratoire de recherche des AERONEFS de l'université de Blida 1, pour avoir d'abord proposeé ce thème, et pour son suivi continuel tout le long de la réalisation de ce mémoire accompagné par ses orientations éclairées et ses conseils si précieux.* 

*Je tiens à remercier vivement tous les membres du jury, qui ont accepté de relire ce travail, de nous avoir accordé l'honneur d'examiner et de valoriser ce mémoire. Egalement toutes personnes qui m'ont aidé à élaborer et réaliser ce mémoire, particulièrement aux groupes des ingénieurs du la Division de maintenance de la compagnie Air Algérie de l'aéroport d'Alger.* 

*Mes remerciements vont aussi se présenter à tous les enseignants de l'Institut d'Aéronautique et des Etudes spatiales qui ont contribué à ma formation.* 

# Dédicaces

A mes parents,

A ma sœur et mon frère

A mes amis

A mes collègues

Et A toute ma famille

### ملخص

من التقنيات الأكثر استخداما في مجال صناعة الطائر ات، تقنية مر اقبة بدون تدمير باستعمال تيار ات فوكو، التي تمثلك خصائص ملحوظة و هامة

وفي هذا السياق أدوات المحاكاة لنموذجية تقنية بدون تدمير باستعمال تيارات فوكو تسمح بدراسة التفاعل بين المجس وقطعة الاختبار وتلعب دور متزايدا في فهم أنظمة المراقبة وإظهار أدائها.

إن المحاكاة المستعملة مكنت من إعطاء مختلف البيانات المؤثرة على تطبيق الطريقة المسماة "تقنية مر اقبة بدون تدمير باستعمال تيارات فوكو "وبيان محدودية هذه التقنية بالنسبة للمواد المركبة واقتراح البيانات المناسبة القادرة على توضيح هذه التقنية

> كلمات مفتاحيه: كهرباء فكلت، خالية من شبكة بمراقبة بدون تدمير

# Résumé

Parmi les techniques les plus utilisées dans le secteur aéronautique, la méthode de CND par courant de Foucault (CF) qui présente un intérêt remarquable.

Dans ce contexte, les outils de simulation pour la modélisation CND (CF) utilise le logiciel COMSOl pour concevoir les systèmes et déterminer leur performance.

Les simulations effectuées en permis de connaitre les différant paramètres influente sur l'application de méthode CND(CF) et décrire les limites de cette technique pour les matériaux composites,

Afin de proposée des paramètres a d'équants permettre la mise en évidences de cette technique.

Les mots clés CND, CF,

### **Table des matières**

Table des matières

**R**emerciement

Résumé

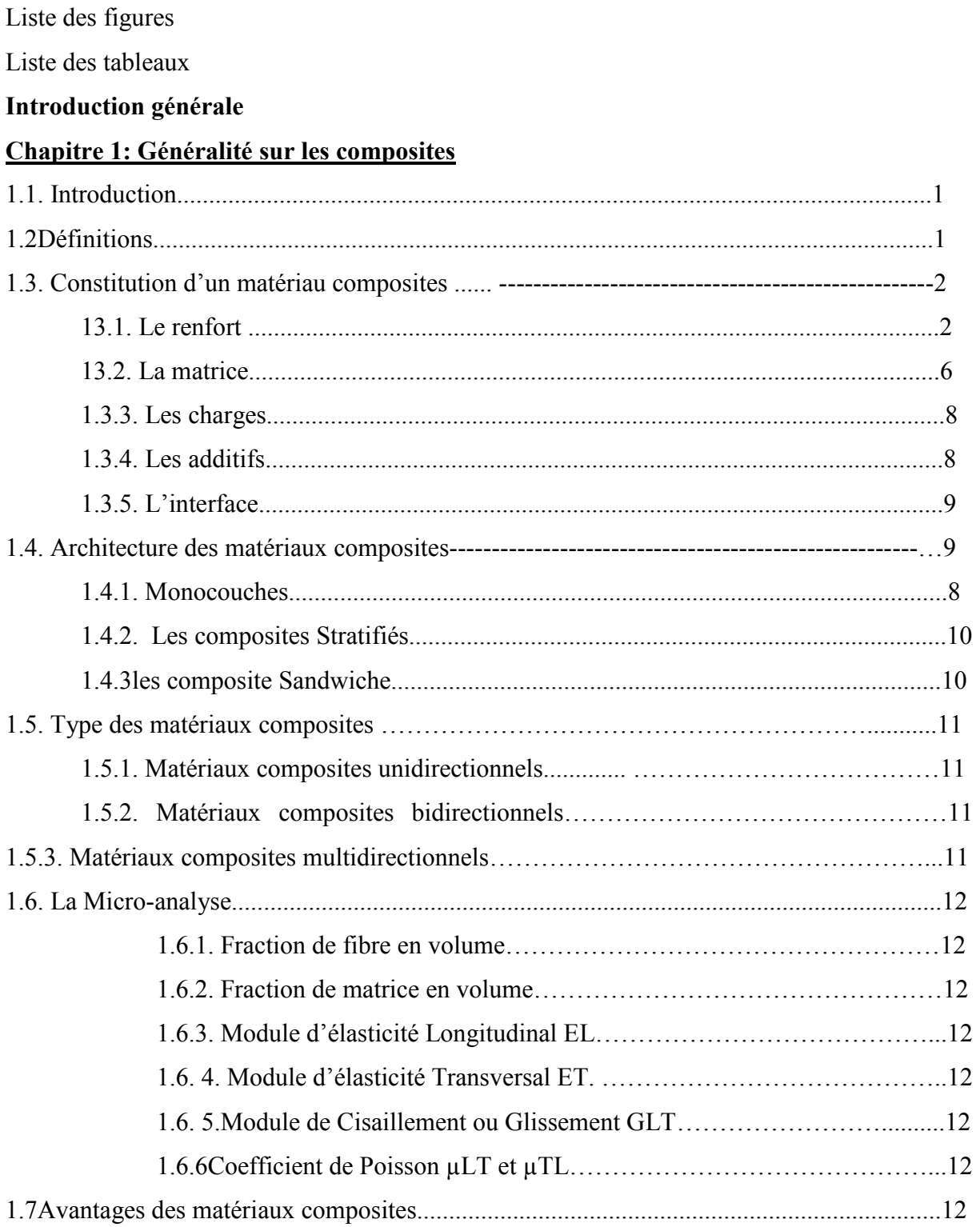

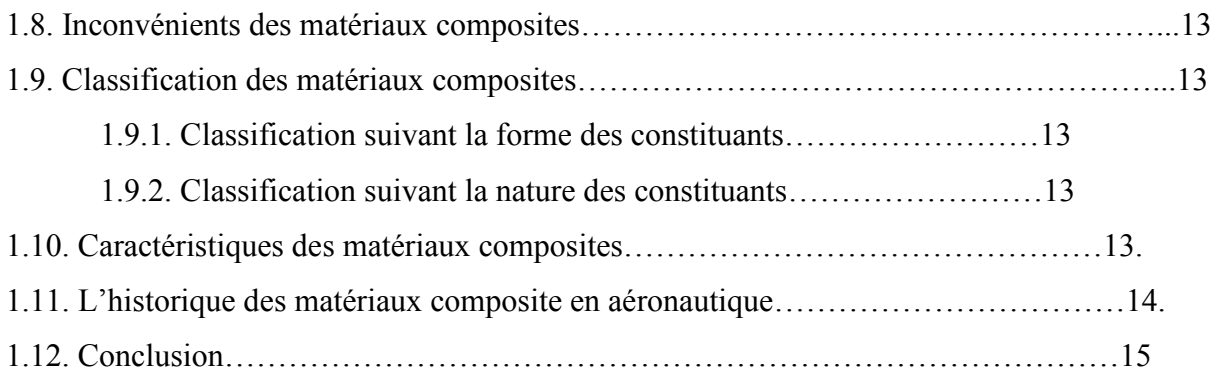

### **Chapitre 2: Généralité sur le CND**

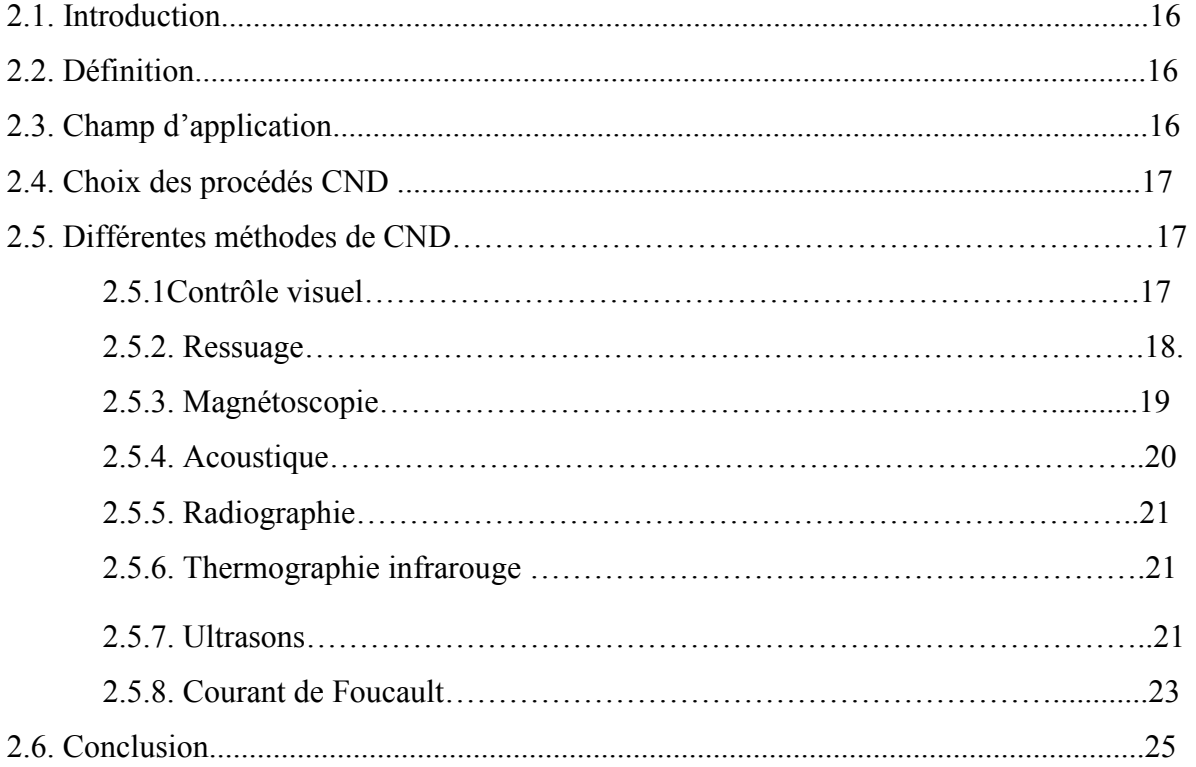

### **Chapitre 3: étude Expérimental**

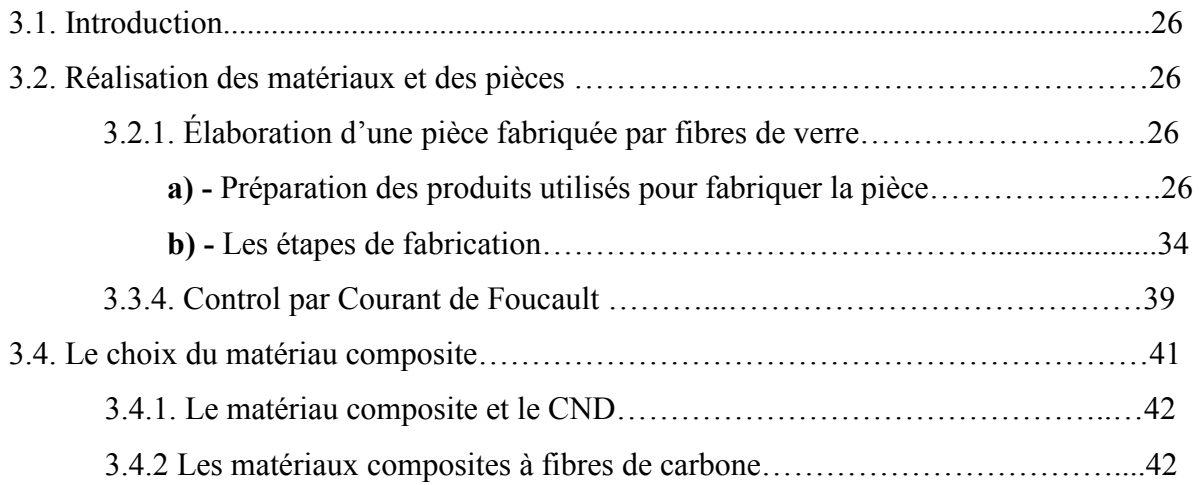

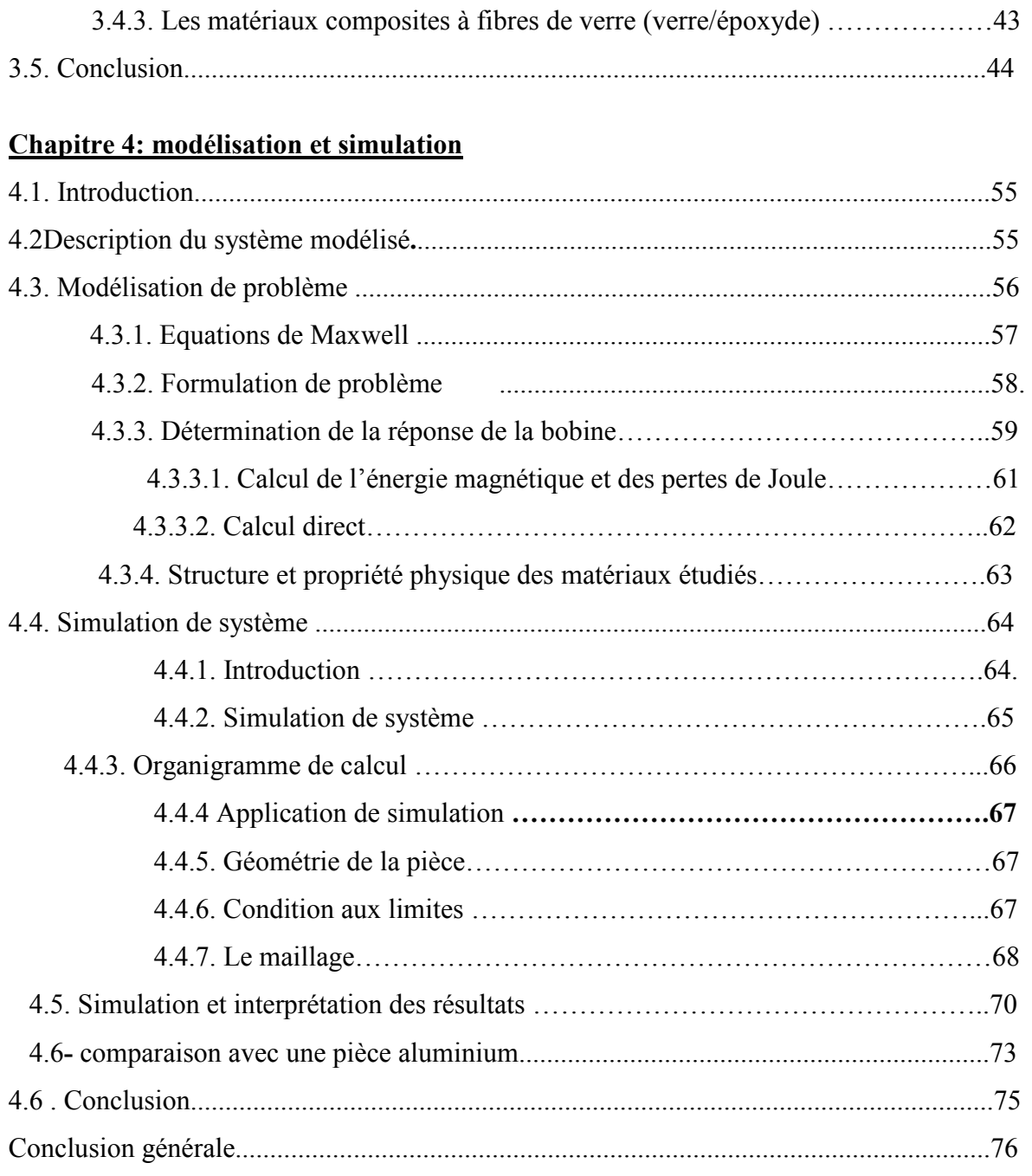

Bibliographie.

### **Liste des figures**

### **Chapitre 1 : Généralité sur les matériaux composites**

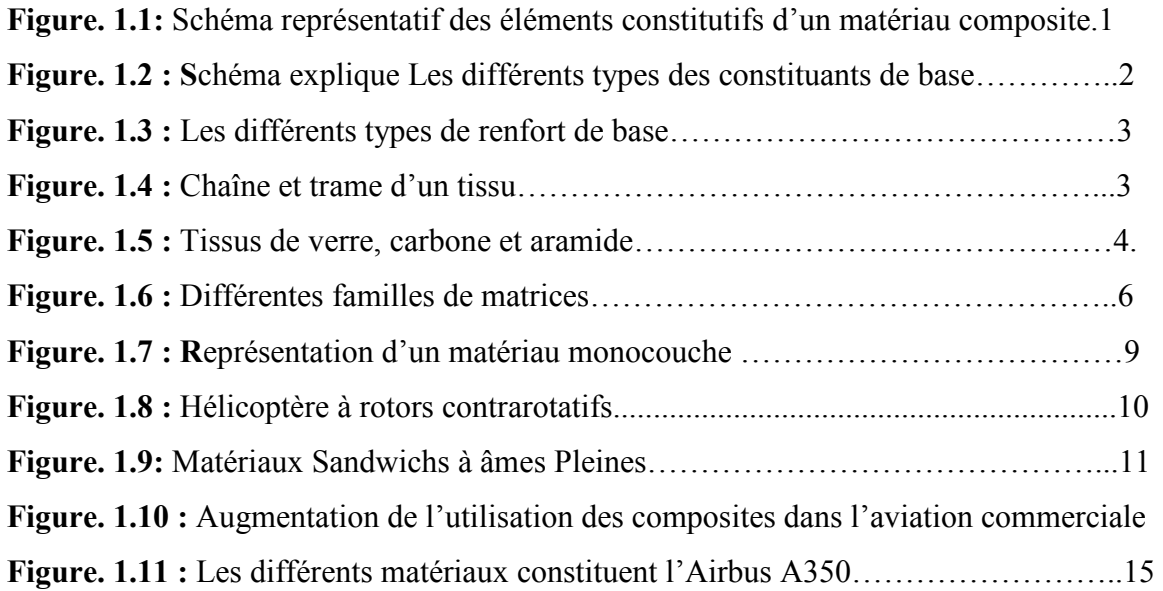

### **Chapitre 2 : Généralité sur le contrôle non destructif**

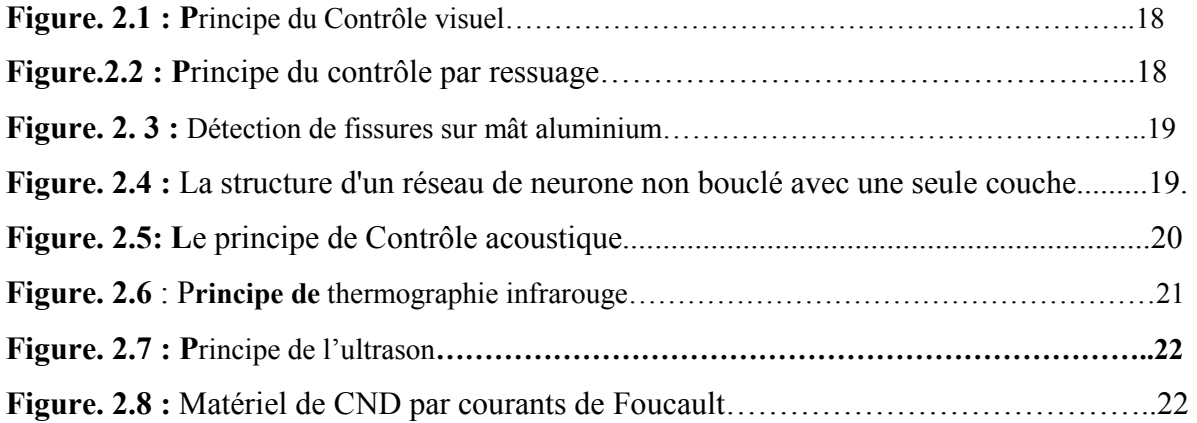

### **Chapitre 3 : Etude expérimental**

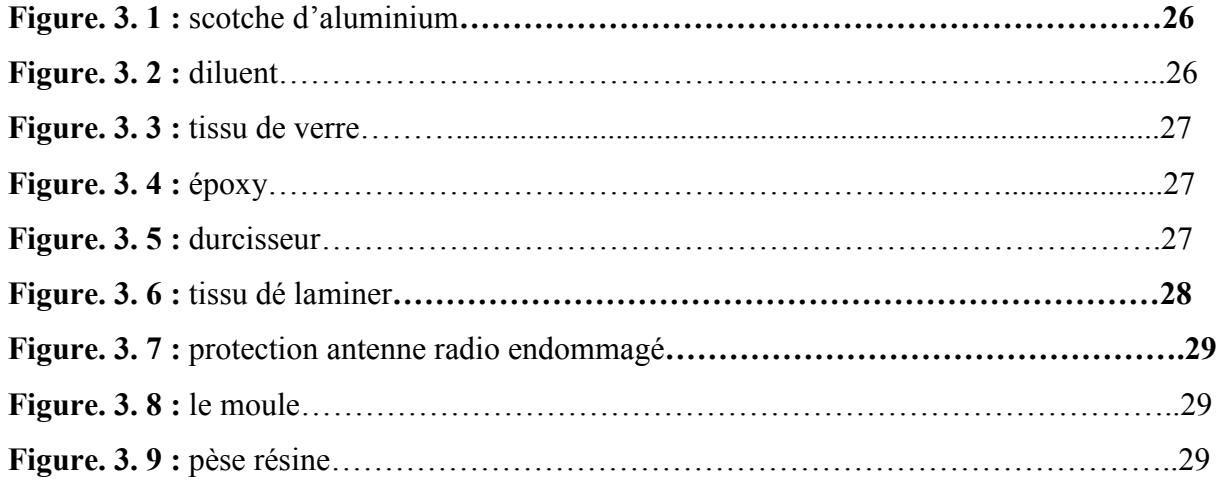

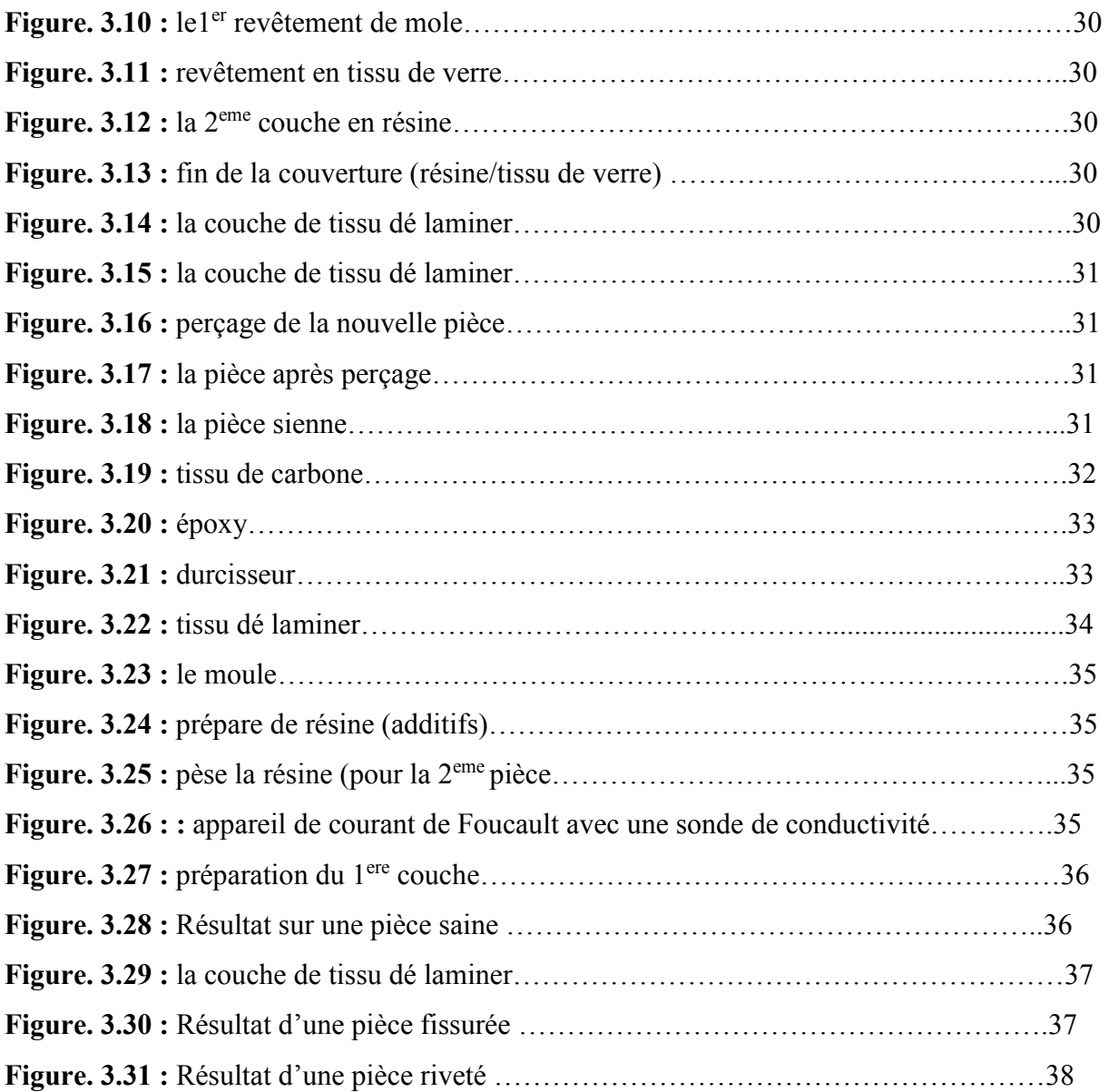

### **Chapitre 4 : Modélisation et Simulation**

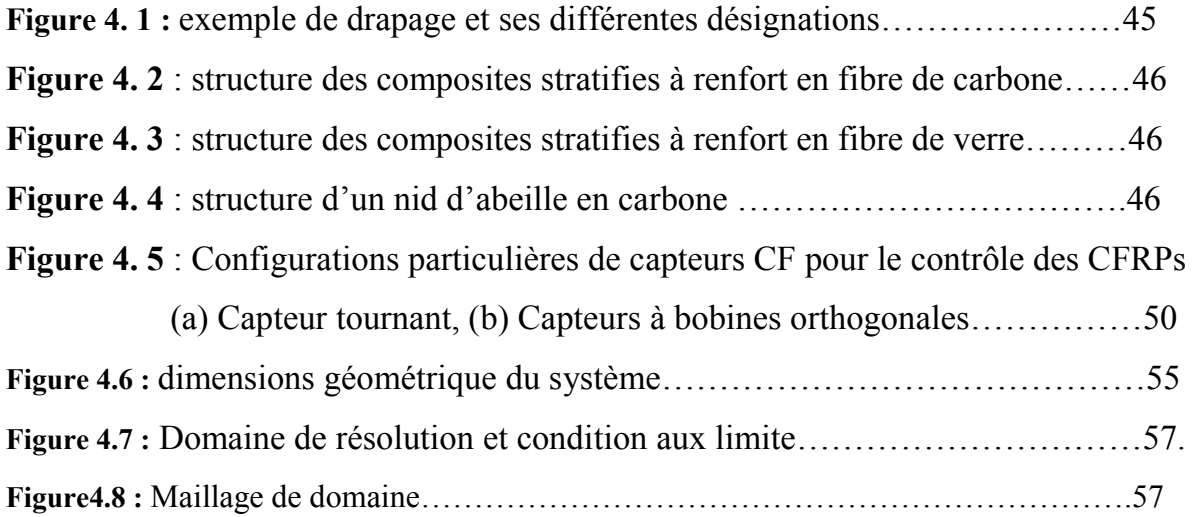

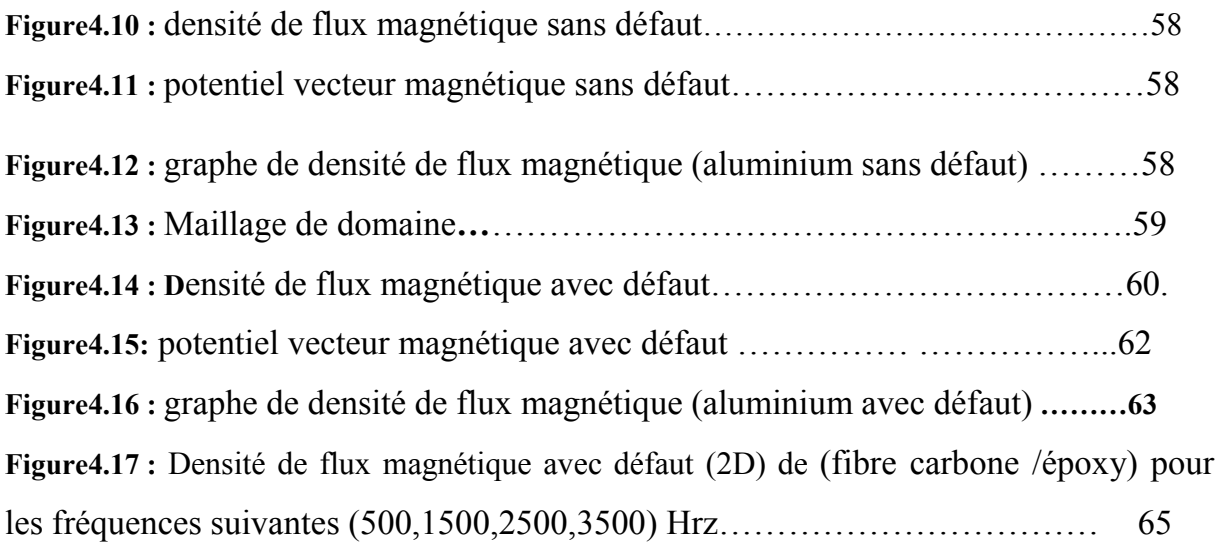

**Figure4.18:** potentiel vecteur magnétique avec défaut (2D) de (fibre carbone /époxy) pour les fréquences suivantes (500,1500,2500,3500) Hrz……………………………69

**Figure4.19: G**raphe de densité de flux magnétique (fibre carbone /époxy) pour les fréquences suivantes (500,1500,2500,3500) Hrz……………………………70

#### **Liste des tableaux**

### **Chapitre 1 : généralité sur les composites**

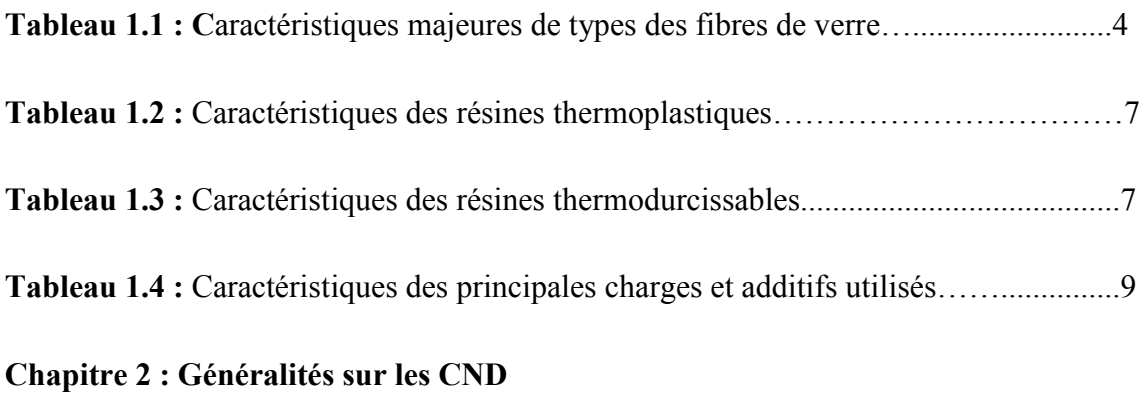

Tableau 1.2 : analyse de déférant de méthode de CND…………………26

Liste des abréviations :

CND : control non destructif CF : courant de Foucault MEF : méthode des élément finis

# Introduction Général

### **Introduction générale**

Les matériaux composites présentent des avantages considérables, notamment la légèreté et la résistance mécanique. Leur utilisation s'est généralisée à plusieurs secteurs industriels comme l'aéronautique, l'aérospatial, l'industrie automobile, l'industrie maritimes et ferroviaires, la santé, les sports et loisirs…

Cette évolution augmente les exigences de fiabilité, de réduction des coûts et de sécurité. La défaillance des pièces fabriquées ou des parties en-service peuvent entraîner des conséquences plus ou moins importantes et le contrôle de la qualité de ces produits est devenu une nécessité industrielle.

Le Contrôle Non Destructif (CND) regroupe les méthodes les plus répandues pour détecter les défauts d'une pièce ou pour examiner l'intégrité d'une structure. Il s'agit donc, de contrôle et d'évaluation non destructive des structures en composites (dans notre étude, nous nous intéressons principalement au domaine de l'aéronautique) par des moyens optiques, acoustiques et électromagnétiques indépendants ou couplés, Le développement des moyens de mesure pour le contrôle non destructif ouvre la voie à des applications qu'il n'était pas possible de les envisager avec les techniques traditionnelles. Par exemple l'utilisation des CF pour les composites.

Dans ce contexte, les outils de simulation permettent la conception des éléments (pièces, capteurs, instruments,) et la prédiction de leur comportement sans réalisation effective afin de concevoir les systèmes de contrôle et démontrer leurs performances, D'après les études réalisées a par avant on a compris les limites de certain technique, en particulier les courants de Foucault, D'où la nécessité de développement des résultat technologique (moyen, outils procédure) pour atteindre des meilleurs résultats.

L'objectif principal de ce travail est la contribution à la modélisation et la simulation des configurations de CND par CF appliquées pour les composites. Pour ce faire nous allons faire une étude sur l'utilisation de différant technique de control non destructif en aéronautique et élaborer une comparaison entre les différant technique en premier lieu. Développer par la suite un modèle pour l'application de la technique CF sur les matériaux composites. Exécuter à la fin des simulations pour valider et exploiter le modèle proposé.

Ce travail s'articule autour de quatre chapitres, il est organisé comme suit :

Le premier chapitre fait l'objet d'une présentation générale sur les composites, Le second chapitre présente des généralités sur le CND, les méthodes classiques de CND et leurs principes seront rappelées.

Le troisième chapitre porte sur la présentation et l'analyse de l'étude expérimentale effectuée durant la réalisation de ce PFE.

Le chapitre quatre présente une application de la modélisation d'un problème CND –CF pour les composites et une analyse basée des simulations par le logiciel COMSOL 4.0.

Enfin, le travail se termine par une conclusion générale qui résume les travaux réalisés, les difficultés rencontrées et les perspectives envisagées.

# *Généralités sur les matériaux composites*

# *Généralités sur le CND*

# *Etude Expérimentale*

# *Modélisation et Simulation*

#### **Référence Bibliographiques**

[1]: **Stephen Tsai** et **Thomas Hahn**. Introduction to composite materials. Techonomic Publishing,

[2]: **Sanjay K. Mazumdar,** "Composites manufacturing Materials" Product, and process Engineering" CRC press, 2002

[3]: [4]: **Daniel Gay**. Matériaux composites. 3eme Edition. Hermès, 2005.

[5]: **Gay, D**. « Matériaux composites ». 3eme édition. Paris : Hermès, 1991. 569 p.

[6]: **Digiip**, « L'industrie française des matériaux composites- Des enjeux prioritaires pour un développement durable ». Ministère de l'économie des finances, 2002

[7]: Tarik Daqoune, « Analyse expérimentale sur des renforts tissés d'un procède d'injection flexible pour la fabrication rapide des composites » Thèse pour grade de maîtrise science applique génie mécanique, Université de Mon Trial, 2007

[8]: [9]: [10]: **Daniel Gay**. Matériaux composites. 3e édition. Hermès, 2005

[11]: [12]: [13]: [14] : **Claude B et coll**, « Matériaux composites » Dunod, Paris, 2005

[15]: **Choua Yahya,** Application de la méthode des éléments finis pour la modélisation de configurations de contrôle non destructif par courants de Foucault, thèse de doctorat, Paris Sud, 2009

[16]: **J P. J. Shull**, Nondestructive evaluation – Theory, techniques, and applications, Marcel [17]: **Hill. W.** « Ultrasonic imaging of defects in sandwich composites from laboratory research » [On-line], NDT.net 1998, Vol. 3, N. 12, <URL: http://www.ndt.net>.

[18]: **M. WANIN** (évaluation non destructif) institut Supérieur des systèmes industriels de Gabés

[19]: **F. Mounir** « control non destructif) institut Supérieur des systèmes industriels de Gabés

[20]: **Lucas Travassos,** Modélisation numérique pour l'évaluation non destructive

Électromagnétique : application au contrôle non destructif des structures en béton, thèse de Doctorat, école centrale de Lyon, 2007

[21] : [22]: **ROYER Daniel, BENTAHAR Mourad**, Méthodes innovantes en contrôle non destructif, Lavoisier, France, 2010

[23]: Bennoud Salim, Zergoug Mourad, Les méthodes de contrôle non destructif appliquées pour La détection des criques dans la partie chaude d'un turboréacteur, ACMA 2010,

Marrakech, Morocco, 12-14 Mai 2010

 [24]: **Emmanuel .M,** « Contribution à l'étude de la génération d'ondes de Lamb par transducteurs piézoélectriques intégrés. Application à la modélisation de matériaux sensibles ». Thèse soutenue 1999

[25]: [27]: [28]: [29]: **E. Bray, D. McBride,** Non-destructive testing techniques, John Wiley & Sons (Ed.),1992.

[31]: J**.C. Maxwell** (traité d'électricité et de magnétique), tome 1, tome2 Gauthiervillars,1885

#### **I.1.Introduction** :

Il existe différentes familles de matériaux : les métaux, les alliages, les polymères, les céramiques, les composites, etc.

Le principal intérêt de l'utilisation des composites provient de ses excellentes caractéristiques spécifiques (module divisé par la masse volumique).

L'importance économique des matériaux composites est actuellement certaine, et toutes les prévisions portent à croire que cette importance va s'augmenter dans l'avenir proche. Une grande diversité de fabrication est touchée ; elle va des automobiles et équipements sportifs aux applications aéronautiques et spatiales [1].

#### **I.2. Définitions :**

 Une définition générale des matériaux composites est d'après (Berthelot, 1992) : ≪ Un matériau composite est constitué de l'assemblage d'au moins deux matériaux non miscibles et de nature différente, se complétant et permettant d'aboutir à un matériau dont l'ensemble des performances est supérieur à celui des composants pris séparément ≫. Un matériau composite est constitué d'une ou plusieurs phases discontinues reparties dans une phase continue. La phase continue et appelée la matrice. La phase discontinue, notée renfort*,* présente usuellement des propriétés mécaniques (rigidités et résistances) supérieures à celle de la matrice. Les propriétés des matériaux composites résultent des propriétés des matériaux le constituant, de la distribution géométrique des renforts, du taux volumique de renfort, de la nature des interfaces renforts/matrice, du procédé de fabrication… [2].

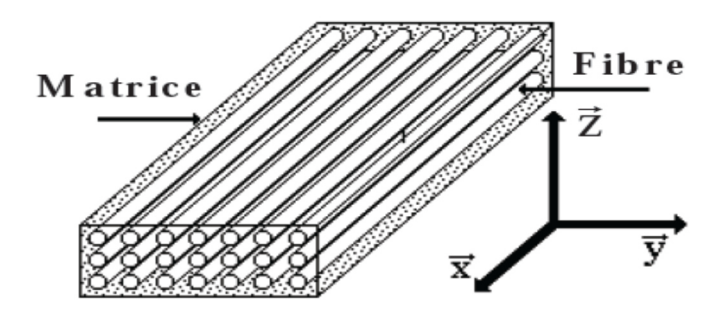

**Figure I.1 :** Schéma représentatif des éléments constitutifs d'un matériau composite [3].

#### **I.3. Constitution d'un matériau composite :**

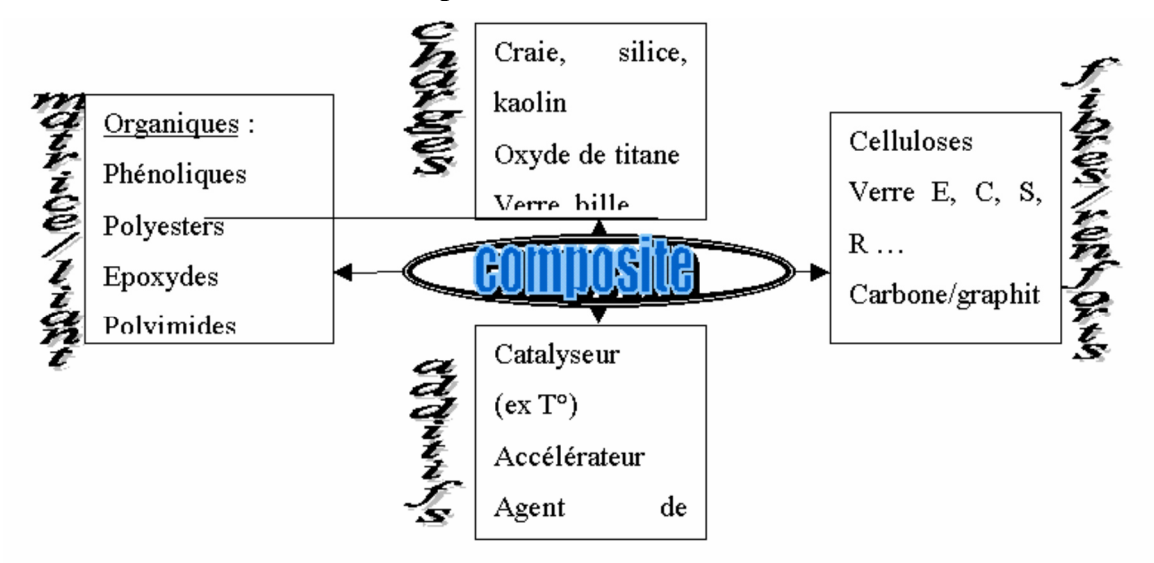

**Figure I.2 :** schéma explique Les différents types des constituants de base [1].

#### **I.3.1. Le renfort :**

 Les renforts contribuent à l'amélioration de la résistance mécanique à la traction et de la rigidité des matériaux composites et se présentent sous forme filamentaire (des fibres organiques ou inorganiques) [4].

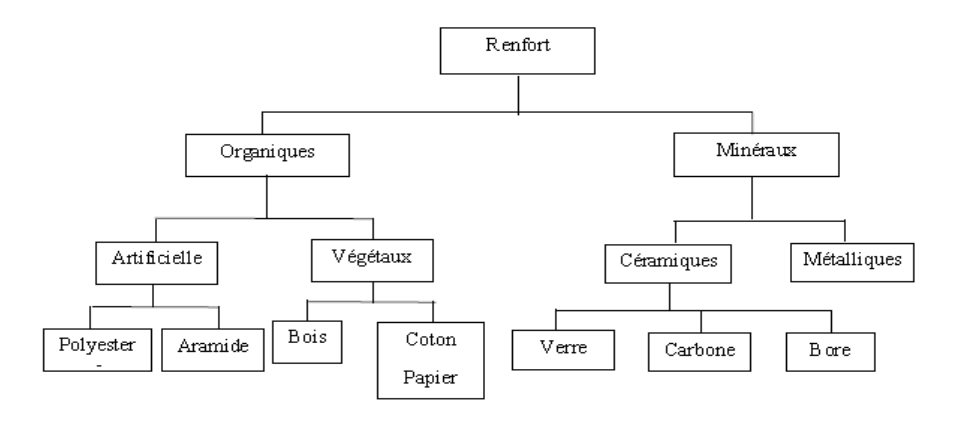

**Figure I.3 :** Les différents types de renfort de base [1].

#### **I.3.1.1. Diverses formes de renforts :**

Les renforts fibreux se présentent sous diverses formes commerciales:

- $\triangleright$  Sous forme linéique (fils, mèches,).
- $\triangleright$  Sous forme de tissus surfaciques (tissus simples, mats,).
- $\triangleright$  Sous forme multidirectionnelle: (tresses, tissus complexes,).

Il existe également des fibres courtes particulières, les Whiskers; qui sont des petits filaments monocristallins de diamètre micrométrique et de longueurs comprises entre quelques dizaines et quelques centaines de micromètres. Les Whiskers ont des propriétés mécaniques exceptionnelles et voisines des caractéristiques théoriques de liaisons entre atomes mais leur utilisation est encore limitée en raison des difficultés de fabrication.

#### **A. Formes linéiques :**

Dans ces matériaux, les fibres sont toutes alignées dans une même direction. Ils présentent d'excellentes propriétés mécaniques dans la direction des fibres. Cette structure trop anisotrope, présente peu d'intérêt pratique [8].

#### **B. Formes surfaciques** *:*

Les fils peuvent être utilisés pour réaliser des formes surfaciques de divers types: mats, tissus ou rubans, essentiellement développés dans le cas de fibres de verre.

La forme surfacique, dite aussi structure bidirectionnelle (2D), est la structure typique pour des pièces en formes de plaques ou de coques. Il s'agit d'un assemblage de fibres sous forme de mèches, orientées suivant deux directions généralement perpendiculaires, soit par couches successives, soit par tissage. Les tissus peuvent être superposés avec des désorientations entre les directions principales, ce qui confère à la structure des propriétés axisymétriques [8].

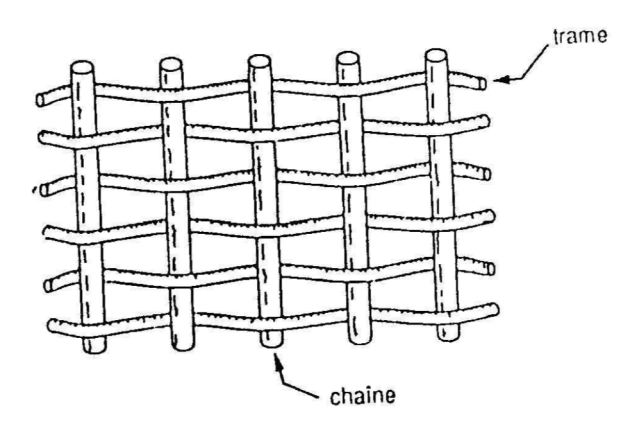

**Figure I.4 :** Chaîne et trame d'un tissu [2].

#### *C.* **Structures tissées multidirectionnelles** *:*

En plus des tissages plans, sont apparus sur le marché pour satisfaire les besoins de la construction aérospatiale de fusées (cônes de rentrés, tuyères).

Des fils constitués de plusieurs centaines de filaments (350 –500) sont associés en torons de section rectangulaire orientés suivant les trois directions de l'espace [8].

Les fils s'entrecroisent en hélice, dont la variation du pas permet d'ajuster la tresse à la forme qu'elle doit recouvrir. On trouve donc des tissus en forme de chaussettes coniques, ogivales ou hémisphériques, appelés « substrats », qui a breveté en 1973 le système de tissage sur fibres de carbone ou de silice. Ceci permet d'obtenir un tissu très dense et épais, mais par conséquent peu souple.

#### **I.3.1.2. Principales fibres :**

On distingue deux grandes catégories:

 **Les fibres à hautes performances** : ce sont les fibres de verre, de carbone, de bore ou aramide, notamment qui ont une fonction prépondérante. Il y a également quelques fibres synthétiques qui ont une excellente résistance thermique.

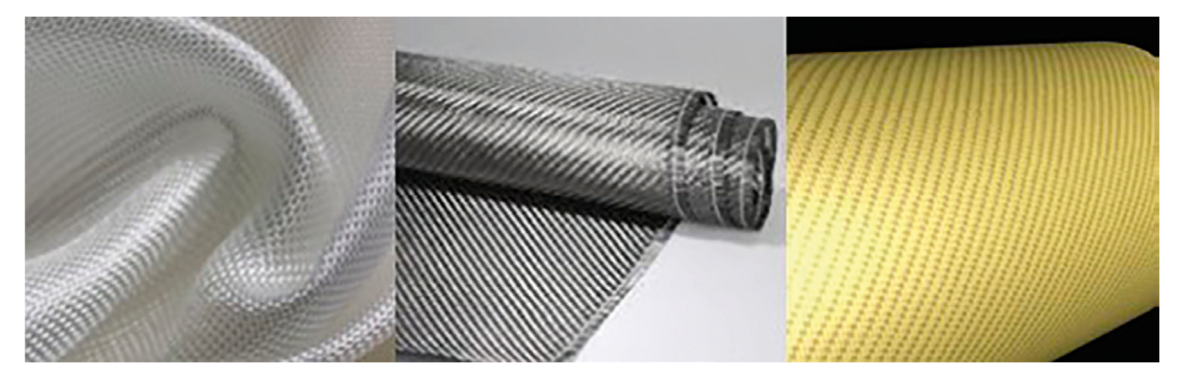

Figure I.5 : Tissus de verre, carbone et aramide

**Les fibres à utilisation particulière** : qui sont celles utilisées comme renfort mécanique. Actuellement ces dernières sont utilisées pour des applications très spéciales, revêtement thermique, isolant électrique.

#### *A. Fibres de verre :*

 Le verre sous forme massive est caractérisé par une grande fragilité, attribuée à une sensibilité élevée à la fissuration. Par contre, élaboré sous forme de fibres de faibles diamètres (quelques dizaines de micromètres) [5].

| Type | Caractéristiques générales                     |
|------|------------------------------------------------|
|      | Haute teneur en alcali                         |
|      | Bonne résistance chimique                      |
|      | Hautes propriétés diélectriques                |
| F    | A usage général ; bonne propriétés électriques |
| R, S | Haute résistance mécanique                     |

**Tableau I.1:** caractéristiques majeures de types des fibres de verre [2].

#### *B. Fibres de carbone :*

Les fibres de carbone ont de très fortes propriétés mécaniques et sont élaborées à partir d'un polymère de base, appelé précurseur. Actuellement, les fibres *précurseurs* utilisées sont des *fibres acryliques* élaborées à partir du polyacrylinitrique (PAN). La qualité des fibres de carbone finales dépend fortement des qualités du précurseur.

 Le principe d'élaboration est de faire subir aux fibres acryliques une décomposition thermique sans fusion des fibres aboutissant à une graphitassions. Le brai qui est un résidu de raffinerie issu du pétrole ou de la houille est également utilisé pour produire des fibres de carbone.

 Quelques exemples de fibres de carbone classiquement rencontrées : T300, T800, MR40, TR50, IM6, IM7, GY, M55J [6].

#### *C. Fibres aramides :*

 Les fibres aramides ont des propriétés mécaniques élevées en traction comme les carbones mais leurs résistances à la compression sont faibles., La faible tenue mécanique en compression est généralement attribuée à une mauvaise adhérence des fibres à la matrice dans le matériau composite. Pour y remédier, des enzymes des fibres peuvent être utilisé. L'utilisation de composites à fibres hybrides permets également de remédier aux faiblesses des composites à fibres aramides. Des renforts hybrides de type verre–kevlar ou carbone–kevlar sont largement utilisés dans le domaine des loisirs (ski, raquette de tennis). Quelques exemples de fibres aramides : KEVLAR (Dupont de Nemours, USA), TWARON (Akzo, Allemagne-Hollande), TECHNORA (Teijin, Japon) [6].

#### *D.* **Fibres céramiques :**

 Les matériaux composites de type céramiques sont souvent constitués de renforts et de matrice en céramique. Les fibres sont élaborées par dépôt chimique en phase vapeur sur un fil support. Ces fibres sont rencontrées dans des applications où la température est très élevée entre 500°C et 2 000°C. Ces matériaux sont utilisés notamment dans les parties chaudes des moteurs d'avions. Quelques exemples de fibres céramiques :

- Fibres de Carbure de Silicium.
- Fibres de Bore.
- Fibres de Bore carbure de silicium [6].

#### **I.3.2. La matrice :**

 La matrice (aussi appelé résine) a pour rôles d'enrober les renforts produisant le lien entre ceux-ci. Elle transmet les efforts aux fibres et les répartit dans les différentes directions. De plus, la matrice protège les fibres des agressions extérieures, donnent la forme du matériau et présenter une certaine compatibilité avec le renfort. Ainsi, pour pouvoir apporter aux matériaux composites des propriétés mécaniques élevées, les résines doivent posséder des masses volumiques faibles [7].

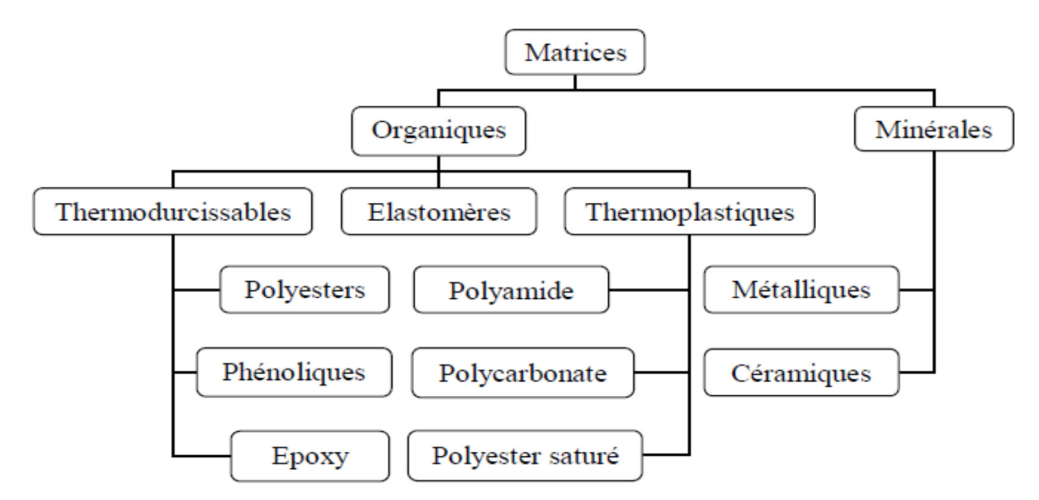

**Figure I.6:** Différentes familles de matrices [4].

Il existe plusieurs types de résines classées en deux grandes familles :

#### **I.3.2.1. Les matrices organiques :**

Qui sont des résines polymères, ces matrices peuvent être les thermoplastiques, les thermodurcissables et les élastomères. Une nouvelle classe de résines, ayant les propriétés des deux précédentes familles, a vu le jour, il s'agit des thermostables

#### **a. Les thermoplastiques**

Les thermoplastiques sont constitués de macromolécules linéaires qui peuvent devenir mobiles entre elles lorsqu'on élève la température. La mise en œuvre se fait avec un apport d'énergie par chauffage ou par frottement, la matrice passe d'un état solide à un état plastique ou fondu [9].

Parmi les résines thermoplastiques, nous citons [8]:

- $\triangleright$  Le polychlorure de vinyle (PVC);
- Le polyéthylène;
- $\triangleright$  Le polypropylène;
- Le polystyrène.

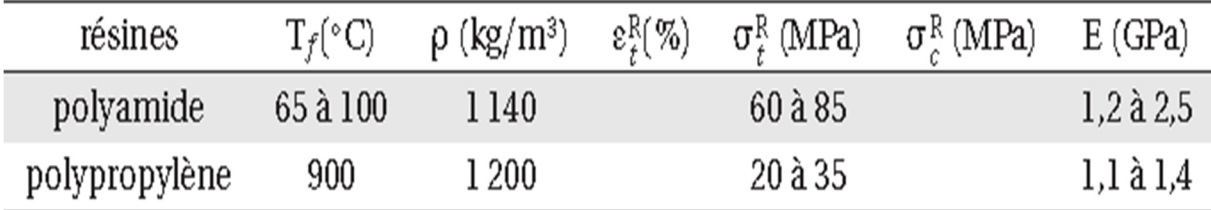

**Tableau I.2** :Caractéristiques des résines thermoplastiques [6].

#### **b. Les thermodurcissables :**

Un polymère thermodurcissable est constitué d'un réseau tridimensionnel de macromolécules qui ne peut pas être déformé par chauffage tel que les thermoplastiques.

Leur mise en œuvre se fait par réaction chimique. Les composants de base peuvent être liquides, en poudre, plus ou moins fine, ou en pâte [10].

Les principales résines thermodurcissables utilisées pour la mise en œuvre des matériaux composites sont par ordre décroissant en tonnage [8-9]:

- Les résines polyesters insaturées, polyesters condensés, vinylesters.
- Les résines de condensation: phénoliques, aminoplastes, furaniques.
- $\triangleright$  Les résines époxydes.

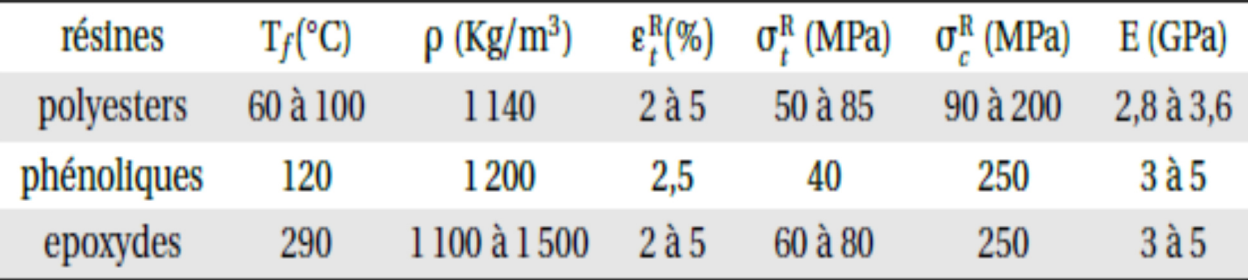

**Tableau I.3 :** Caractéristiques des résines thermodurcissables [6].

#### c. **Les thermostables** :

Les résines thermostables se distinguent essentiellement des autres résines par leurs performances thermiques, puisque dans ces résines nous retrouvons les deux grandes familles des résines thermoplastiques et thermodurcissables. Les résines thermostables sont développées surtout dans les domaines de l'aviation et de l'espace, où les laboratoires cherchent à mettre au point de nouvelles résines. Parmi les résines thermostables, nous citons: les résines poly imides [8].

#### **I.3.2.2. La matrice minérale :**

On a deux types des matrices céramiques et métalliques sont utilisées respectivement pour les applications hautes(<500°c) et très hautes températures (>1000°c). Ce type de matrice ne peut être associée qu'à des fibres Sic ou des fibres de carbone. Le cout de fabrication de ces matériaux est élevé [2].

#### **I.3.3. Les charges :**

 L'objet de la charge renforçant est d'améliorer les caractéristiques mécaniques de la résine, ou diminuer le coût des résines en conservant les performances des résines. En générales ces charges sont des microbilles ou des particules (poudre).

Les principales charges utilisées sont :

- microbille en (verre, carbone, époxyde, phénolique, polystyrène, etc. …)

- des poudres ou paillettes métalliques : (cuivre, fer, aluminium, etc. …)

- des particules de carbone (noir de carbone) [4].

#### **I. 3.4. Les additifs :**

 Ils sont nécessaires pour assurer une adhérence suffisante entre le renfort fibreux et la matrice et de modifier l'aspect ou les caractéristiques de la matière à laquelle ils sont ajoutés.

Les additifs se trouvent en faible quantité (quelques % et moins) et interviennent comme :

- Lubrifiants et agents de démoulage.
- Pigments et colorants.
- Agents anti-retraits.
- Agents anti-ultraviolets.
- Accélérateur.
- Catalyseur [4].

#### **I.3.5. L'interface :**

 En plus de ces fibres et la matrice, il faut rajouter : une interface qui assure la compatibilité renfort/matrice, qui transmet les contraintes de l'un à l'autre sans déplacement relatif. Bonne adhérence en couche fine.

Des produits chimiques entre aussi dans la composition du composite, l'interphase etc.… qui peut jouer sur le comportement mécanique, mais n'interviennent pratiquement jamais dans le calcul de structure composite [4].

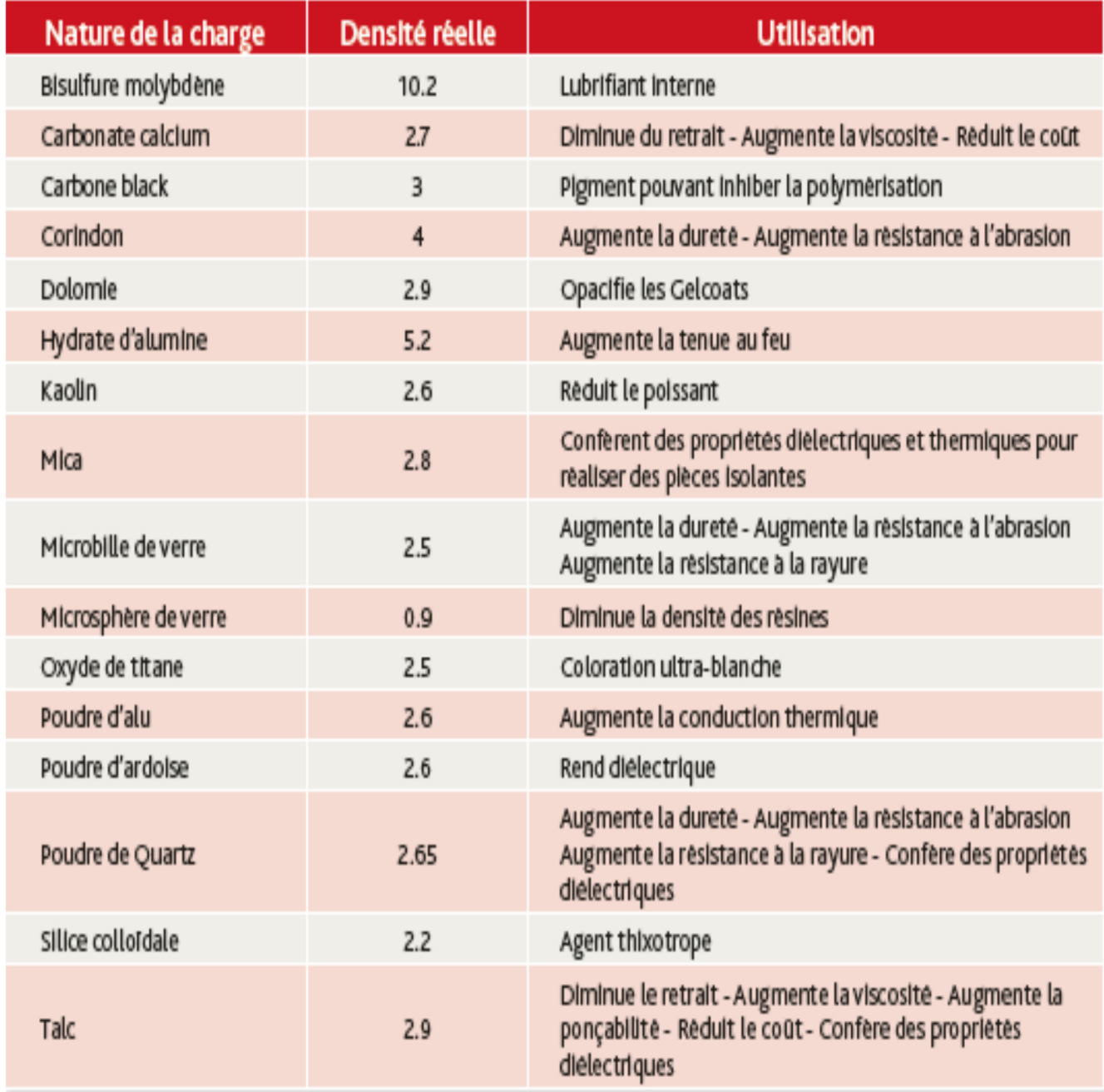

**Tableau I.4 :** Caractéristiques des principales charges et additifs utilisés [11].

#### **I.4. Architecture des Matériaux Composites :**

L'objet de ce paragraphe est de représenté l'architecture générale des matériaux composites.

#### **I.4.1. Monocouches :**

 Les monocouches représentent l'élément de base de la structure composite. Les différents types de monocouches sont caractérisés par la forme du renfort : à fibres longues (unidirectionnelles UD, réparties aléatoirement), à fibres tissées, à fibres courtes [1].

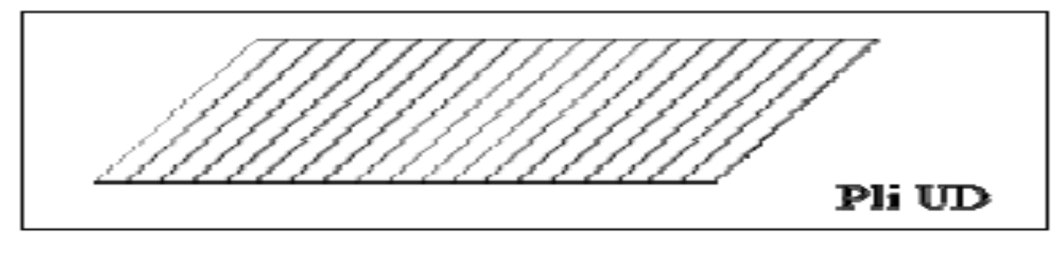

**Figure I.7:** Représentation d'un matériau monocouche

#### **I.4.2. Les composites Stratifiés :**

Les stratifiés sont constitués de couches successives (appelées parfois plis) de renfort (fils, mats, tissus, etc.) imprégnés de résines. Chaque couche est désignée par son orientation, qui est l'angle que fait la direction des fibres avec la direction de référence (qui est généralement la direction des fibres unidirectionnelles orientées à 0°) [5].

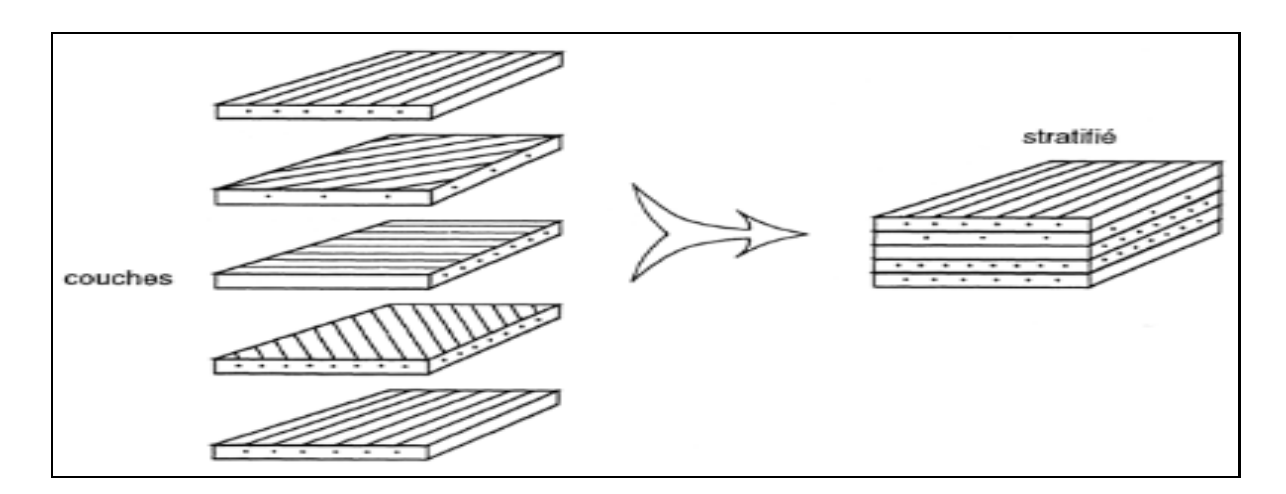

**Figure I.8:** Constitution d'un Stratifié.

#### **I.4.3. Les Composites Sandwichs :**

 Les structures composites subissant des sollicitations de type flexion ou torsion sont généralement construites en matériaux sandwiches. Une structure sandwich est composée d'une âme et de deux peaux en matériaux composites. L'assemblage est réalisé par collage à l'aide d'une résine compatible avec les matériaux en présence. Les âmes les plus utilisées sont de type nid d'abeilles, âme ondulée ou mousse. Les peaux sont généralement constituées de structures stratifiées. Une âme nid d'abeilles est présentée sur la figure 1.5. Ces structures ont une grande rigidité en flexion et torsion. L'âme de la structure sandwich résiste principalement aux contraintes de cisaillement et de compression hors plan, les peaux inférieures et supérieures supportent quant à elles les efforts dans leur plan [6].

Les matériaux les plus couramment utilisés pour les âmes pleines sont :

- $\geq$   $\frac{3}{4}$  Le balsa ou bois cellulaire :
- $\triangleright$   $\frac{3}{4}$  Diverses mousses cellulaires;
- $\geq$   $\frac{3}{4}$  Des résines chargées de micro sphères creuses de verre, appelées mousses syntactiques, etc.

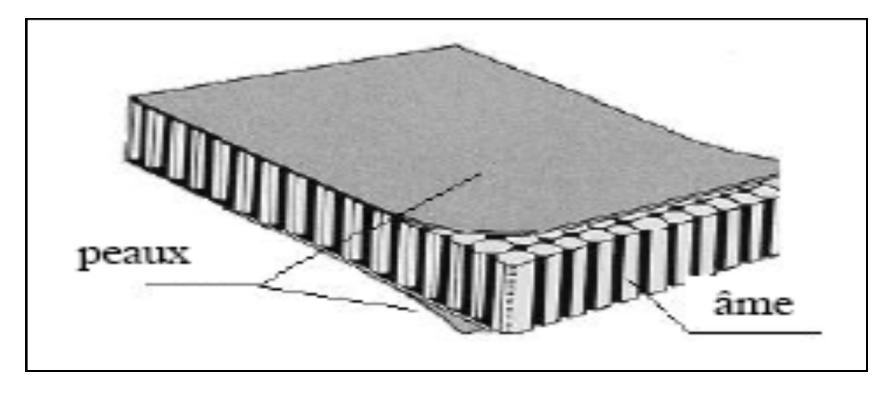

**Figure I.9:** Matériaux Sandwichs à âmes Pleines [12]*.*

#### **I.5. Types des matériaux composites :**

#### **I.5.1. Matériaux composites unidirectionnels :**

Si l'angle entre deux couches consécutives est nul, c'est à dire toutes les fibres sont alignées selon une seule direction.

C'est la configuration de base des matériaux composites à fibres, ils sont constitués de fibres parallèles disposés dans une matrice pour une approximation la cellule élémentaire d'un tel matériau.

#### **I.5.2. Matériaux composites bidirectionnels :**

C'est un composite orthotrope, ou les stratifiés sont constitués de couche de matériaux dont le renfort est à base de tissus. Ces derniers sont généralement constitués de fils unidirectionnels croisés à 90° : l'un dans le sens chaine, l'autre dans le sens trame. Ces couches possèdent trois plans de symétrie, les directions principales L et T seront prises respectivement suivant la direction chaine et la direction trame. La direction T'est orthogonale au plan.

#### **I.5.3. Matériaux composites multidirectionnels :**

Si les couches successives sont orientées les unes par rapport aux autres à des angles autres que 0°. À titre d'exemple, les stratifies à 8 plis le multidirectionnel suivant [0/+45/-45/90/90/+45/-45/0].

Cette forme structurale permet d'avoir un tissu multidirectionnel qui permet de créer des formes complexes non développables qui donne par suite des pièces présentant de très hautes caractéristiques mécaniques et thermiques.

#### **I.6. La Micro-analyse :**

L'analyse des matériaux composites à l'échelle microscopique, met en cause les caractéristiques élémentaires des constituants (fibre et matrice). Notre étude s'intéresse aux stratifiés unidirectionnels, le comportement élastique de ce dernier est donc caractérisé par 5 coefficients indépendants [13].

#### **I.6.1. Fraction de fibre en volume :**

$$
V_f = \frac{masse \text{ } des \text{ } fibres}{volume \text{ } total} \tag{I.1}
$$

#### **I.6.2. Fraction de matrice en volume :**

$$
V_m = \frac{masse \, de \, la \, matrice}{volume \, total} \tag{I.2}
$$

Ainsi, on aura :

$$
V_f + V_m = 1 \tag{I.3}
$$

#### **I.6.3. Module d'élasticité Longitudinal EL :**

$$
E_L = E_m V_m + E_f V_f \tag{I.4}
$$

#### **I.6.4. Module d'élasticité Transversal ET :**

$$
\frac{1}{E_T} = \frac{V_f}{E_f} + \frac{V_m}{E_m} \tag{I.5}
$$

#### **I.6.5. Module de Cisaillement ou Glissement GLT** :

$$
\frac{1}{G_{LT}} = \frac{V_m}{G_m} + \frac{V_f}{G_f} \tag{I.6}
$$

#### **I.6.6. Coefficient de Poisson** υ**LT et** υ**TL :**

$$
\nu_{LT} = \nu_m V_m + \nu_f V_f \tag{I.7}
$$

#### **I.7 Avantages des matériaux composites :**

- $\triangleright$  Gain de masse.
- Mise en forme de pièces complexes (principe du moulage) et réduction du nombre d'interfaces (boulonnage, rivetage et soudure sur structures métalliques).
- Grande résistance à la fatigue.

#### **I.8 Inconvénients des matériaux composites :**

- Vieillissement sous l'action de l'eau et de la température
- Attention aux décapants de peinture qui attaquent les résines époxydes
- $\triangleright$  Tenue à l'impact moyenne par rapport aux métalliques
- $\triangleright$  Meilleure tenue au feu (classement M) que les alliages légers mais émission de fumées (classement F) parfois toxiques pour certaines matrices.
- Coût parfois prohibitifs (temps et coût études et mise en œuvre), le gain en coût

#### **I.9. Classification des matériaux composites :**

 Les composites peuvent être classés suivant la forme des composants ou suivant la nature des composants.

#### **I.9.1. Classification suivant la forme des constituants :**

En fonction de la forme des constituants, les composites sont classés en deux grandes classes : les matériaux composites à particules et les matériaux composites à fibres.

#### **I.9.2 Classification suivant la nature des constituants :**

 Selon la nature de la matrice, les matériaux composites sont classés suivant des composites à matrice organique, à matrice métallique ou à matrice minérale [5].

#### **I.10. Caractéristiques des matériaux composites :**

 Les propriétés des matériaux composites dépendent de beaucoup de facteurs et sont différentes selon les divers types de matériaux composites. Ces propriétés résultent :

- des propriétés, de la nature et de la quantité des matériaux constitutifs.

- des constituants, de la géométrie et de la distribution du renfort
- de leurs interactions, de la nature de l'interface matrice-renfort, etc.

Les principales caractéristiques des pièces fabriquées en matériaux composites sont :

- le gain de masse,
- la bonne tenue en fatigue (durée de vie augmentée),
- l'absence de corrosion,
- l'absence de plasticité (leur limite élastique correspond à la limite de rupture)
- le vieillissement sous l'action de l'humidité et de la chaleur,
- l'insensibilités à certains produits chimiques courants (solvants, peinture, huiles,

Figure 1: Commercial Airplane Models over Time by Percentage of Composites

Pétroles,)

- tenue aux impacts et aux chocs très moyenne,
- très forte anisotropie [3].

#### **I.11.L' historique des matériaux composites en aéronautique :**

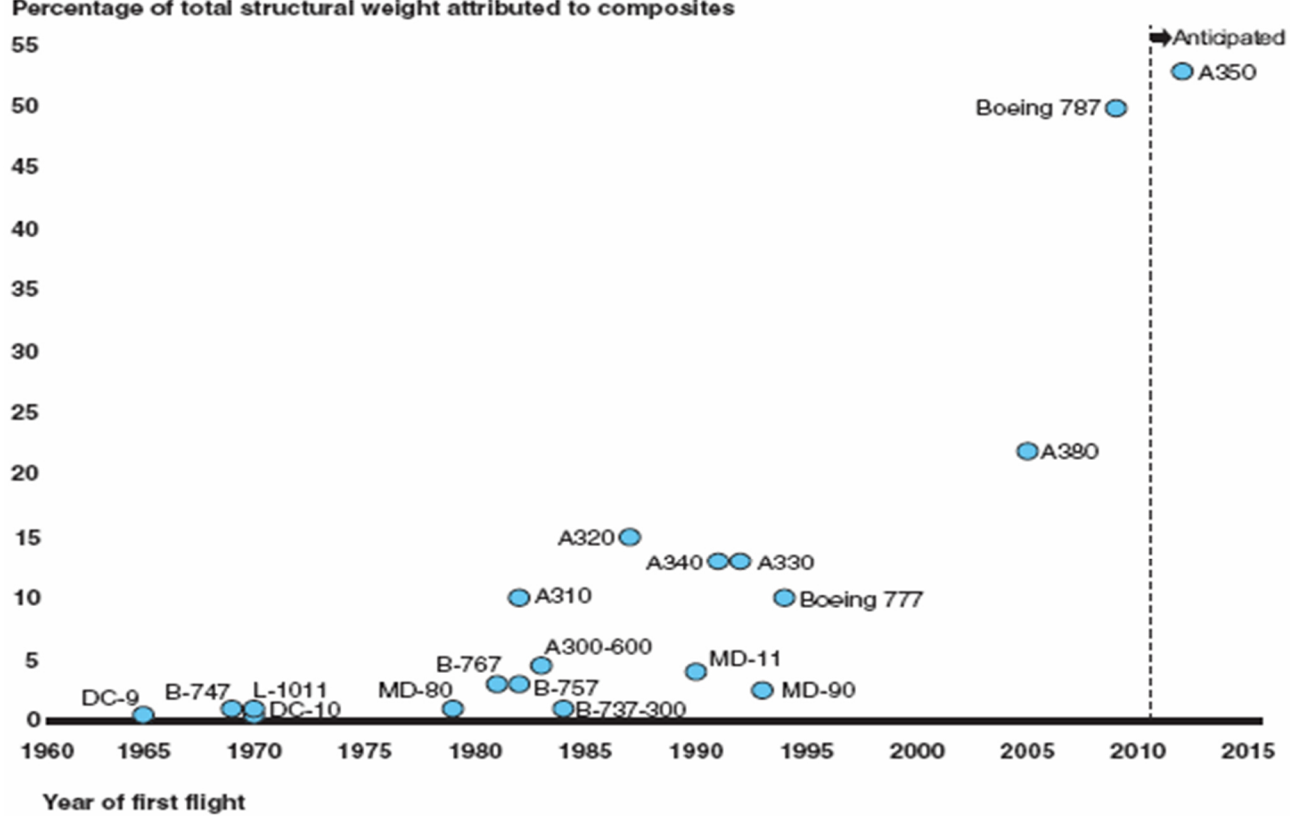

#### Percentage of total structural weight attributed to composites

Sources: GAO analysis of information from FAA, NASA, Boeing Company, Jane's All the World's Aircraft, and Jane's Aircraft Upgrades.

**Figure I.10 :** Augmentation de l'utilisation des composites dans l'aviation commerciale [14].
- Les matériaux composites sont utilités depuis décennies dans l'aviation commerciale. Avant le milieu des années 1980, les constructeurs utilisaient des matériaux composites dans des parties secondaires de la structure de l'avion (ex : les bords des ailes) et pour les surfaces de contrôle.
- En 1988, Airbus avec son A320, a produit le premier avion commercial avec une queue entièrement en composite.
- En 1995, Boeing a suivi avec son B777, équipé aussi d'une queue en composite.
- Les matériaux composites utilisés en aéronautique sont généralement produits en combinant des couches de fibres de carbone ou de verre avec de l'époxy.
- Plus récemment, les constructeurs ont étendu l'usage du composite au fuselage et aux ailes, car ces matériaux sont généralement plus légers et plus résistants à la corrosion que le métal utilisé traditionnellement sur avion.
- Le Boeing 787 est le premier gros porteur commercial construit majoritairement en composite. Il est entré en opération en octobre 2011. Le composite représente 50% du poids de l'appareil (hors moteur). L'avion peut transporter de 210 à 290 passagers sur des distances de 7650 NM (14 200 km) à 8500 NM (15 700 km).
- L'Airbus A350 suivra, avec une proportion de composite sensiblement similaire à celle de son concurrent de chez Boeing. La famille des Airbus A350 pourra transporter 250 à 400 passagers sur des distances allant jusqu'à 8500 NM (15 700 km).

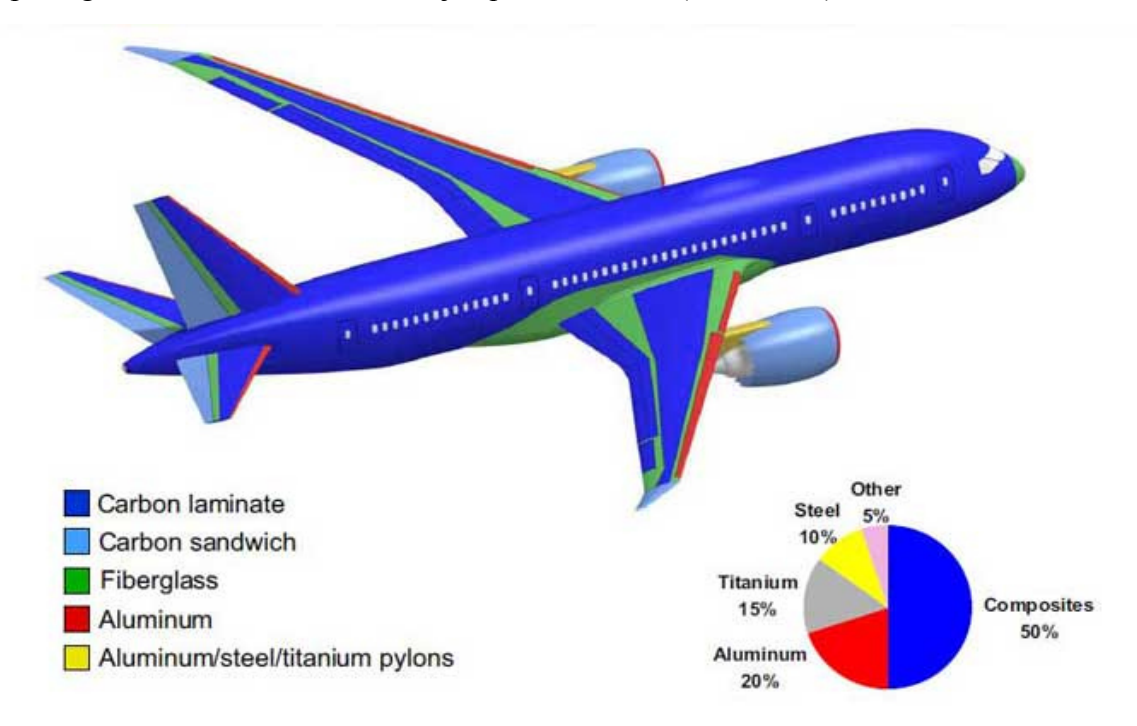

**Figure I.11:** Les différents matériaux constituent l'Airbus A350 [14]

### **I.12. Conclusion :**

Les matériaux composites disposent d'avantages importants par rapport aux matériaux traditionnels. Ils occupent une place très importante dans la réalisation de nombreuses structures comme les transports terrestres, ferroviaires, maritimes où aériens. Obtenus par association d'un renfort extrêmement rigide et d'une matrice permettant de transférer les efforts au renfort, ils permettent de constituer des matériaux structurels offrant de très bonnes propriétés mécaniques pour de faibles masses volumiques. Les qualités précédentes, l'amélioration des procédés de mise en forme est également la meilleure connaissance de leur comportement thermomécanique expliquent largement leur essor.

Dans ce premier chapitre, une idée générale sur les composites est présentée en comparant comment faire la constitution d'un matériau composite et leur architecture, la classification des matériaux composites, les avantage et les Inconvénients de l'utilisation des matériaux composites.

### **II.1. Introduction :**

Le contrôle non destructif (CND) constitue un champ d'application privilégié des découvertes de la physique. Aussi l'histoire de l'implication des techniques de CND commence avec celle de la physique moderne à la fin du XIXème siècle : découverte des rayons X, des courants de Foucault, de la piézoélectricité, etc. Ce n'est toutefois qu'à partir de la seconde guerre mondiale que les techniques du CND ont pris leur place dans l'industrie d'une façon massive, en particulier dans la métallurgie : contrôle des aciers, radiographie des soudures. Donc le Contrôle Non Destructif (CND) a pour objectif de vérifier l'intégrité d'une structure ou d'un matériau sans les altérer. Il est utilisé dans différents secteurs industriels de pointe (aéronautique, nucléaire, automobile, métallurgie, etc.) pour la détection des éventuels défauts [15].

### **II.2. Définition :**

 Le C.N.D est un ensemble des capteurs ultra sonde qui permet de caractériser l'état fisseur d'intégrité (procédés aptes à fournir des informations sur l'état de la santé) de structures industrielles, sans les dégrader, soit au cours de la production (les pièces qui sortent des fonderies ne sont jamais exemptes de défaut), soit en cours d'utilisation (apparition de défaut). Il faut donc déterminer (à la casse, de façon empirique) quelle taille de défaut est acceptable et ensuite pouvoir le détecter sans casser la pièce, et la remplacer si besoin. On parle aussi d'Essais Non Destructifs ou d'Examen Non Destructifs (E.N.D) pour la caractérisation des matériaux [16].

## **II.3. Champ d'application:**

- l'aéronautique (ailes d'avion, pièces moteurs, trains d'atterrissage, etc.).
- l'aérospatiale.
- l'industrie automobile (contrôle des blocs moteurs, etc.).
- l'industrie pétrolière (pipelines, tubes, soudures, réservoirs, etc.).
- l'industrie navale (contrôle des coques, etc.).
- L'industrie de l'énergie (chaudières, tuyauterie, turbines, etc.).
- Le ferroviaire en fabrication (essieux, roues, etc.).
- L'archéologie [16].

### **II.4. Choix des procédés CND :**

Le choix d'une méthode de CND est fonction de plusieurs critères :

### **a- Suivant la durée de fonction**

- Fabrication de la matière (lingot, ...)
- Fabrication de la pièce (usinage, soudage, ...)
- Service pièce (corrosion, fatigue, …)
- Etat des traitements thermiques
- Exploitation et mise en service de la pièce (sollicitations, contraintes,)

### **b-Suivant la nature de défaut et de la pièce**

- Débouchant ou non
- Gros ou petit
- Ponctuel, surfacique, etc....
- Petite ou grosse pièce
- Pièce ferromagnétique ou non
- Pièce conduisant l'électricité ou non [17].

#### **II.5. Différentes méthodes de CND :**

 Différentes méthodes de CND ont été utilisées pour rechercher des défauts dans différents structures et matériaux. Ces méthodes dépendent de la nature même du contrôle envisagé et exploitent des phénomènes physiques différents. Le choix d'une méthode dépend de la pièce à contrôler (nature du matériau, forme, etc.), du type de contrôle à effectuer (détection de défauts, mesure d'épaisseur, etc.) et des conditions dans lesquelles le contrôle doit être effectué. Dans ce qui suit, quelques techniques de CND classiques vont être traitées et leurs principales caractéristiques vont être rappelées [18].

### **II.5.1. Contrôle visuel :**

 Le contrôle visuel est la méthode la plus utilisée, car elle est la plus économique à mettre en œuvre, mais ce contrôle nécessite néanmoins une compétence certaine pour reconnaître la nature des défauts observés. Il permet, en effet, de découvrir les défauts débouchant (fissure, tapure, crique, arrachement...) ainsi que les dégradations causées par les conditions d'utilisation ou d'environnement (corrosion, bleuissement, fissure de fatigue...).

Lors d'un contrôle visuel, une attention importante devra être apportée à l'intensité de l'éclairage, ainsi qu'à son orientation. Une distinction est faite entre le contrôle visuel direct (éventuellement aidé d'un miroir ou d'une lentille) et le contrôle visuel indirect (avec dispositifs d'aide du type endoscope, fibres optiques couplés à des caméras ou tout autre instrument approprié) [26].

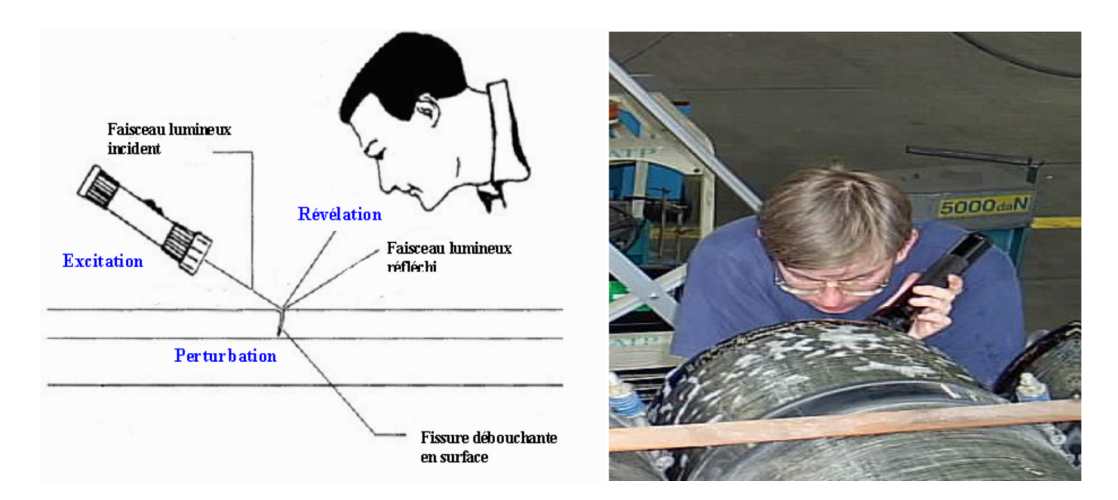

 **Figure II.1:** Principe du Contrôle visuel [19].

# **II.5.2. Ressuage :**

 Cet essai permet de déceler les défauts qui apparaissent à la surface. Il est appliqué dans le cas des matériaux non magnétiques (alliages à base d'Al, de Cu, de Ti, aciers inoxydables, etc.). Son mode d'emploi est très simple [28]. Le ressuage comprend trois étapes :

- Après un nettoyage soigné, la pièce est soumise à l'action d'un pénétrant qui diffuse dans le défaut.
- On procède au rinçage de l'excès du pénétrant à la surface de la pièce.
- Le pénétrant contenu dans le défaut diffuse sur le révélateur appliqué à la surface de la pièce. On observe la tache résultante sous un éclairage adapté [29].

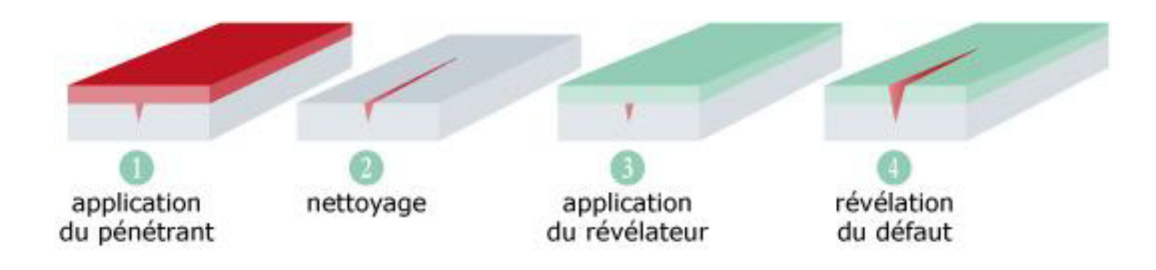

**Figure II.2**: Principe du contrôle par ressuage [17].

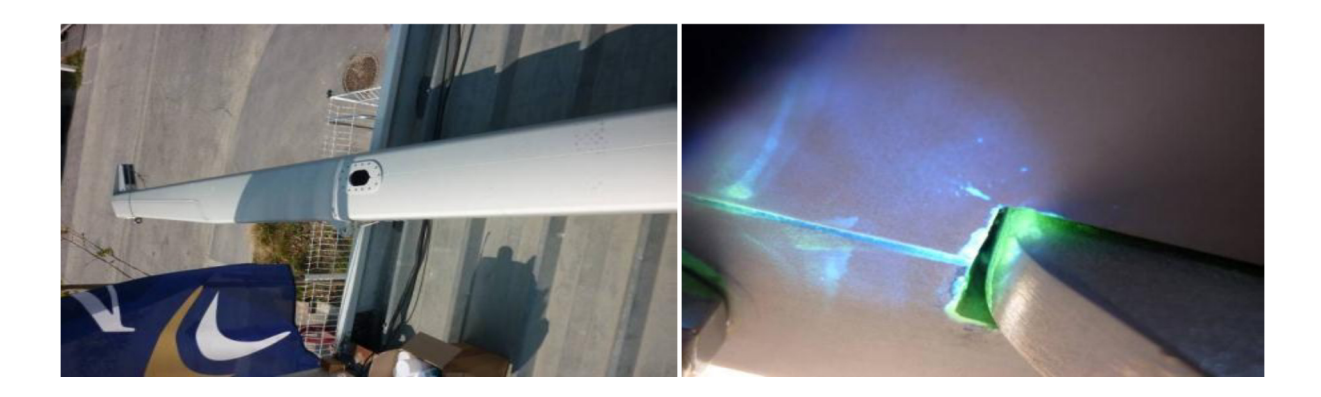

**Figure II.3**: Détection de fissures sur mât aluminium [19].

## **II.5.3. Magnétoscopie :**

 Cette méthode se base sur les forces magnétiques et ne permet de mettre en évidence que des défauts situés à la surface des matériaux magnétiques. En magnétisant la pièce à contrôler, les lignes de forces sont perturbées à l'endroit de chaque discontinuité dans les propriétés magnétiques (fissure ou inclusion non-magnétique). Les petites particules de fer d'une suspension de limaille de fer (révélateur), répandue sur la surface, se concentrent là où les lignes de forces émergent [28].

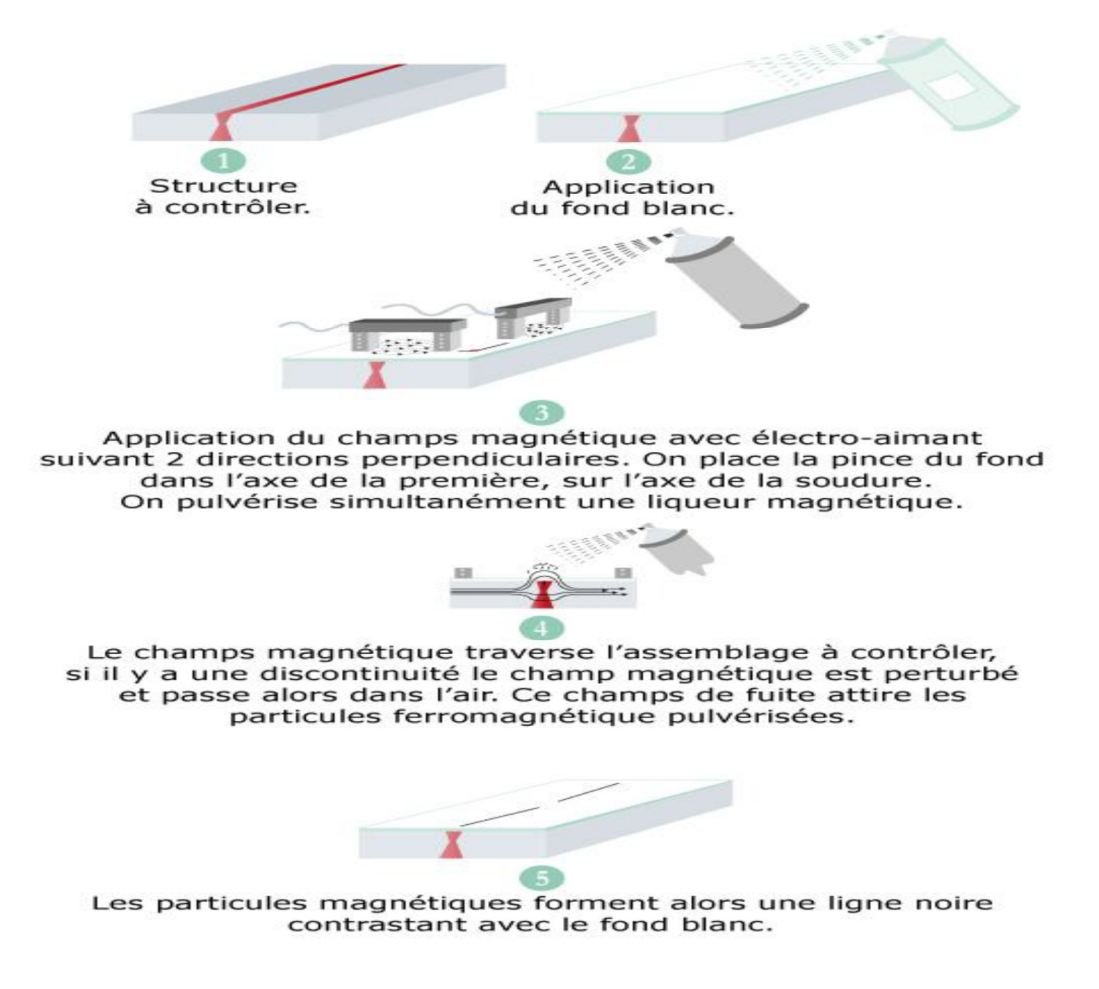

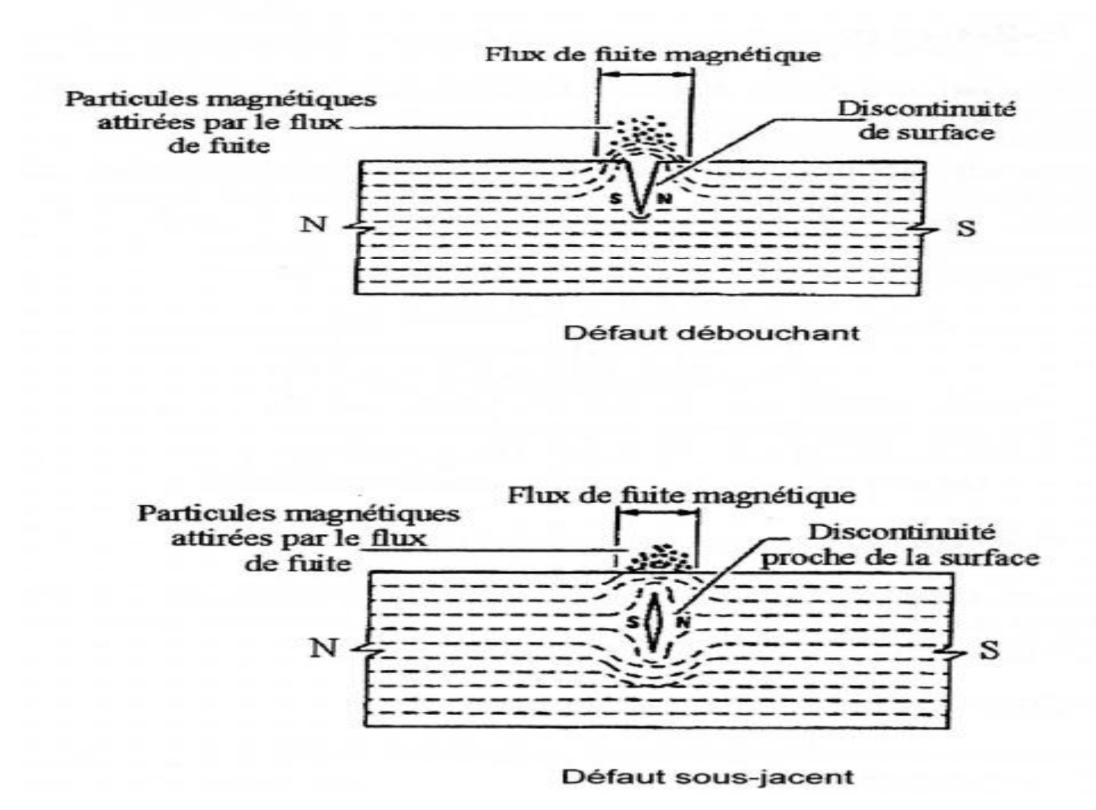

**Figure II.4:** Principe de la magnétoscopie [15].

### **II.5.4. Acoustique:**

Le principe est le suivant :

• Sous l'action d'une contrainte mécanique, un début de fissuration (ou un déplacement) s'organise dans la pièce.

• La fissure se comporte comme une source d'émission sonore détectée par un capteur judicieusement placé.

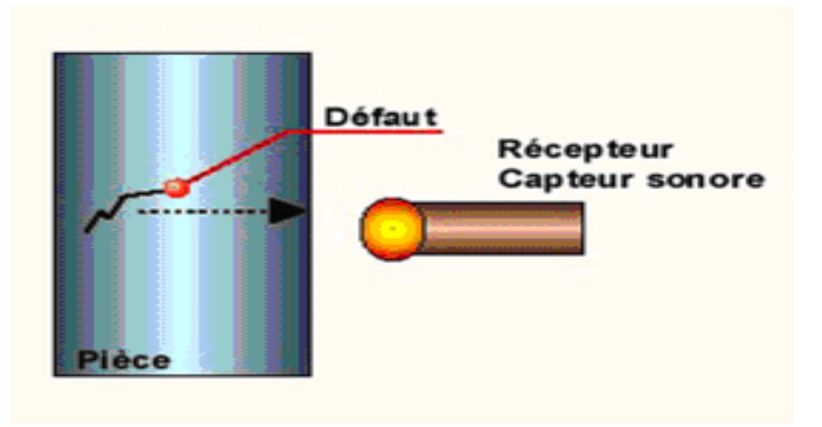

**Figure II.5**: le principe de Contrôle acoustique [15].

# **II.5.5. Radiographie :**

La radiographie est une méthode de contrôle non destructif qui consiste à obtenir une image de la densité de matière d'un objet traversé par un rayonnement électromagnétique X ou gamma. L'image est obtenu grâce à un détecteur qui est soit :

- Un film argentique.
- $\blacklozenge$ Un écran photo stimulable a mémoire réutilisable.
- $\blacklozenge$ Un ensemble de détecteurs numériques [21].

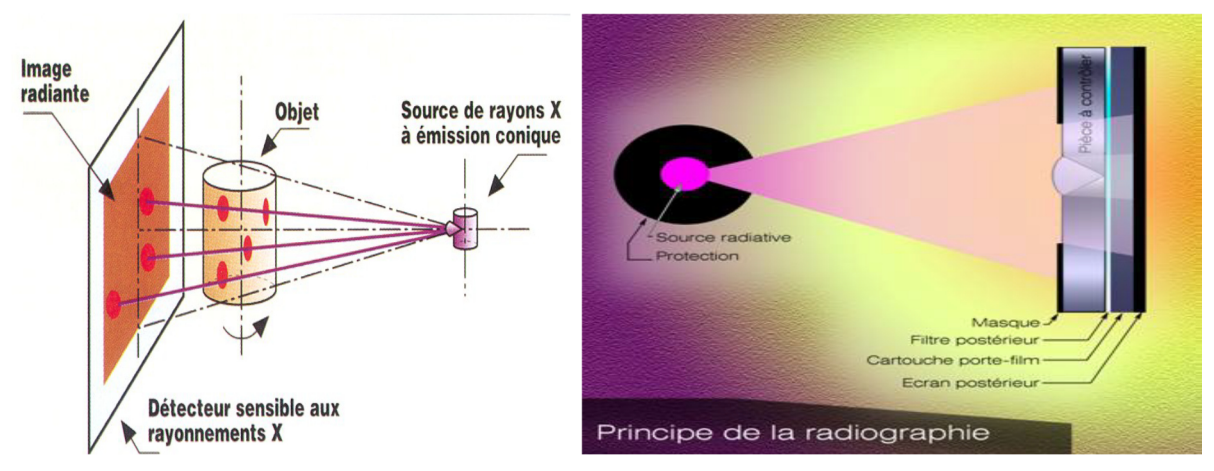

**Figure II.6 : Principe de radiographie [19].** 

## **II.5.6. Thermographie infrarouge :**

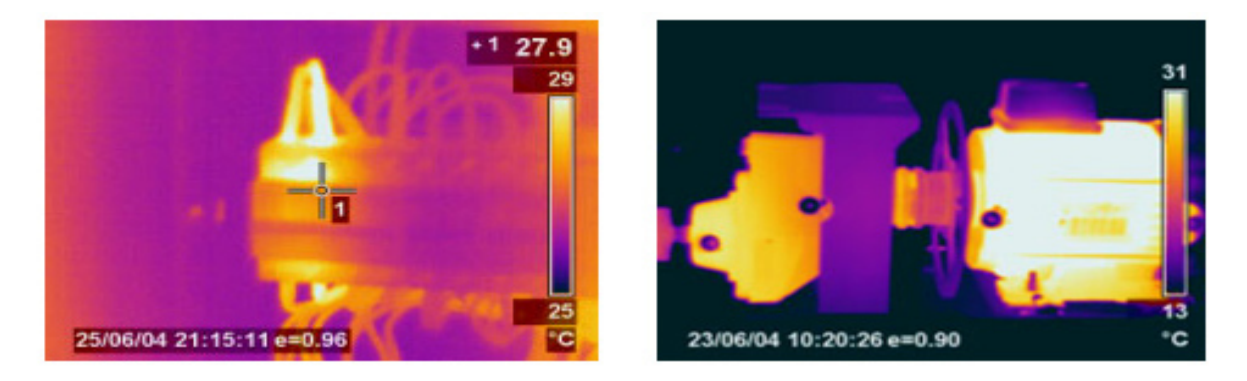

La thermographie infrarouge est une méthode d'essai non destructif basée sur la mesure des températures de surface qui met essentiellement en œuvre les transferts de chaleur par conduction et rayonnement thermiques [22].

### **II.5.7. Ultrasons :**

Le contrôle par ultrasons est basé sur la transmission, la réflexion et l'absorption d'une onde ultrasonore se propageant dans la pièce à contrôler. Le train d'onde émis se réfléchit dans le fond de la pièce et sur les défauts puis revient vers le transducteur (qui joue souvent le rôle d'émetteur et de récepteur). L'interprétation des signaux permet de positionner le défaut. Cette méthode présente une résolution spatiale élevée et la possibilité de trouver des défauts en profondeur. L'étape d'inversion est simple, du moins pour les pièces géométriquement et matériellement simples. Par contre, c'est une méthode lente car il faut faire un balayage mécanique exhaustif de la pièce. Il est d'ailleurs souvent nécessaire de contrôler plusieurs surfaces de la pièce pour pouvoir faire une représentation tridimensionnelle des défauts [17].

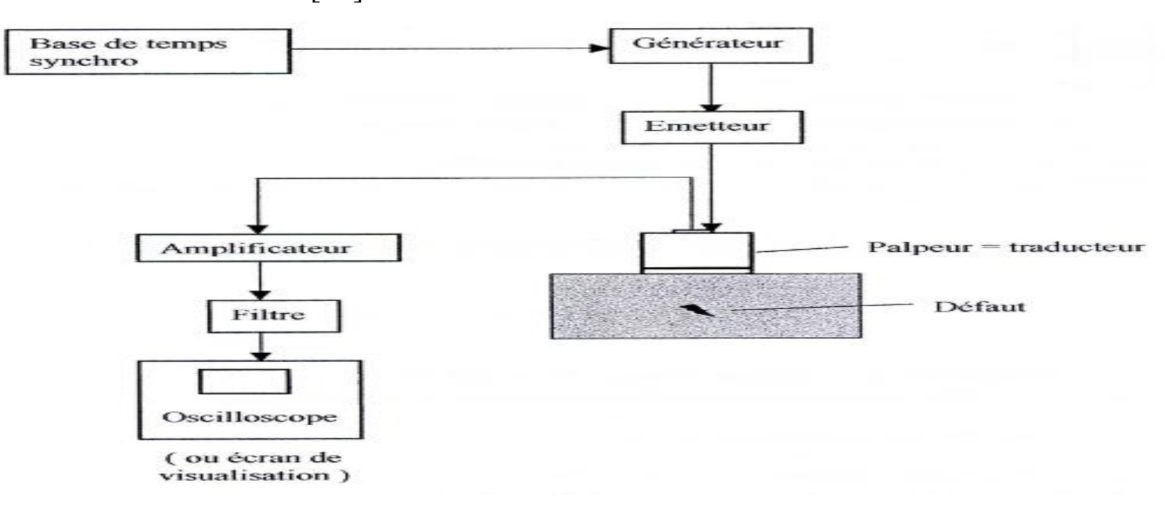

**Figure II.7:** Principe de l'ultrason [17].

## **II.5.8: Courant de Foucault :**

Cette méthode consiste à placer une pièce conductrice dans un champ magnétique variable dans le temps, des courants induits se développent en circuit fermé à l'intérieur de celui-ci, ce sont les courants de Foucault.

Le contrôle par courant de Foucault travaille selon les principes de l'induction électromagnétique. Une bobine est excitée avec un courant alternatif sinusoïdal (gamme de fréquence 50 Hz – 15MHz) pour induire des courants de Foucault dans un matériau conducteur, dont la distribution dépend des caractéristiques de la pièce contrôlée [18].

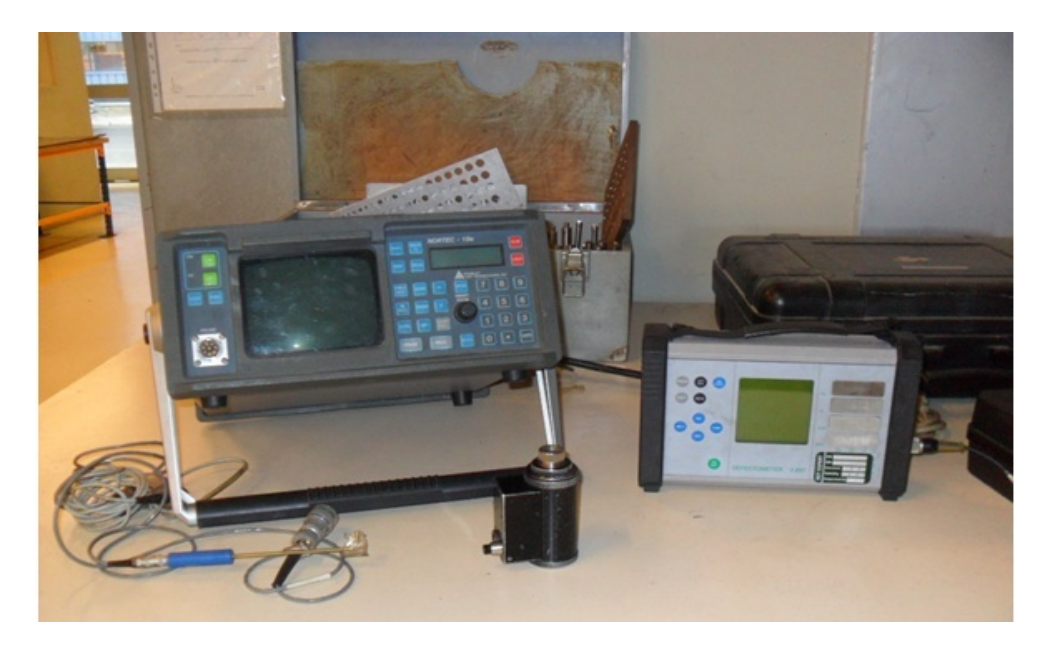

**Figure II.8**: Matériel de CND par courants de Foucault

L'ensemble de la bobine excitatrice et du barreau est équivalent électriquement a une impédance

Z (résistance inductance). Si le barreau est parfait, Z ne varie pas lorsque la bobine se déplace.

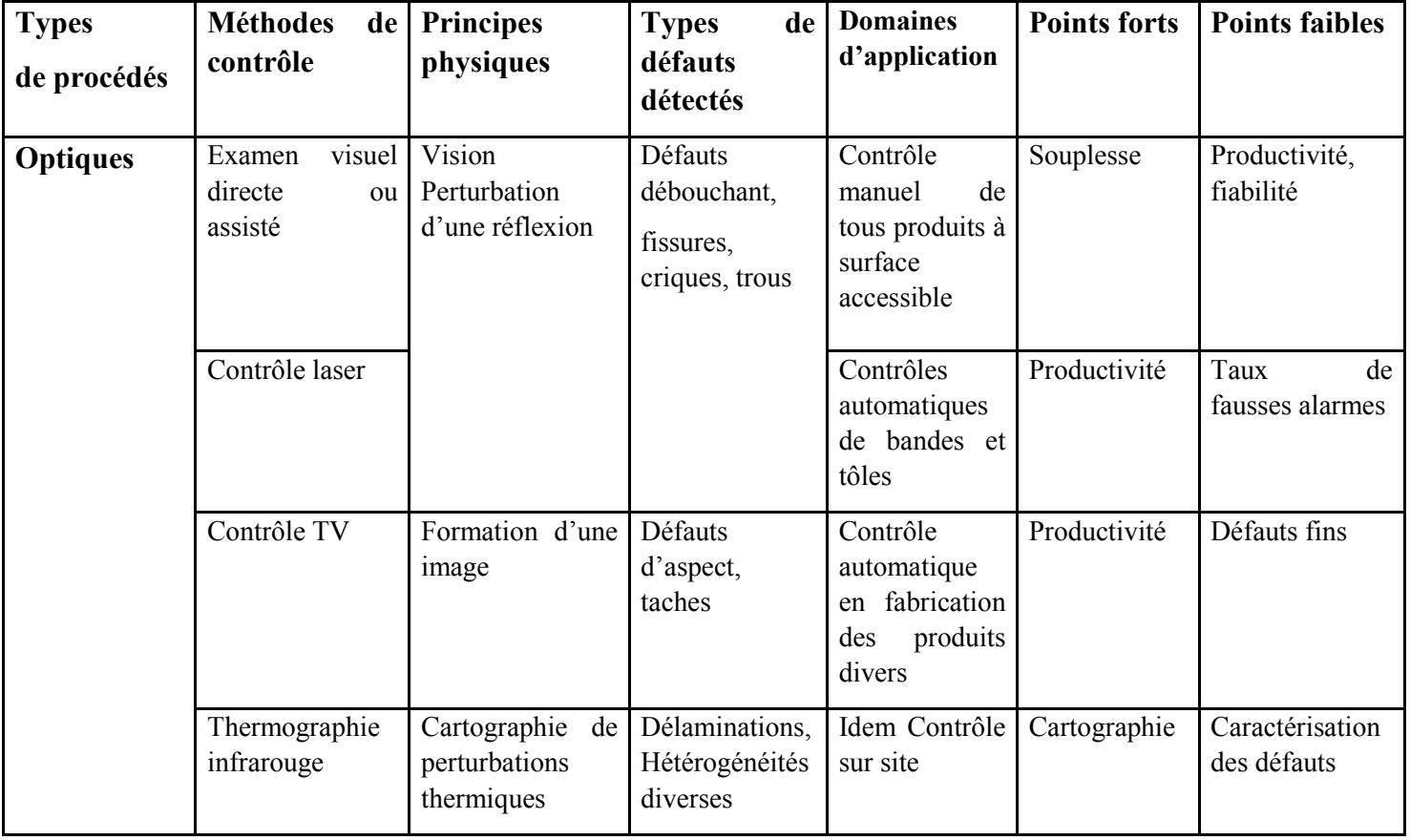

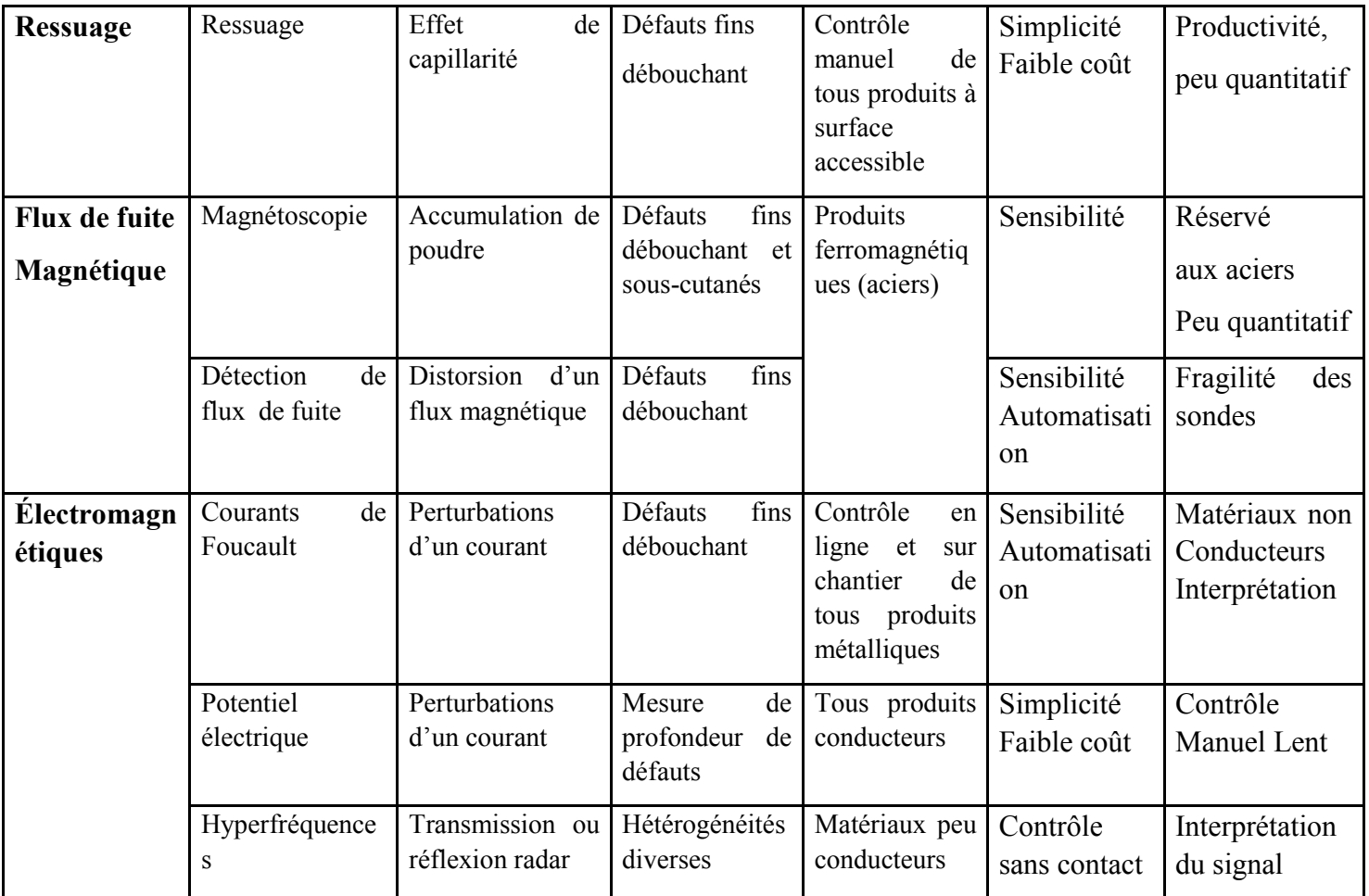

 Par contre, toute zone présentant une anomalie provoque, lors de son passage dans le bobinage, une modification de la répartition du champ magnétique ou (et) des courants de Foucault. Ainsi, toute variation locale des propriétés électriques (conductivité ɕ), magnétiques (perméabilité) ou géométriques (dimension, hétérogénéités, …) modifie l'impédance Z lue aux bonnes de la bobine primaire [23].

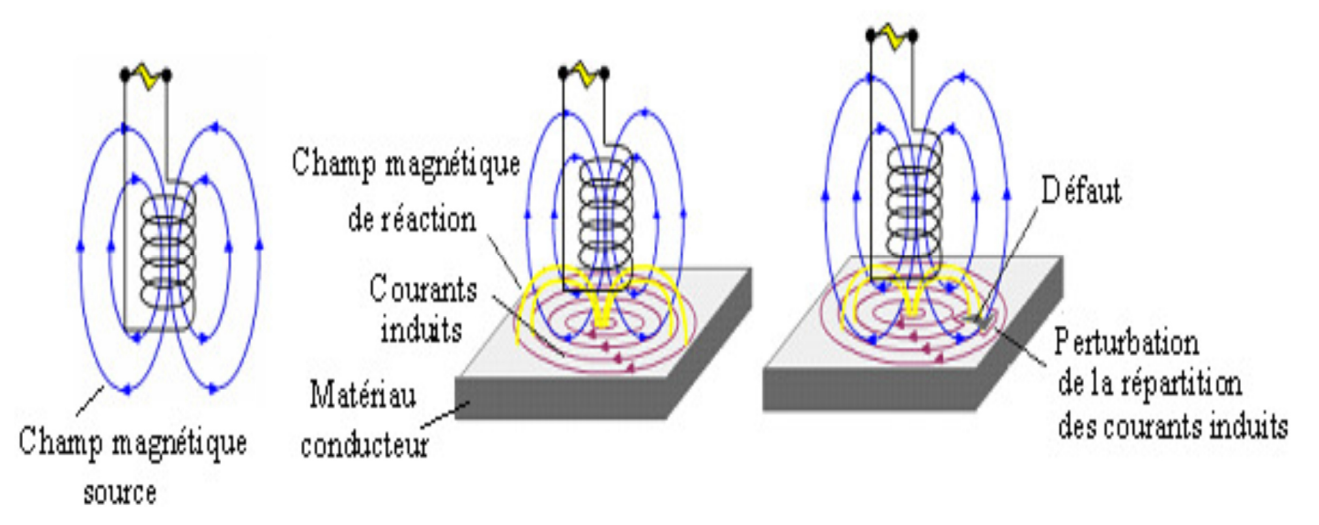

 **Figure II.9 :** Principe du CND par courants de Foucault [23].

Le tableau suivant mentionne une analyse présentant les avantages et les limites de différentes techniques de CND :

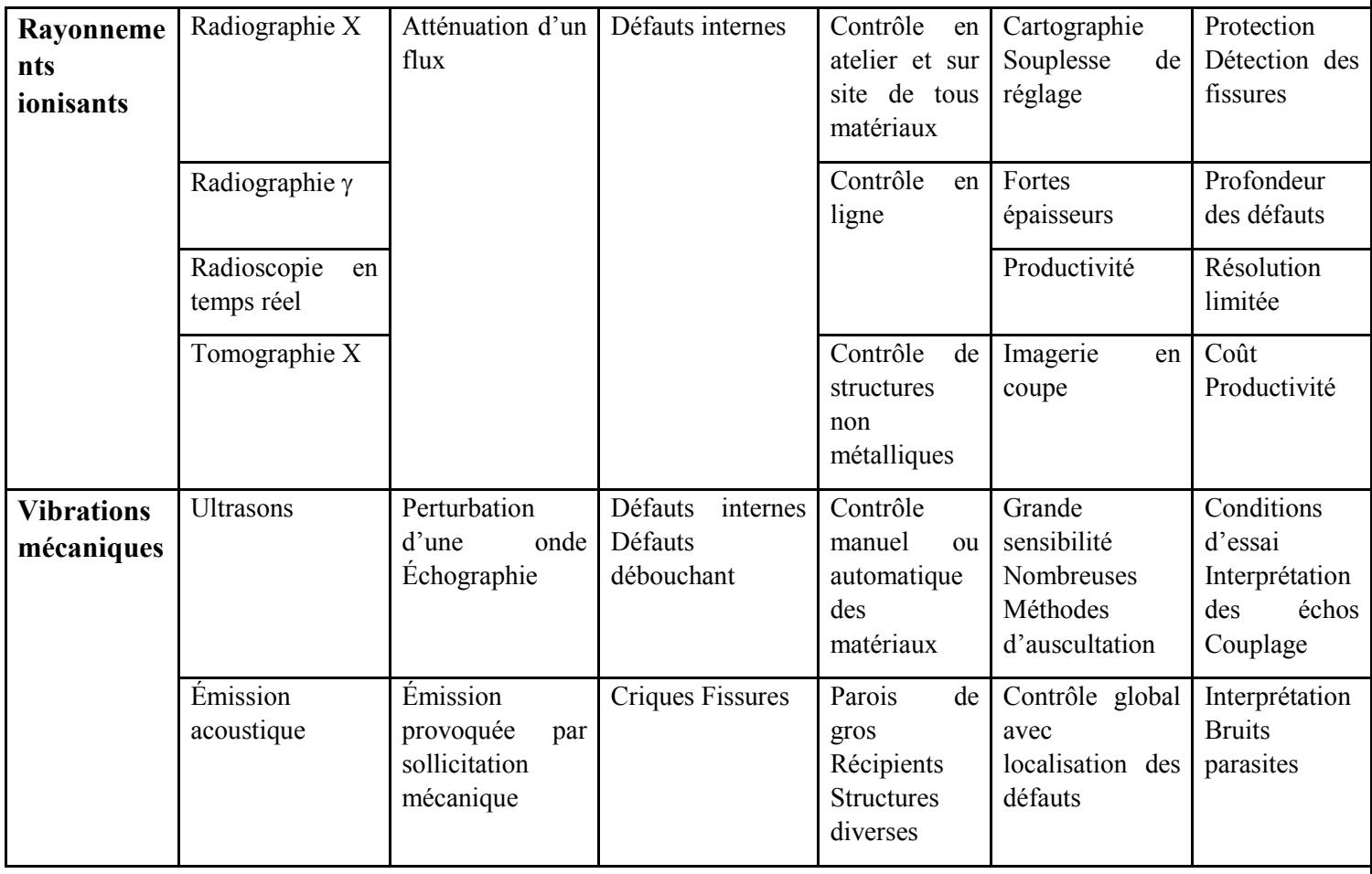

**Tableau II.1:** Analyse de différentes méthodes de CND [16].

# **II.6 Conclusion :**

Dans ce deuxième chapitre, une étude de l'état de l'art a permis de déterminer le champ d'application de CND et rappelé les différentes procèdes et techniques classiques de contrôle non destructive. En particulier, cette étude a permis aussi de faire le point sur l'ensemble des limites (avantages et inconvénients) de chaque méthode utilisée.

## **III.1. Introduction :**

Dans ce chapitre, nous présentons les différentes techniques qui permettent l'élaboration des matériaux composite et les pièces utilisées dans l'étude.

 Ensuite nous allons présenter les différents tests de CND appliqués aux matériaux et pièces élaborés.

## **III.2. Réalisation des matériaux et des pièces :**

 **III.2.1. Élaboration d'une pièce fabriquée par fibres de verre :** 

- **a) Préparation des produits utilisés pour fabriquer la pièce :** 
	- Scotche d'aluminium.

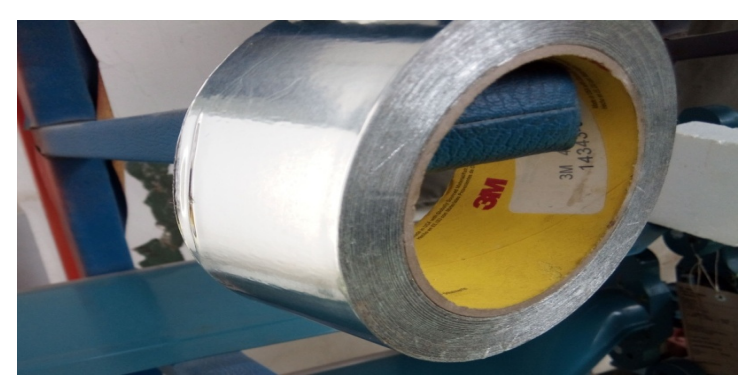

 **Figure III.1:** scotche d'aluminium.

**Q** Diluent.

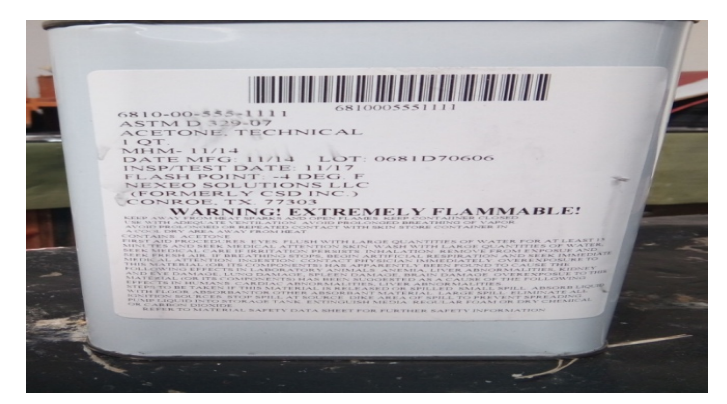

 **Figure III.2:** Diluent.

**e** Tissu de verre.

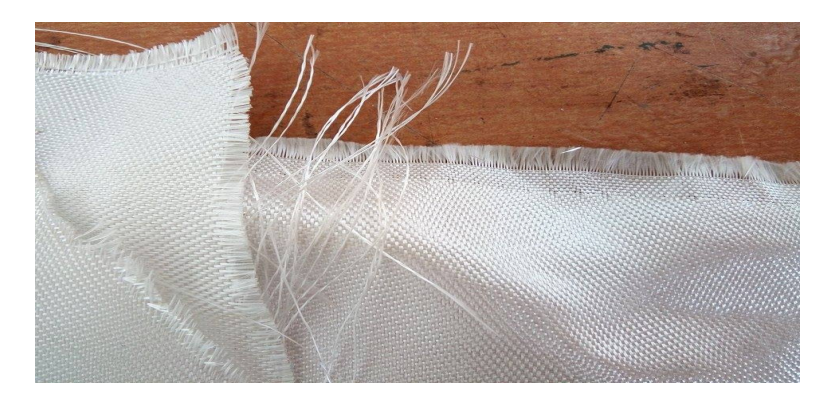

 **Figure III.3:** tissu de verre.

Epoxy.

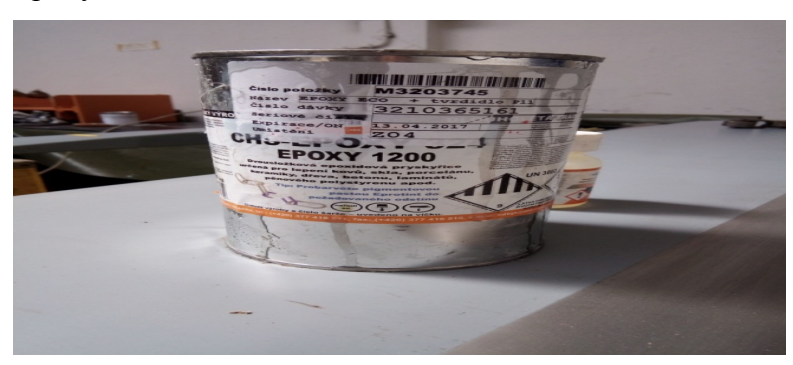

 **Figure III.4:** Epoxy.

<sup>@</sup> Durcisseur.

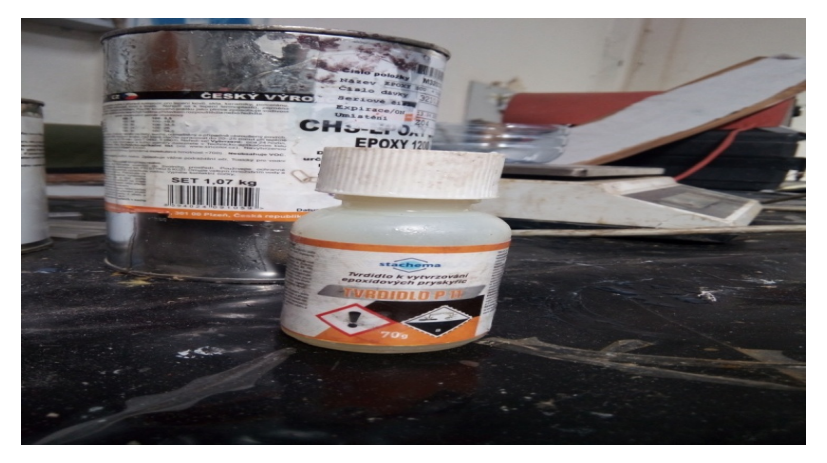

 **Figure III.5:** Durcisseur.

Tissu à dé laminer (CN 3798).

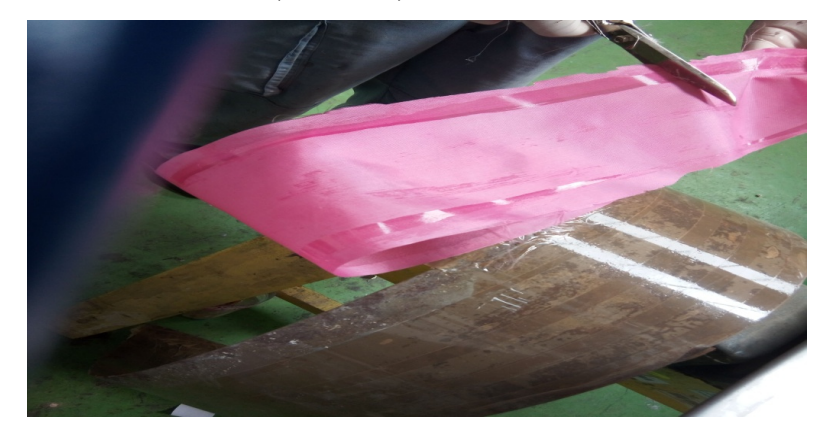

Figure III.6 : Tissu dé laminer.

# **b) Les étapes de fabrication :**

- Nous avons utilisé une pièce usée, qui ni plus utilisable, comme échantillon pour fabriqué un moule.

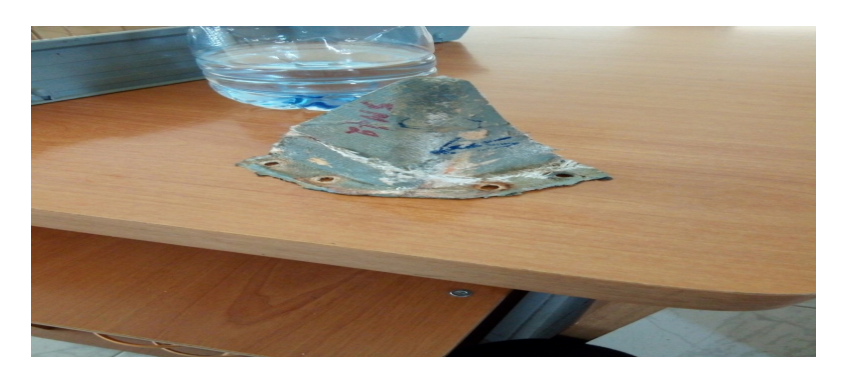

 **Figure III.7 :** protection antenne radio endommagé.

- Couvrir cette pièce avec du scotche d'aluminium pour avoir un moule et Fixer la sur une planche de bois.

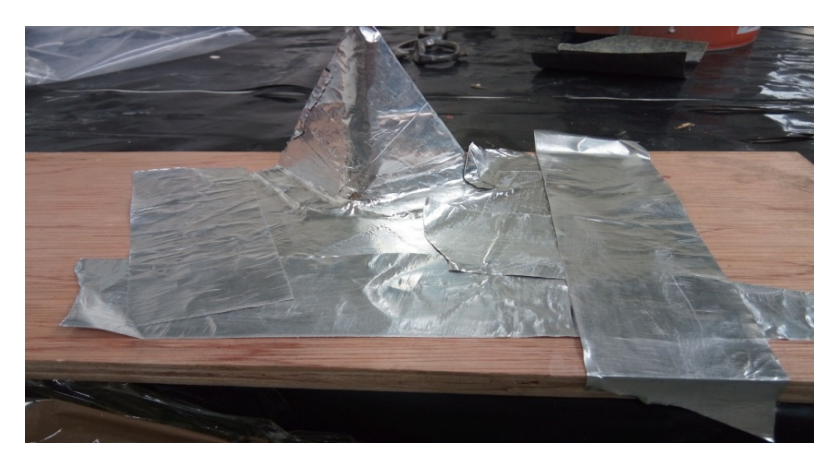

 **Figure III.8:** Le moule.

- Préparer une résine composée de 525g d'époxy et de 43g de durcisseur.

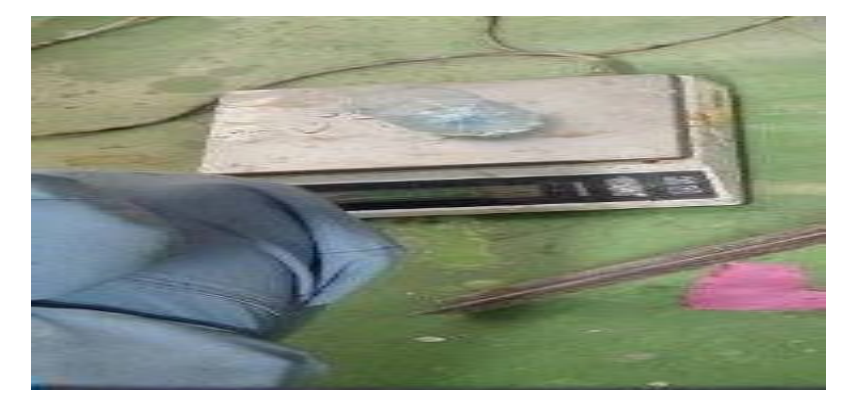

 **Figure III.9:** Pèse la résine.

- Envelopper le moule avec une couche de résine.

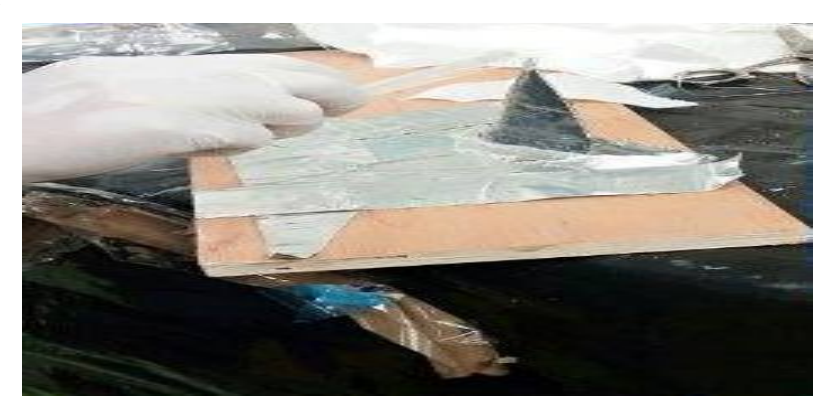

Figure III.10: Le1<sup>er</sup> revêtement de moule.

La 2<sup>eme</sup> couche c'est de tissu de verre.

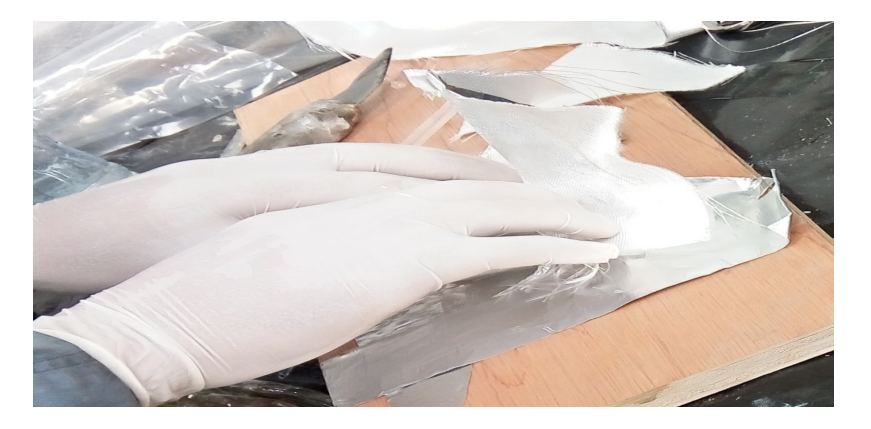

 **Figure III.11**: revêtement en tissu de verre.

- Peintre le tissu de verre par la résine

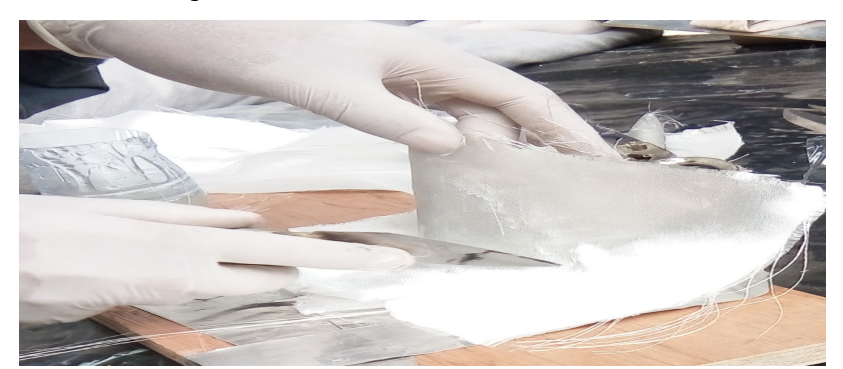

Figure III.12 : La 2<sup>eme</sup> couche en résine.

- Refaire l'opération tissue de verre résine trois fois : donc en obtient 4 couches de résine et 3 couches de tissu de verre.

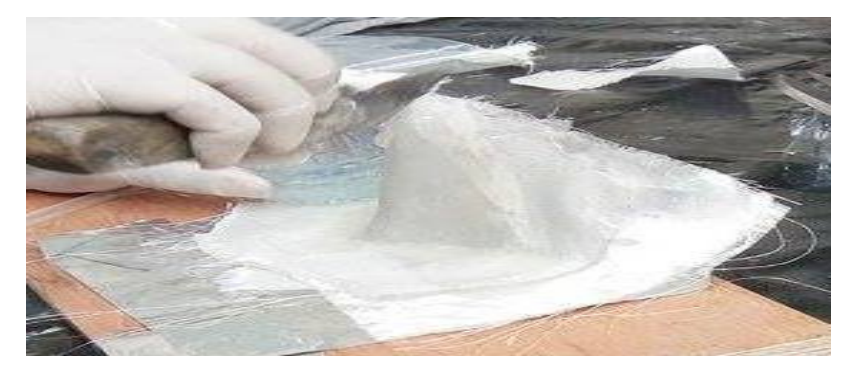

Figure III.13: Fin de la couverture (résine/tissu de verre).

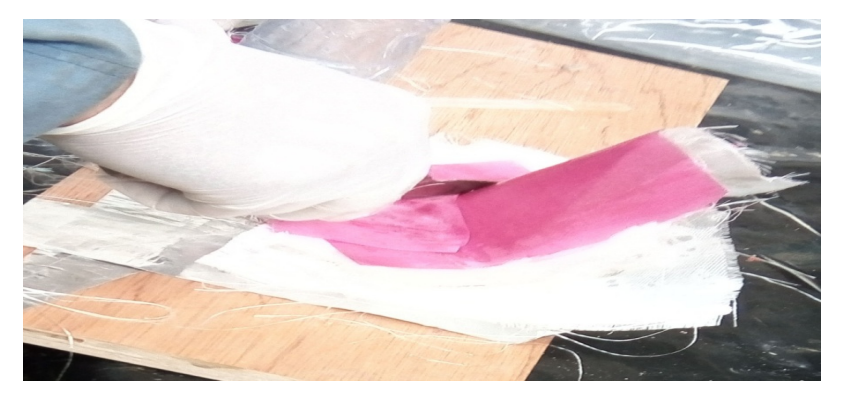

- Couvrir la pièce par le tissu à délaminer pour absorber la résine excès.

 **Figure III.14 :** La couche de tissu dé laminer

- Laisser sécher la pièce plus de 24h pour enlever le tissu dé laminer et en lime les côtés bien puis

en perce.

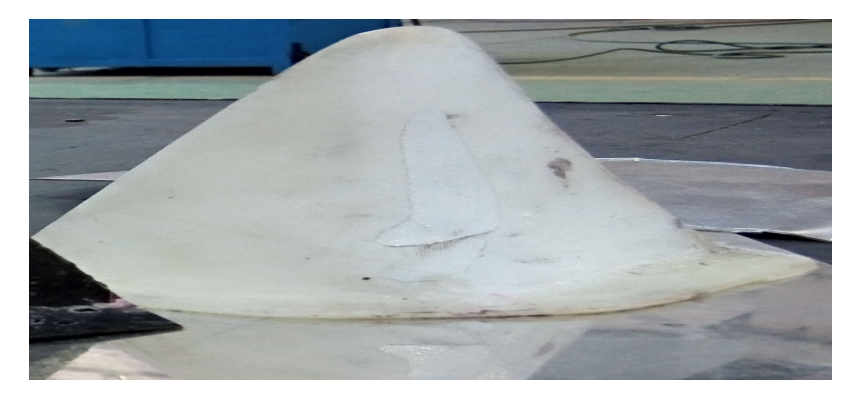

**Figure III.15 :** La couche de tissu dé laminer

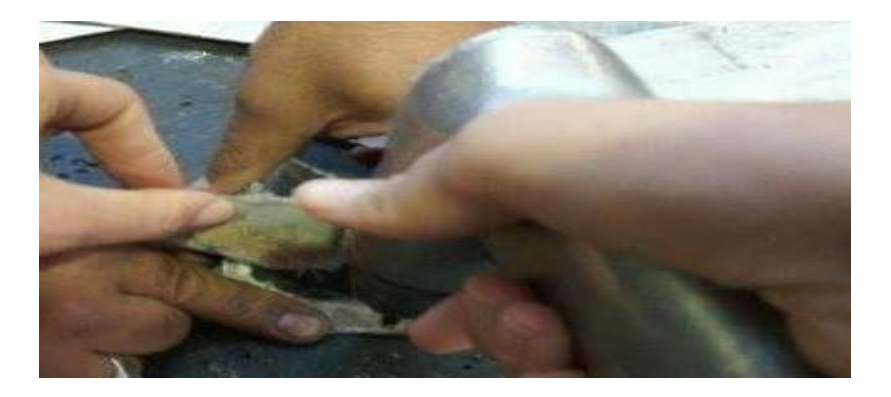

 **Figure III.16 :** Perçage de la nouvelle pièce

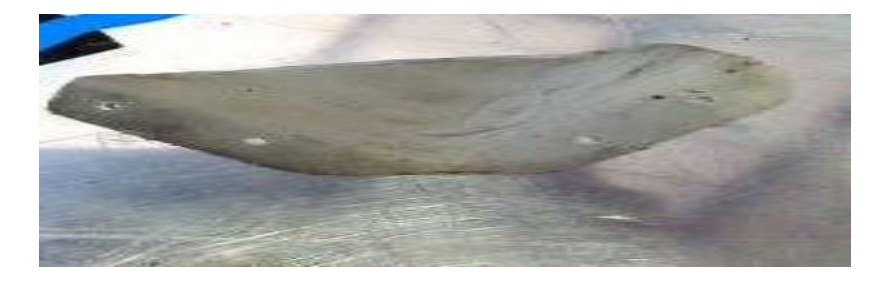

**Figure III.17:** la pièce après perçage.

# **Résultat :**

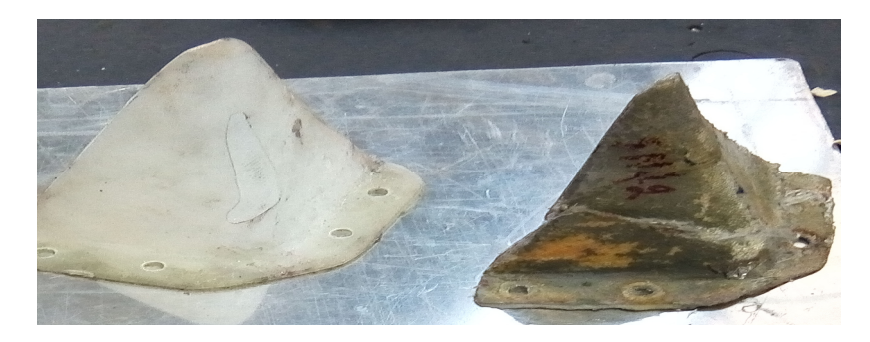

Figure III.18 : la pièce sienne.

# **III.2.3 La radiographie X :**

# **Le matériel utilisé :**

- Générateur : yxilon.
- Scanner : durr cr35.
- Films.
- Logiciel rayon X : d-tect.

# **Mode d'opératoire :**

- Préparation du sale de contrôle.
- Vérification du film (écran renforcement en plomb pour protéger le film).

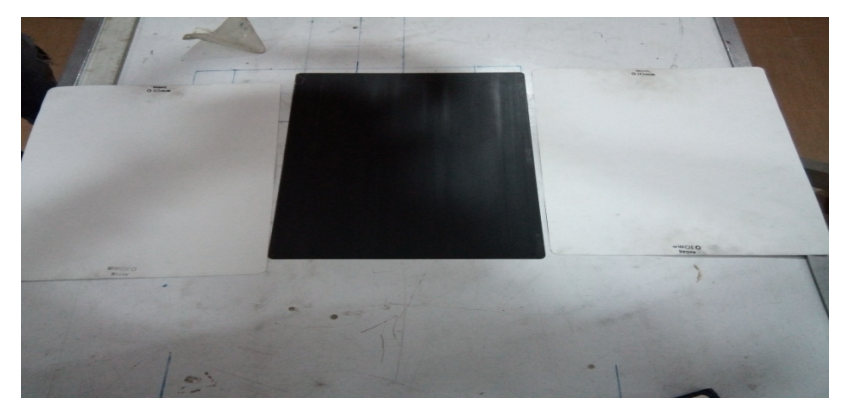

 **Figure III.19**: Les films de La radiographie

- Placer les deux pièces sur le film à une distance de 70cm de la source.

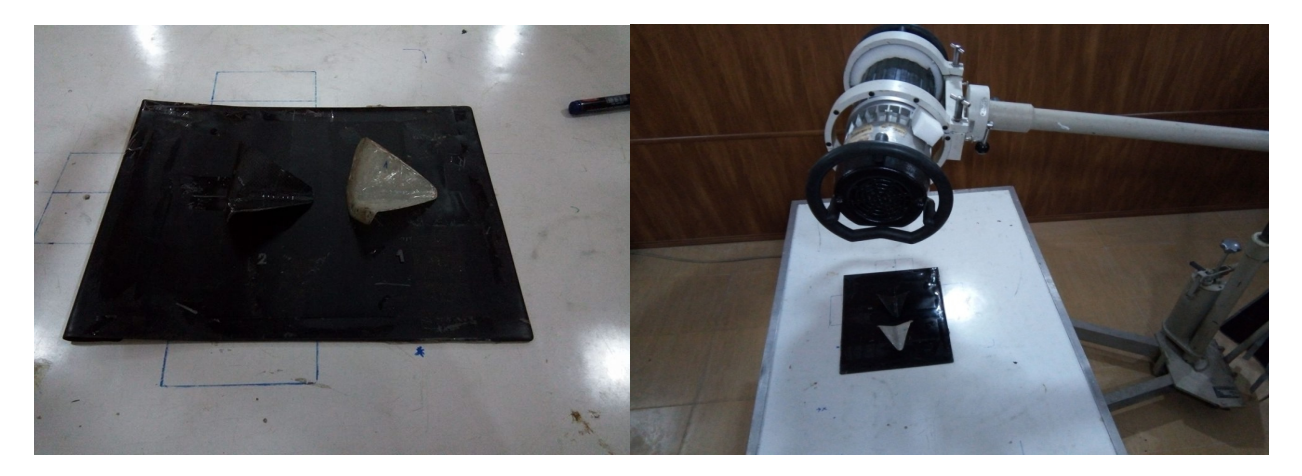

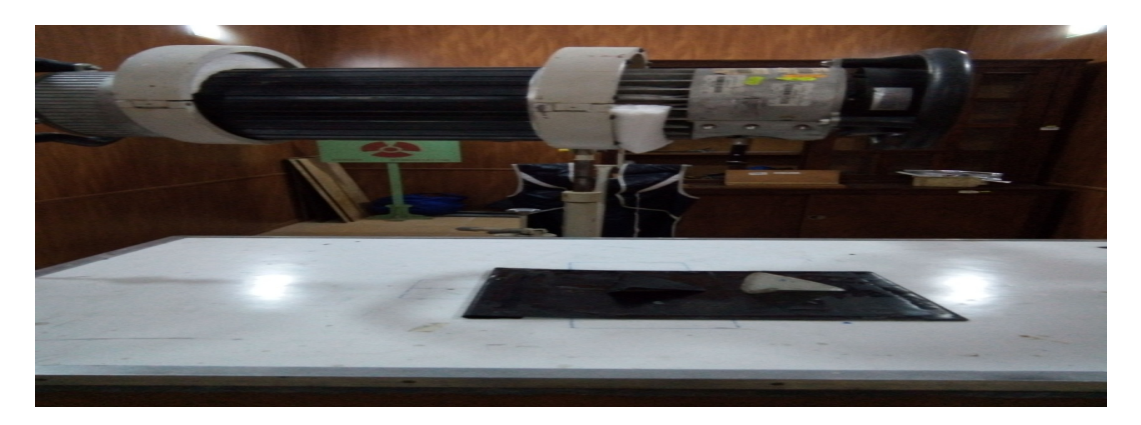

 **Figure III.20**: La source des rayons X.

- Réglage de l'appareil (pépite de commande) à :
	- Temps d'exposition : 25s
	- La tension : 80kv
	- L'intensité : 3mA

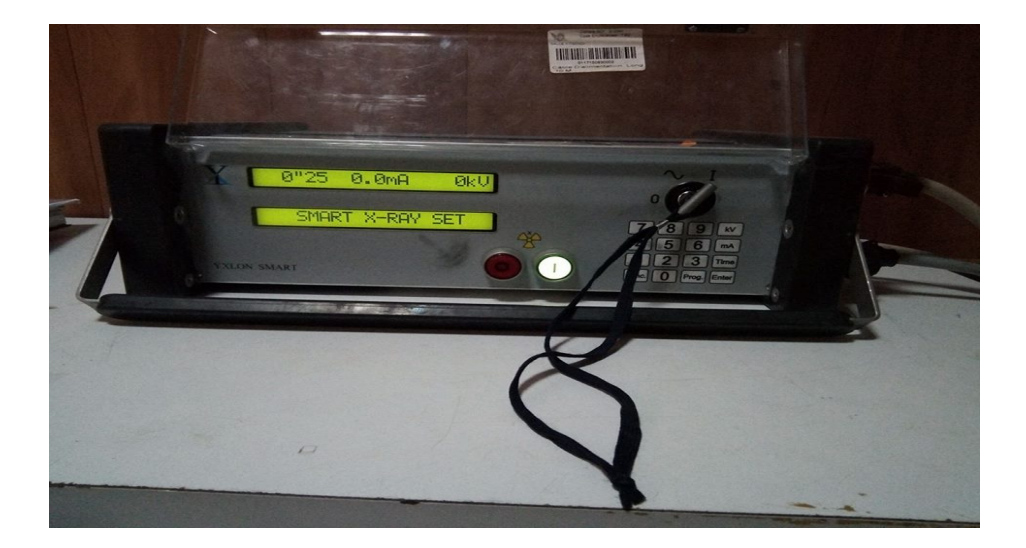

 **Figure III.21**: Pépite de commande.

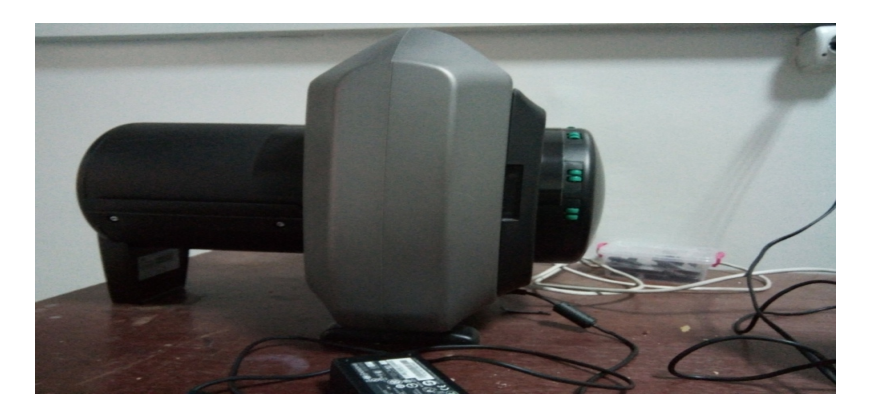

 **Figure III.22**: Scanner.

-Les résultats sont affichés sur logiciel.

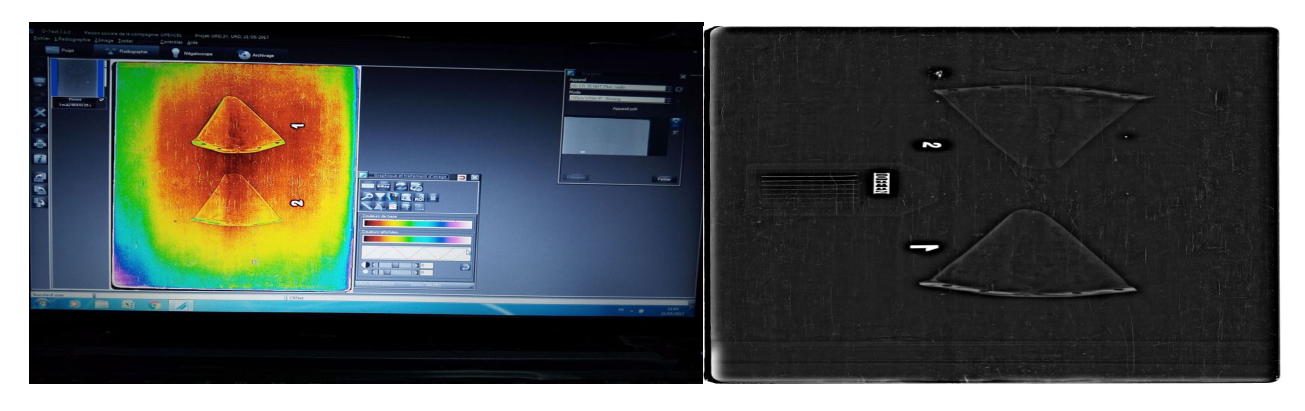

 **Figure III.23**: Le résultat après 25s.

- On a Vu que le film était flou on augmente le temps d'exposition à 35s et les autres cordonnent sont les mêmes.
- Réglage de l'appareil (pépite de commande) à :
	- Temps d'exposition : 35s
	- La tension : 80kv
	- L'intensité : 3mA
	- Suivez les mêmes étapes.

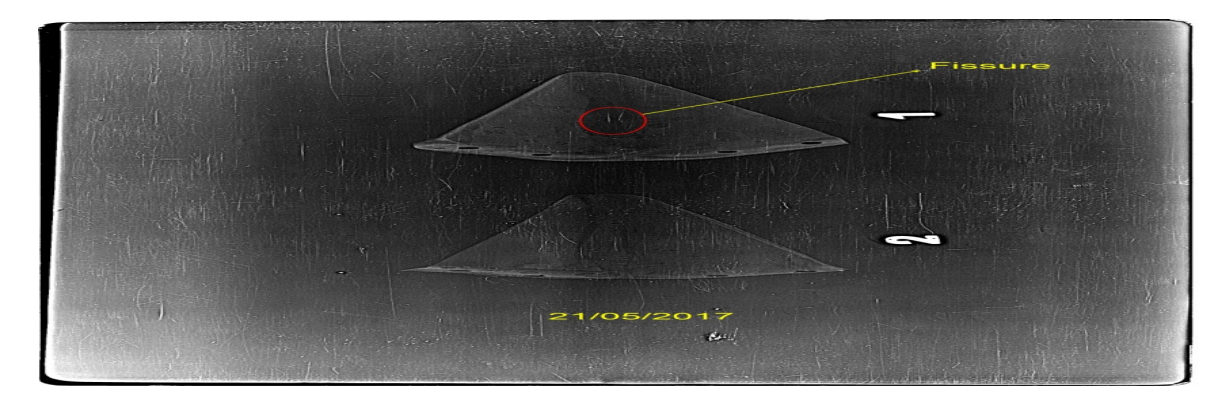

 **Figure III.24**: Le résultat après 35s

# **III.2.4 Control par Courant de Foucault :**

- **Matériels, équipements et ingrédients nécessaires :**
	- Appareil courant de Foucault.
	- **C** Connexion secteur.
	- **@** Câble.
	- <sup> $\bullet$ </sup> Palpeur.
	- <sup>©</sup> Cale étalon.

Téflon, règle plastique, crayon gras, loupe, chiffon propre et non pelucheux, solvant dégraissant.

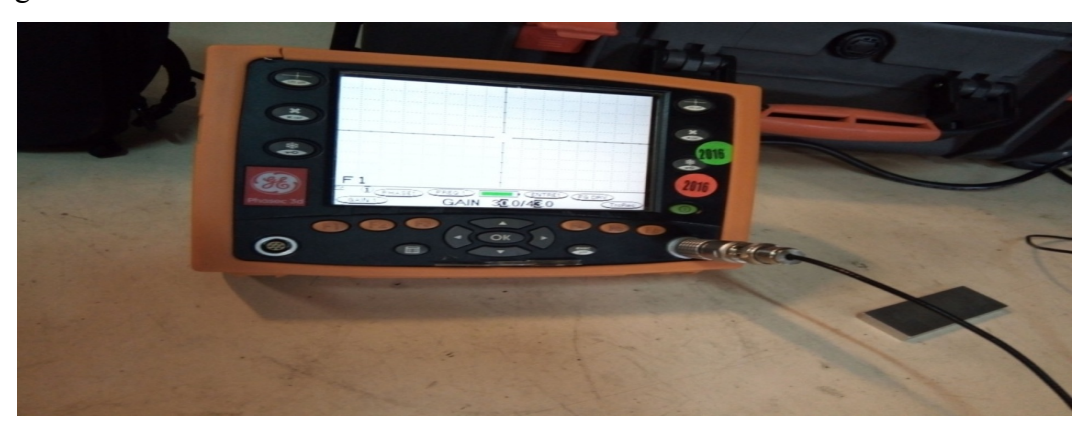

 **Figure III.25** : Appareil de courant de Foucault.

- $\bullet$  Mode d'opératoire :
- On va testé plusieure pieces en composites ,acier,acier dure ,aluminum ,alliage d'aluminume et cuivre .

# **Test de conductivité**

- On utilise une sonde spéciale pour la mesure de conductivité.

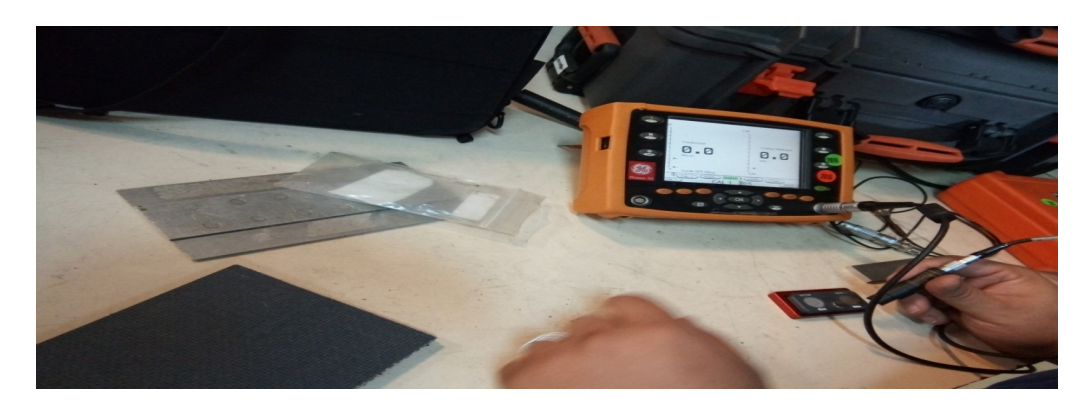

 **Figure III.26:** appareil de courant de Foucault avec une sonde de conductivité.

- Résultats du test de conductivité sur des pièces (aluminium, acier, acier dure, cuivre et alliage d'aluminium)

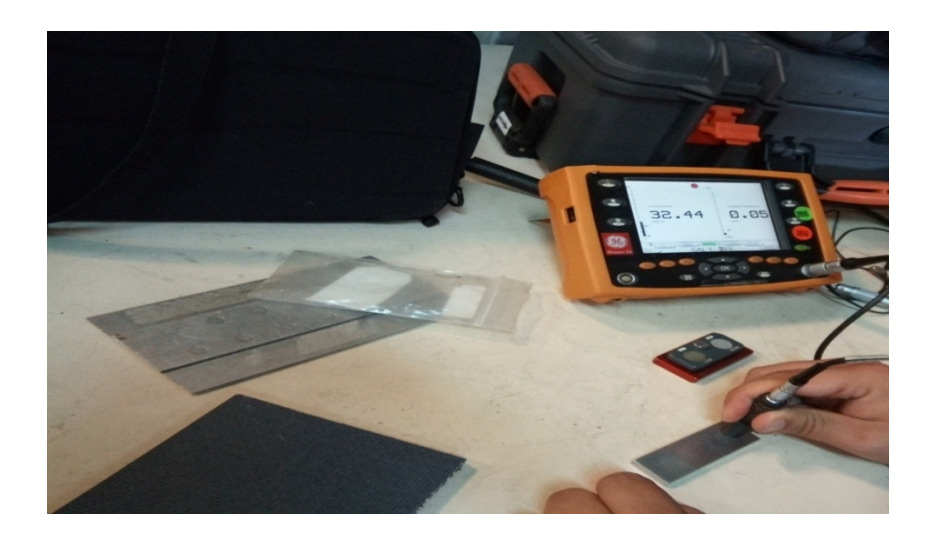

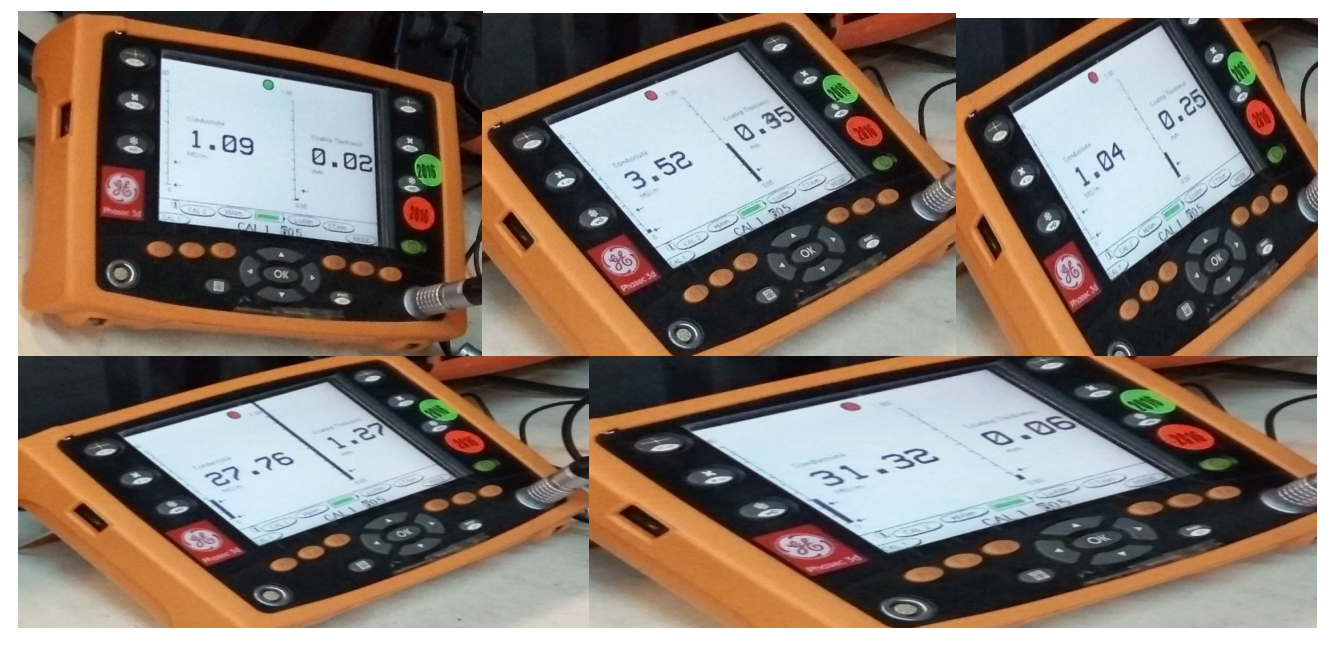

 **Figure III.27:** Les résultats du test de conductivité

- Résultat du test de conductivité sur le matériau composite (nid d'abeille en carbone).

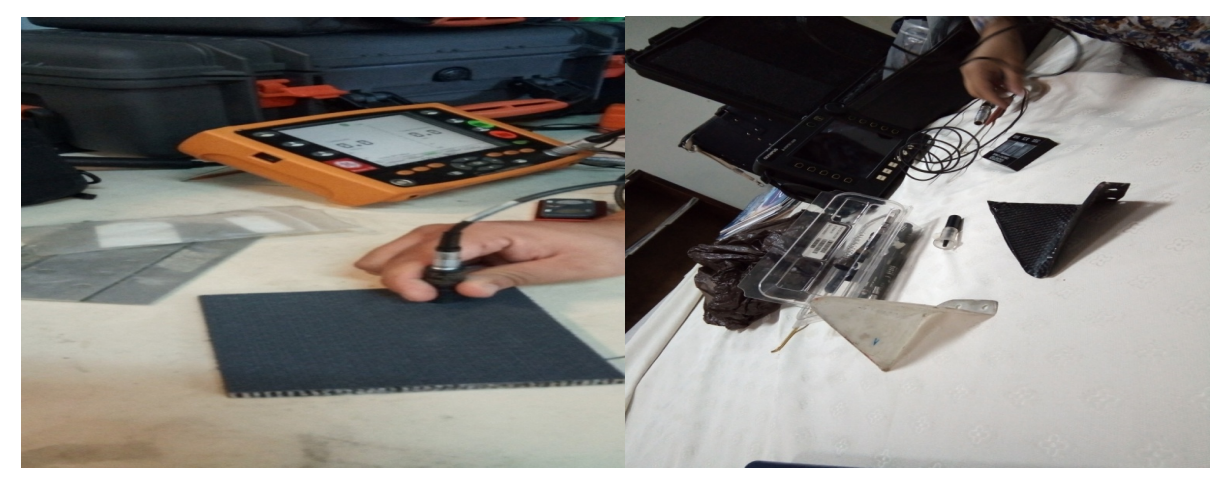

**Figure III.28:** résultats de conductivité des composites.

# **Résultats**

On constate que la conductivite des composite ne donne pas de réponse malgré les fibres de carbone conductif ,le zero est retourné à la présence de la couch de resine.

# **Résultats du CF sur des pièces métalliques :**

- Graphe obtenu d'une pièce saine

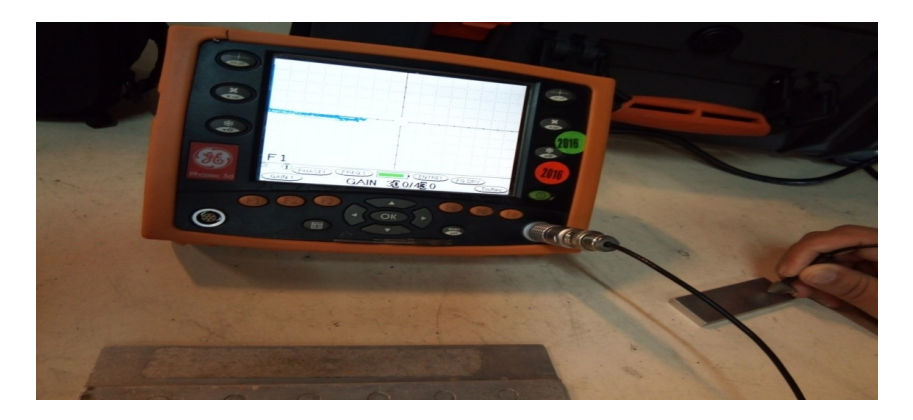

 **Figure IV.29**: Résultat sur une pièce saine.

- Graphe obtenu d'une pièce avec fissure (défaut).

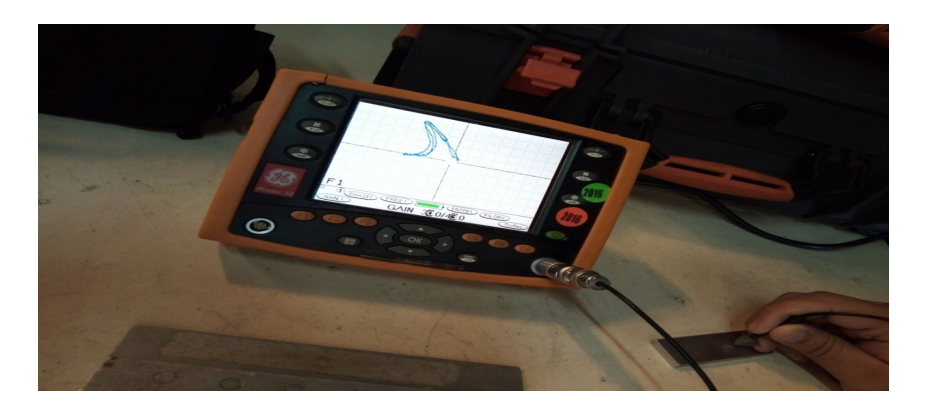

 **Figure IV.30 :** Résultat d'une pièce fissurée.

- Graphe obtenu d'une pièce fixée avec un rivé.

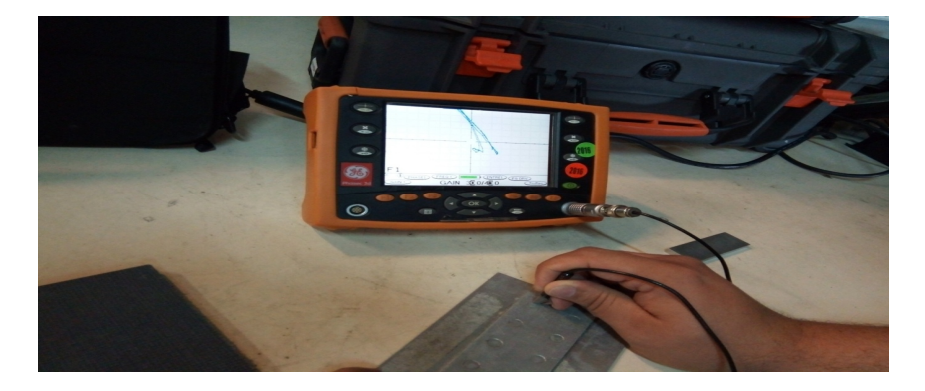

 **Figure IV.31** : Résultat d'une pièce riveté.

- Graphe obtenu du matériau composite (planche nid d'abeille en carbone, carbone/époxy, verre/époxy)

## **III.3 interprétation :**

### **III .3.1 Le matériau composite et le CND**

 Les matériaux composites disposent d'atouts importants par rapport aux matériaux traditionnels. Ils apportent de nombreux avantages, notamment la légèreté et la résistance mécanique (mentionner dans le 1<sup>er</sup> chapitre). Durant la structure complexe de ces matériaux augmente la probabilité d'apparition de défauts en fabrication. Il est donc nécessaire de contrôler ces matériaux à leur fabrication et durant leur fonctionnement, en utilisant les méthodes (CND). Plusieurs techniques de CND s'appliquent aux matériaux composites, comme par exemple les ultrasons, la radiographie et la thermographie infrarouge qui sont très efficaces, La technique des courants de Foucault est très limitée pour localiser et caractériser des défauts notamment dans les matériaux composites à faible conductivité.

## **III.3.2 Les matériaux composites à fibres de carbone :**

On a choisi deux modèles qui sont :

- **Le modèle stratifie** 
	- **Fibre de carbone :**

TAFFETAS de $190$ g/m<sup>2</sup> (carbone 3k200)

**Epoxy :** 

1200 CH5-EPOXY 324 SET 1.07 kg

## **Additive:**

- Durcisseur TVRDIDLO P11
- Diluant ASTM D329-07
- **Le modèle (Nid d'abeille en carbone)**

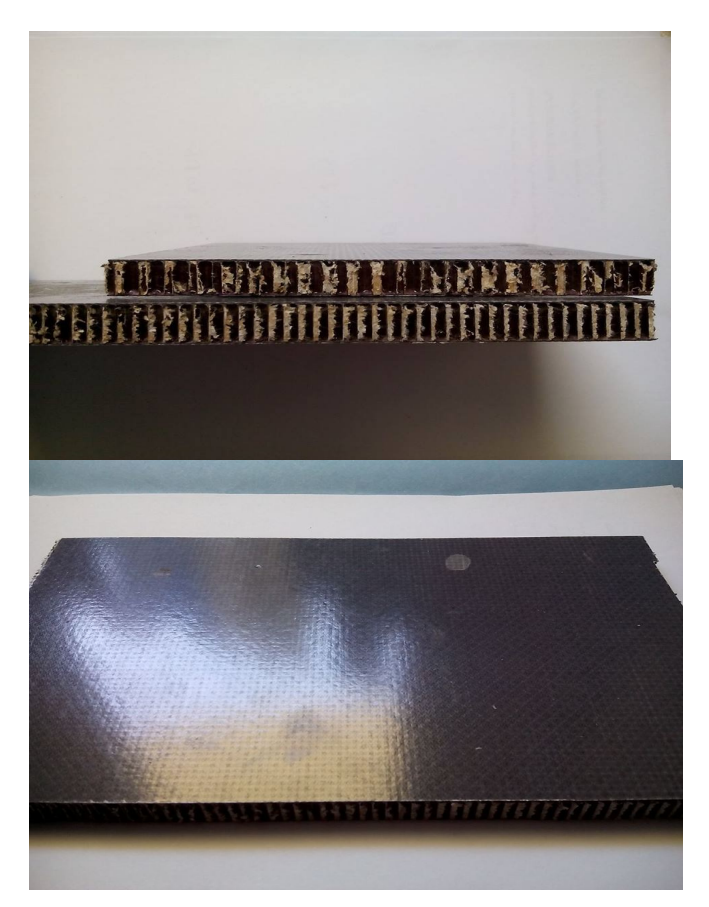

## **Les propriétés du matériau carbone/époxyde :**

- 1. Résistance à la rupture élevée.
- 2. Très bonne tenu en fatigue.
- 3. Très bon conducteur de l'électricité et de la chaleur.
- 4. Température d'utilisation élevée (limitée par la résine)
- 5. Dilatation nulle jusqu'à 600°c
- 6. Masse volumique inferieur à celle du composite verre/époxyde.
- 7. Fabrication plus délicate

## **III..3. Les matériaux composites à fibres de verre (verre/époxyde) :**

## **Fibre de verre E :**

Satin 160g/m<sup>2</sup>(T5E 106 SA120)

### **Epoxyde :**

1200 CH5-EPOXY 324 SET 1.07 kg

## **Additive:**

- Durcisseur TVRDIDLO P11
- Diluant ASTM D329-07

## **Les propriétés du matériau verre E/époxyde :**

- 1. Résistance à la rupture élevée.
- 2. Très bonne tenu à la fatigue.
- 3. Allongement élastique important.
- 4. Température d'utilisation limite à environ 80°c.
- 5. Matériau non conducteur.

### **III.4. Conclusion :**

 La réalisation des matériaux composites s'effectué en plusieurs étape et nécessité plusieurs produit et outils

Les différents techniques des CND qui peuvent être appliquée sur les composites sont :

Le control Visual qui permette de détecter les (fissure, tapure, crique, arrachement).

Pour le control des caractéristiques (épaisseur), on utilise par exemple l'appareil Minitest 600 qui mesure l'épaisseur, et le banc de mesure horizontal ETALON POLO*,* l'ultrason permet de déterminer la profondeur de la fissure et le pied à coulisse qui mesure facilement les cotes extérieures d'une pièce ou le diamètre. L'appareil de courant de Foucault avec une sonde spéciale permet la mesure de conductivité.

Donc, l'expérience a montré que la technique CND-CF présente des limites remarquables pour les composites d'où la nécessité d'appliquer des innovations relatives à son utilisation.

### **IV.1. Introduction :**

 Le courant de Foucault est employé dans la maintenance des avions pour inspecter par exemple : les axes de la turbine, la structure du fuselage et d'aile, les roues, les trous de boulon et la bougie d'allumage, et pour détecter des fissures, des dommages et la présence de corrosion. Le courant de Foucault peut également être employé dans la réparation des pièces d'avions en alliage d'aluminium détériorées par le feu ou la chaleur excessive. Dans la phase de la conception d'un avion, le courant de Foucault est employé pour inspecter des structures, des pièces usinées et des pièces forgées.

 Les courants de Foucault ne sont pas directement accessibles par la mesure, ils ne peuvent être observés que par l'intermédiaire de mesures sur d'autres grandeurs sur lesquelles ils agissent.

Dans ce contexte, les outils de simulation, pour la modélisation CND par CF, permettent d'étudier les interactions entre la sonde et la pièce à contrôler et jouent un rôle croissant pour concevoir les systèmes de contrôle et démontrer leurs performances.

Dans cette partie, un modèle numérique est appliqué pour le calcul des courants de Foucault dans les matériaux conducteurs utilisés en aéronautique pour la détection et la caractérisation d'éventuels défauts qu'ils peuvent les contenir.

 Pour obtenir la réponse d'une sonde pour un problème CND par CF, on doit tout d'abord commencer par la description des propriétés physiques et géométriques des matériaux de la configuration étudiée. Ensuite on présente, à travers des exemples, quelques résultats de calcul numérique des courants de Foucault dans les matériaux étudiés, obtenus à l'aide d'un modèle numérique développé [33].

## **IV.2. Description du système modélisé :**

**1 er modèle :** Carbone/époxyde (stratifie 0°-90°-0°-90°)

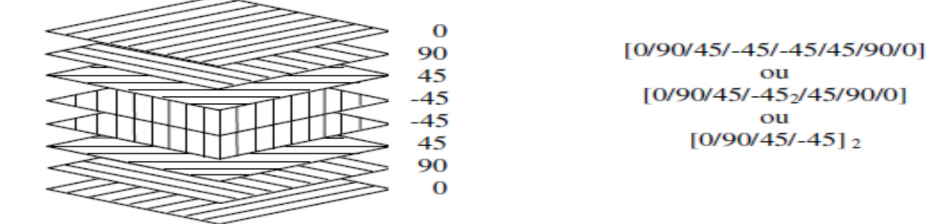

 **Figure IV.1:** Exemple de drapage et ses différentes désignations

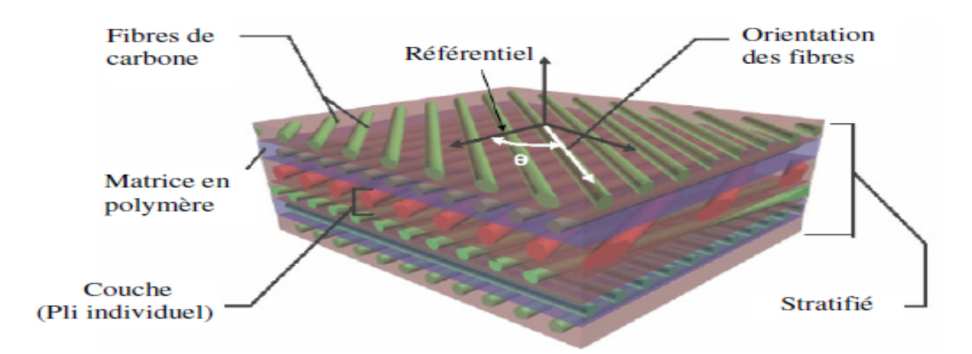

 **Figure IV.2:** Structure des composites stratifies a renfort en fibre de carbone

 $\div$  2<sup>eme</sup> modèle : Fibre de verre stratifie (0°-90°-0°-90°-0°-90°)

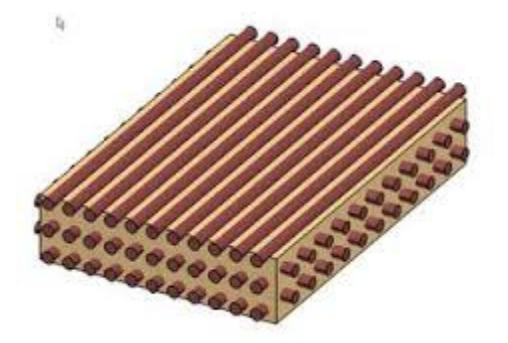

**Figure IV.3: S**tructure des composites stratifies à renfort en fibre de verre

**3 eme modèle** : Nid d'abeille en carbone

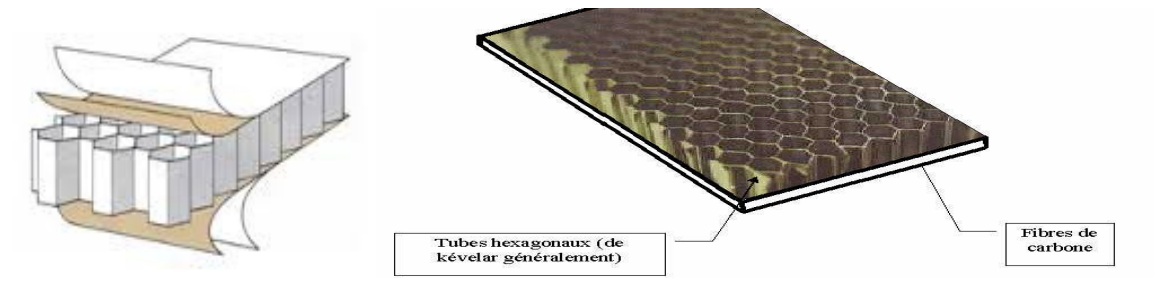

 **Figure IV.4 :** structure d'un nid d'abeille en carbone

### **IV.3. Modélisation de problème :**

 Les équations de *Maxwell* constituent la traduction mathématique des lois de la physique qui régissent le comportement du système de CND par CF.

Cependant, la complexité des configurations de CND par CF fait qu'une solution analytique est souvent soit impossible à obtenir, soit très complexe et très coûteuse en ressources de calcul.

 Les avancés techniques dans les méthodes numériques de simulation de CND ont permis à la simulation de prendre une place importante dans les récentes recherches développées.

Les formulations éléments finis tridimensionnelles de problèmes de courants de Foucault ont été largement développées ces dernières décennies.

Afin de développer des outils de conception et d'optimisation, ainsi que des outils d'aide à la décision pour le CND par CF des matériaux conducteurs, il est nécessaire de développer un modèle numérique rapide et précis, intégrant ces matériaux dans le calcul du champ électromagnétique.

Le modèle axisymétrique est particulièrement adapté à l'étude de la conception des sondes et à l'évaluation de l'épaisseur des matériaux.

La variation d'impédance du capteur est déterminée en calculant l'énergie magnétique emmagasinée dans tout l'espace et les pertes de *Joule* dans le conducteur pour la pièce sans ou avec défaut.

#### **IV.3.1. Equations de Maxwell :**

 Dans le domaine du CND par CF les phénomènes physiques étudiés permettent d'élaborer un modèle mathématique basé sur la résolution des équations de *Maxwell*. [34].

Ces équations sont les suivantes :

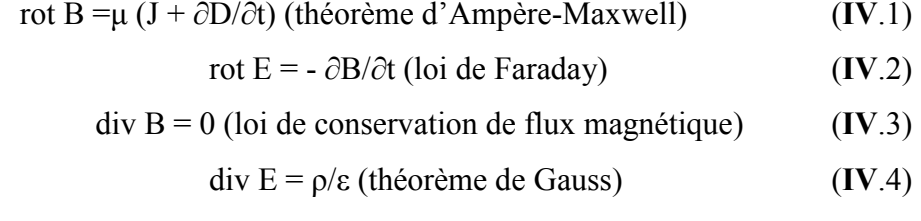

Où µ, ε représentent respectivement la perméabilité et la permittivité du milieu.

**ρ** représente la densité volumique de charges électriques (C/m3).

**E** est le champ électrique (V/m).

**B** est l'induction magnétique (Wb/m2 ou T).

**j** est la densité de courant de conduction (A/m2).

**D** est l'induction électrique (C/m2).

Les relations constitutives sont données sous les formes suivantes :

$$
B = \mu H \tag{IV.5}
$$

$$
D = \varepsilon E \tag{IV.6}
$$

$$
j = \sigma E \tag{IV.7}
$$

H est le champ magnétique  $(A/m)$ , et  $\sigma$  et la conductivité du milieu (S/m).

### **IV.3.2. Formulation de problème**

Pour déterminer l'équation régissant l'évolution du champ électromagnétique on peut choisir comme inconnue soit le champ magnétique soit le champ électrique. Ce choix conduira alors à une formulation magnétique ou électrique, une formulation électrique est sélectionnée pour cette étude.

Comme l'induction magnétique est à divergence nulle, un potentiel vecteur magnétique, noté *A*, peut être introduit tel que :

$$
B=rot A \qquad (IV.8)
$$

Le champ *E* peut être exprimé en fonction du potentiel vecteur magnétique *A* et du potentiel électrique *V* tel que :

$$
E = -\frac{\partial A}{\partial t} - \text{grad } V \tag{IV.9}
$$

Substituons (équation 8) et (équation 9) dans (équation 1) et (équation 3), la forme locale du théorème d'Ampère et la loi de conservation s'écrivent :

$$
\text{rot}\left(\frac{1}{\mu}\text{ rot }A\right) + \sigma\frac{\partial}{\partial t}(A + \text{grad }V) = J\tag{IV.10}
$$

$$
\operatorname{div} \sigma \left( \frac{\partial A}{\partial t} + \operatorname{grad} V \right) = 0 \tag{IV.11}
$$

Simplifiant l'équation (10) en employant la relation :

$$
rot (rot A) = -div (grad A) + grad (div A)
$$
 (IV.12)

L'équation (10) est donnée par :

$$
- \operatorname{div} (\operatorname{grad} A) + \operatorname{grad} (\operatorname{div} A) + \mu \sigma \frac{\partial}{\partial t} (A + \operatorname{grad} V) = \mu J \qquad (IV.13)
$$

On implose la condition de *Juge de Coulomb* (div A=0), et la relation (grad  $V = 0$ ) (il n'y a aucun gradient d'un potentiel scalaire dans l'équation (13) s'il n'y a aucune charge statique initiale dans le milieu) pour assurer l'unicité de solution de l'équation (13). L'équation (13) est écrite comme :

$$
- \operatorname{div} (\operatorname{grad} A) + \mu \sigma \frac{\partial}{\partial t} (A) = \mu J \quad \text{OU} \quad \nabla^2 A = \mu \sigma \frac{\partial}{\partial t} (A) - \mu J \quad (\text{IV}.14)
$$

Le terme de (grad V) de l'équation (11) est implicite dans J.

L'équation (14) décrit globalement tous les phénomènes électromagnétiques. La solution exacte de cette équation peut être obtenue analytiquement seulement pour des cas très simples. Cette formulation est intéressante pour les problèmes axisymétriques car seul la composante azimutale **A<sup>θ</sup>** de potentiel vecteur magnétique est non nulle  $(A=(0, A_{\theta}, 0))$  et elle ne dépend que des coordonnées (r, z). Ainsi, elle est pratique pour les problèmes plans si on a une invariance des variables d'état suivant la direction Z, A n'a qu'une seule composante  $A_z$  qui ne dépendent que de x et y  $(A=(0, 0, 0))$  $(A_z)$ ).

L'intérêt de se ramener à un problème 2D est de passer d'un problème à 4 inconnues, selon la formulation **AV**, à un problème à une seule inconnue **Az** ou **Aθ** selon le cas (plan ou axisymétrique). On obtient en effet une équation à une seule inconnue dans tous les cas.

On obtient alors l'équation (15) pour un problème plan :

$$
\frac{\partial}{\partial x}\left(\frac{1}{\mu}\frac{\partial A_z}{\partial x}\right) + \frac{\partial}{\partial y}\left(\frac{1}{\mu}\frac{\partial A_z}{\partial y}\right) = \sigma \frac{\partial}{\partial t}(A_z) - J \tag{IV.15}
$$

Et l'équation (16) pour un problème axisymétrique :

$$
\frac{\partial}{\partial r}\left(\frac{1}{\mu}\frac{\partial A_{\theta}}{\partial r}\right) + \frac{\partial}{\partial z}\left(\frac{1}{\mu}\frac{\partial A_{\theta}}{\partial z}\right) = \sigma \frac{\partial}{\partial t}A_{\theta} - J
$$
\n(IV.16)

Compte-tenu de la complexité des calculs dans le cas 3D, le problème de courant de Foucault peut être décrit mathématiquement par l'équation suivante en termes de potentiel vecteur magnétique :

$$
\nabla^2 A + K^2 A = -\mu J \tag{IV.17}
$$

Avec  $K^2$ =- $\omega$ u( $i\sigma + \omega \varepsilon$ ),  $\omega$  est la fréquence angulaire du courant d'excitation.

Basé sur la méthode du *Galerkin,* la formulation de problèmes (14) peut être développée pour des formulations 2D ou 3D en coordonnées cartésiens ou cylindriques. La configuration étudiée est discrétisée en un certain nombre d'éléments et les fonctions d'interpolation sont définies sur chaque point d'élément utilisé pour le maillage. L'approximation pour le potentiel vecteur magnétique *A* pour un élément est donnée par :

$$
A = \sum_{i=1}^{ne} N_i A_i
$$
 (IV.18)

Où NE est le nombre de nœuds dans l'élément utilisé, Ni et Ai sont les fonctions nodales d'interpolation et la valeur de la fonction potentielle correspondant au nœud i de l'élément.

Après quelques manipulations mathématiques habituelles, l'approximation des valeurs nodales peut se présenter en équations qui peuvent être écrites sous la forme matricielle comme :

$$
([Se] + j [Re]) \{Ae\} = \{Qe\}\}
$$
 (IV.19)

[S<sup>e</sup>] est (NExNE) partie réelle de la matrice élémentaire, [R<sup>e</sup>] est (NExNE) partie imaginaire de la matrice élémentaire,  ${Q<sup>e</sup>}$  est un vecteur (NE $\times$ 1) des contributions aux nœuds de la fonction source (densités de courant), et  ${A^e}$  est un vecteur (NE $\times$  1) des valeurs inconnues du potentiel vecteur magnétique A aux nœuds de l'élément.

Les contributions élémentaires de la solution peuvent être calculées et additionnées dans un système global des équations :

$$
[\text{K}] \{ \text{A} \} = \{ \text{Q} \} \tag{IV.20}
$$

Où [K] est la matrice globale complexe, symétrique et bande de dimension  $(N \times N)$  (N est le nombre total de nœuds), {Q} et {A} sont respectivement le vecteur complexe de la source et le vecteur complexe des inconnus de dimension (N×1).

Le système est résolu en utilisant le code développé. Des techniques spéciales sont employées pour le stockage des éléments de la matrice globale [K], par élimination des éléments zéro et stockage des éléments non nuls.

Le potentiel vecteur magnétique est déterminé par la résolution du système d'équations (équation 20) avec des conditions aux limites appropriées attachés à la configuration étudiée, et une fois que ce potentiel est donné, d'autres paramètres physiques peuvent être déduits ou calculés.

### **IV.3.3. Détermination de la réponse de la bobine :**

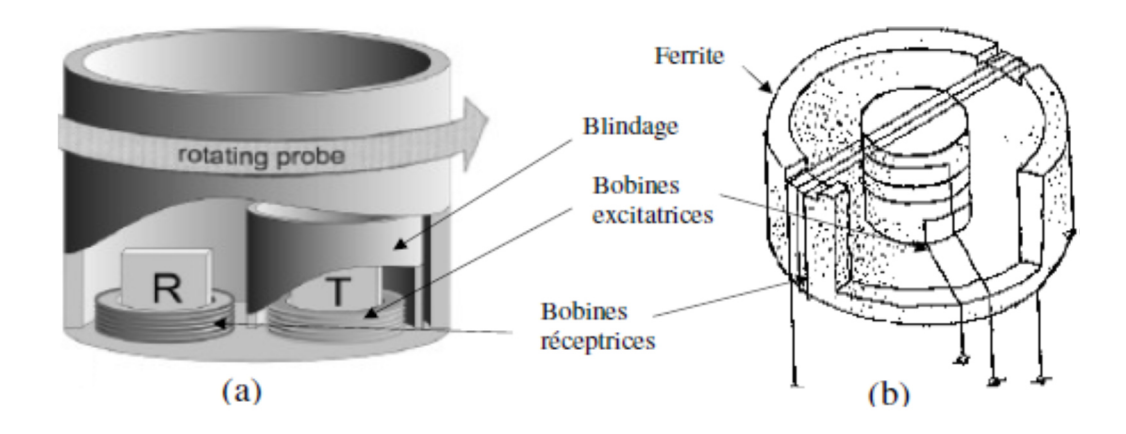

**Figure IV.5** : Configurations particulières de capteurs CF pour le contrôle des CFRPs (a) Capteur tournant, (b) Capteurs à bobines orthogonales [11].

L'objectif principal de la modélisation du CND par CF est de déterminer la réponse de la bobine. (Notant que les matériaux étudiés sont supposés linéaires et isotropes).

Une bobine est caractérisée par deux grandeurs : la composante résistive *R* (partie réelle) qui réunit les pertes par courants de Foucault dues à la pénétration du champ dans la pièce à contrôler et les pertes internes du bobinage d'excitation, et la composante *X* (partie imaginaire) qui représente la réactance du bobinage d'excitation, liée à la topologie des lignes du champ magnétique émises par la bobine.

En considérant une bobine parcourue par un courant I sinusoïdal, de pulsation ω, il est possible de déterminer son impédance Z par plusieurs méthodes.

### *1.* **Calcul de l'énergie magnétique et des pertes de Joule :**

L'impédance Z est déterminée par le calcul de l'énergie magnétique moyenne (W) emmagasinée dans tout l'espace et des pertes de *Joule* (Pj) dans les milieux conducteurs définies par les relations suivantes :

$$
P_J = I^2 Re(Z) \tag{IV.21}
$$

$$
W = I^2 \frac{Im(Z)}{2\omega} \tag{IV.22}
$$

$$
Z=Re(Z)+j Im(Z)=(1/12)(Pj+j 2 W \omega)=R+j \omega L
$$
 (IV.23)

La résistance de la bobine est donnée par:  $R=P_i/I^2$ L'inductance de la bobine est calculée par: L=2 W /  $I^2$ 

### *2-* **Calcul direct**

L'impédance se calcule sur la base du modèle d'un transformateur, le circuit primaire étant la bobine, le matériau constitue un circuit secondaire en court-circuit.

L'impédance d'une seule spire de la bobine de rayon *r* portant un courant alternatif *I* est donnée par:

$$
Z=V/I
$$
 (IV.24)

Où *V* et *I* sont les grandeurs complexes associées à la tension et au courant d'excitation.

La tension instantanée V, sur les bornes de la bobine exprimée en termes de l'intensité de champ électrique E, s'écrit :

$$
V = \int_{c} E \partial l \tag{IV.25}
$$

A partir de l'équation (5.9), le terme ∂/∂t est remplacé par jω en régime harmonique, et la tension induite est indépendante du potentiel scalaire (grad  $V = 0$ ), donc l'équation (5.25) devient :

$$
V = j\omega \int_{c} A \partial l \tag{IV.26}
$$

L'équation (5.24) est donnée par :

$$
Z = \frac{j\omega}{l} \int_{c} A \partial l \tag{IV.27}
$$

Pour une bobine d'une seule spire de rayon r, l'équation (5.27) est donnée par.:

$$
z = j \frac{2\pi r A \omega}{I}
$$
 (IV.28)

En utilisant la méthode des éléments finis, l'impédance approximative de la bobine est calculée en considérant que les dimensions des éléments sont petites et que le potentiel vecteur magnétique de toutes les spires de l'élément (*i*) peut être approximé par la valeur centrale Ac, et les rayons de toutes les spires de l'élément *(i)*, peuvent être approchés par la valeur centrale r<sub>c</sub>.

$$
z = j \frac{2\pi r_c A_c \omega}{l}
$$
 (IV.29)

Les courants de Foucault sont obtenus par un courant I donné. Le contrôle s'effectue par la mesure d'impédance de la bobine. Pour l'exploitation on introduit traditionnellement la notion d'impédance normalisée.

Cette impédance normalisée Zn se déduit de l'impédance de la bobine *Z* à l'aide de l'expression :  $Z_0 = R_0 + iX_0$ , l'impédance à vide de la bobine (impédance sans cible), à la présence de la cible (pièce testée), l'impédance devient: Z= *R<sup>n</sup>* + *jX<sup>n</sup>* (avec Rn la résistance normalisée: Rn= Re(Z)=(R-Ro)/Xo  $=(R-Ro)/L0\omega$ 

Xn la réactance normalisée:  $Xn=Im(Z) = X/Xo = L\omega/L0\omega$ .

En utilisant cette normalisation, la mesure devient indépendante de certaines caractéristiques propres de la bobine (nombre de spires, pertes à vide) et de la croissance de la réactance en fonction de la fréquence. Elle dépend uniquement des paramètres de structure que sont la fréquence
d'excitation et la géométrie de la bobine, et des paramètres de la cible à savoir sa géométrie, sa conductivité électrique *σ*, sa perméabilité magnétique *µ* et la distance bobine-cible (lift-off).

Pour une bobine donnée, toute variation de l'un des paramètres de la pièce induit un déplacement du point représentatif de *Zn* dans le plan d'impédance normalisée.

#### **IV.4) –structure et propriété physique des matériaux étudiés**

 La plupart des travaux réalisés dans le domaine du CND par courants de Foucault des matériaux composites concernent les matériaux composites à fibres de carbone à matrice isolante, bien qu'ils ne soient pas les seuls matériaux composites conducteurs. Cela est dû à la large utilisation de ces matériaux dans des secteurs exigeant une grande fiabilité comme L'aéronautique [34].

 La conductivité électrique des matériaux composites à fibres de carbone dépend de la fraction volumique, de la structure et l'orientation des fibres dans le matériau, dans les matériaux composites à fibres de carbone à structure unidirectionnelle noyées dans une matrice isolante, la conductivité, dans le sens transversal aux fibres, n'est pas nulle, car il existe des contacts entre les fibres. Cela est dû au fait que les fibres ne soient pas disposées d'une manière parfaitement rectiligne, et qu'il y ait des fibres qui ne sont pas complètement recouvertes par la matrice

 Cette conductivité varie entre (10 et 100) S/m dans la direction transversale aux fibres et entre  $(5.10<sup>e</sup>3$  et  $5.10<sup>e</sup>5)$  S/m dans la direction des fibres

Pour les mêmes raisons, il existe une conductivité suivant l'épaisseur d'un matériau composite stratifié

 La résistance électrique suivant l'épaisseur du stratifié est la somme des résistances volumiques des plis suivant leurs épaisseurs, et des résistances de Contact entre plis.

Le tenseur de conductivité que nous prenons pour ce type de matériaux et le suivant

$$
\overline{\overline{\sigma}} = \begin{pmatrix} \sigma_{xx} & \sigma_{xy} & \sigma_{xz} \\ \sigma_{yx} & \sigma_{yy} & \sigma_{yz} \\ \sigma_{zx} & \sigma_{zy} & \sigma_{zz} \end{pmatrix} = \begin{pmatrix} \sigma_L \cos^2(\theta) + \sigma_T \sin^2(\theta) & \frac{\sigma_L - \sigma_T}{2} \sin(2\theta) & 0 \\ \frac{\sigma_L - \sigma_T}{2} \sin(2\theta) & \sigma_L \sin^2(\theta) + \sigma_T \cos^2(\theta) & 0 \\ 0 & 0 & \sigma_p \end{pmatrix}
$$

### **IV-4-Simulation et application**

#### **IV.4.1) Introduction**

 La simulation numérique est devenue une partie essentielle de la science. Son but est simplement une traction des lois physique très mondiales dans leur forme virtuelle.

 L'objectif de la simulation effectuée lors de cette étude est de fournir des solutions effectives pour les problèmes de CND\_CF et d'évaluer le modèle de calcule d'impédance Z en terme de potentiel vecteur magnétique, du capteur en fonction des paramètres caractéristiques d'un défaut surfacique ou interne de section rectangulaire, basé sur la résolution des équations de maxwell.

 Notre simulation a été élaboré à travers un logiciel de simulation « COMSO4.0 multi physique et développer un modèle pour l'application des techniques avancés sur les composites

### **IV.4.2) Simulation d'un système**

### **Description du dispositif d'étude**

Il s'agit d'une bobine a air qui se déplace au-dessus d'une plaque composites (fibre carbone /époxy) comportant une fissure orientée selon l'axe Ox.

Les déférents paramètres sont :

### **Le capteur**

**-**Nombre de spires : 150 -Rayon intérieur : 3.65mm -Rayon extérieur :4.5mm -conductivité électrique : 6E+7[S/m] -Courant de bobine : 1[A] - Perméabilité relative :1 -Position : centre (0.0) **Plaque de (Fibre carbone /époxy) (pièce testée**) **-**longueur :18mm -Conductivité électrique : varie entre (10-100) [S/m] -Perméabilité relative :1

# **LA ferrite**

**-**Rayon :3.65mm -Hauteur :10mm

-Conductivité électrique : nulle -perméabilité magnétique :510°3

**L'aire** 

**-**conductivité électrique :0

- **-** Perméabilité relative 4π10e-7
- **Fissure**

-longueur :2.5mm

-Hauteur :0.122mm

-Position : centre (0.0)

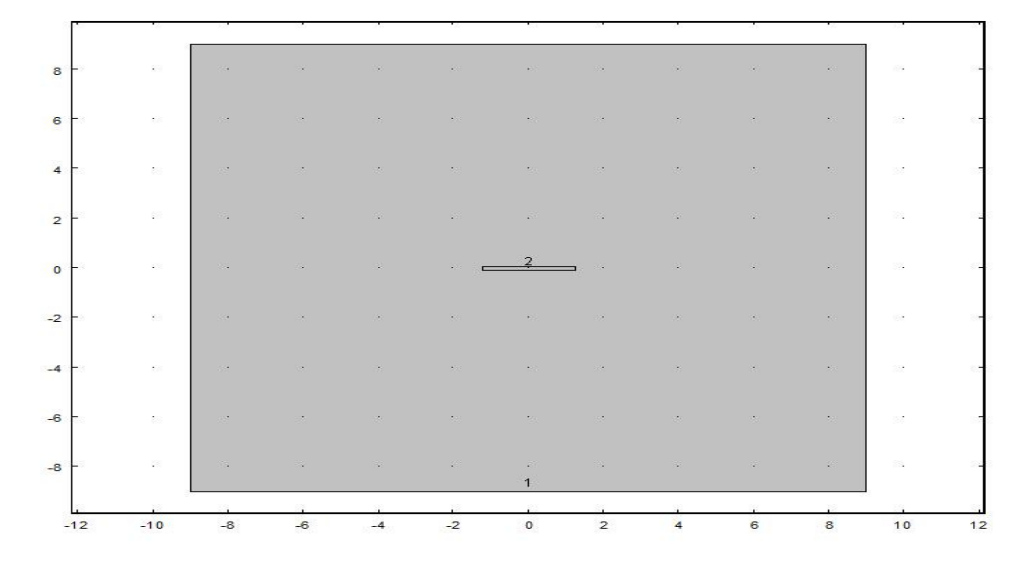

**Figure IV-6** : Dimensions géométrique

# **IV.4.3) Organigramme de calcul** :

L'organigramme de la simulation est donné comme suit :

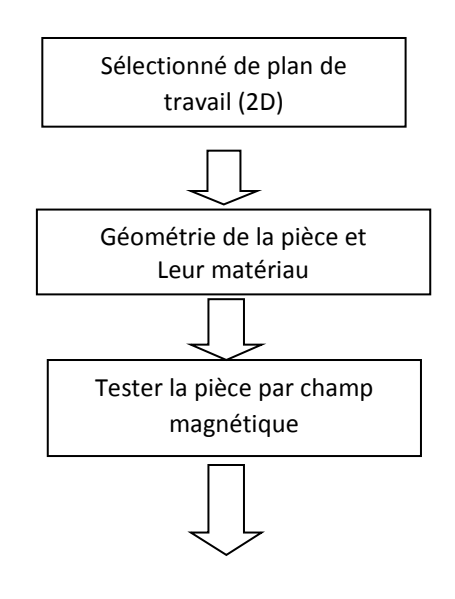

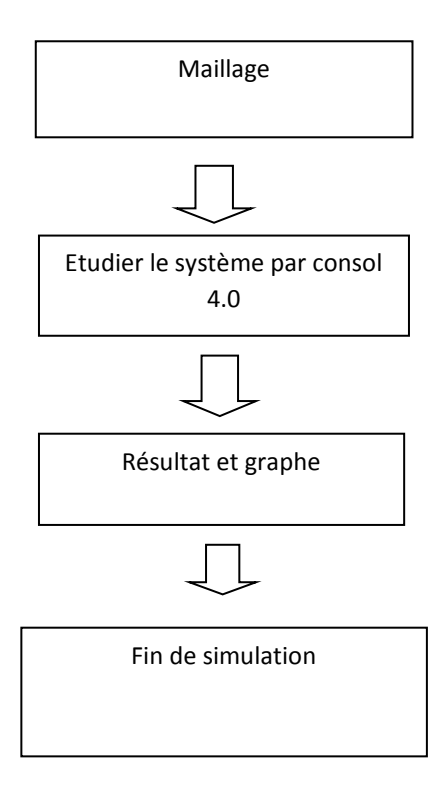

Figure IV.7 : Organigramme de calcul de simulation par COMSOL.

# **IV-4.4) -Application**

# **1) -Conduction aux limite :**

Les domaine d'étude et les conditions aux limite sont représenté sur la figure

A=potentiel vecteur magnétique **A=0** 

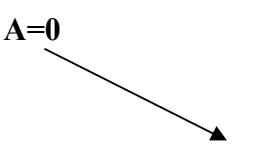

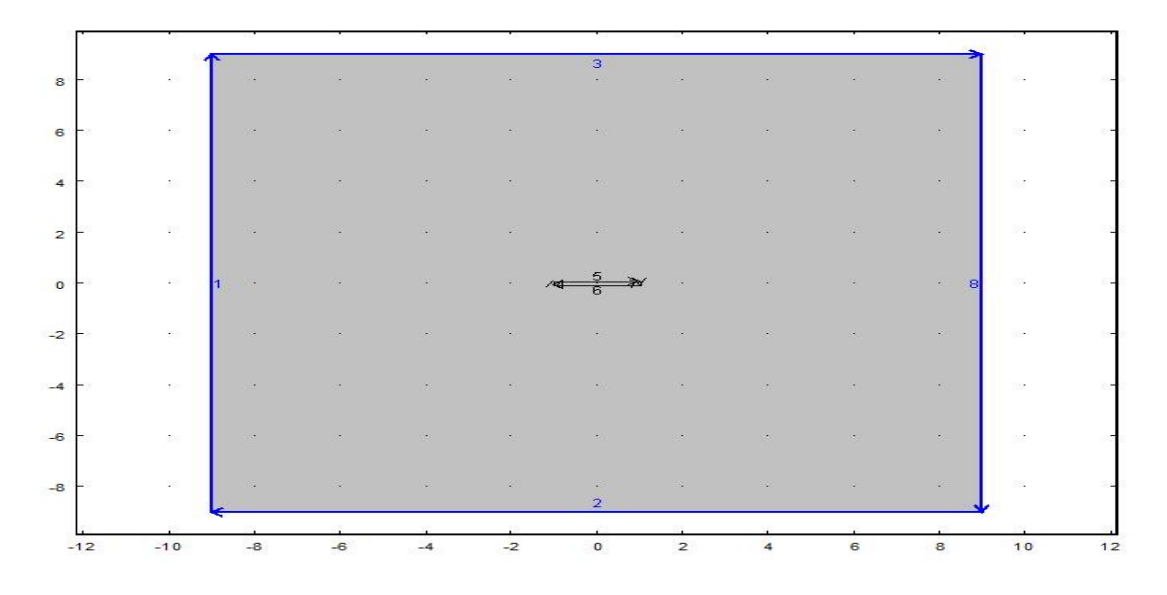

**Figure IV-8 :** Domaine de résolution et condition aux limite

## **IV.4.4) Le maillage :**

Le maillage entier consiste en 1258 éléments Nombre de degrés de liberté résolus: 2577 Temps de la solution (Etude 1): 4.829 s.

8  $\epsilon$  $\overline{4}$  $\overline{z}$  $\circ$  $\overline{z}$  $\overline{a}$ à.  $-\epsilon$ ù. -8  $\frac{1}{12}$  $-10$  $\frac{1}{2}$  $\frac{1}{10}$ 

 **Figure IV- 9 :** Maillage de domaine

## **IV -4.5) Simulation et traitement de résultat**

# **IV -4.5-1) la validation de système par :**

Le cas simple **:** Pièce aluminium sans fissure

# **- Dimensionnement de la plaque**

 -Longueur : 18mm - Conductivité électrique : 3.774e7[S/m] -Perméabilité relative :1 -Fréquence :500Hrz

En utilise logiciel COMSOL4.0 pour faire la simulation et déterminer le flux et le potentiel magnétique

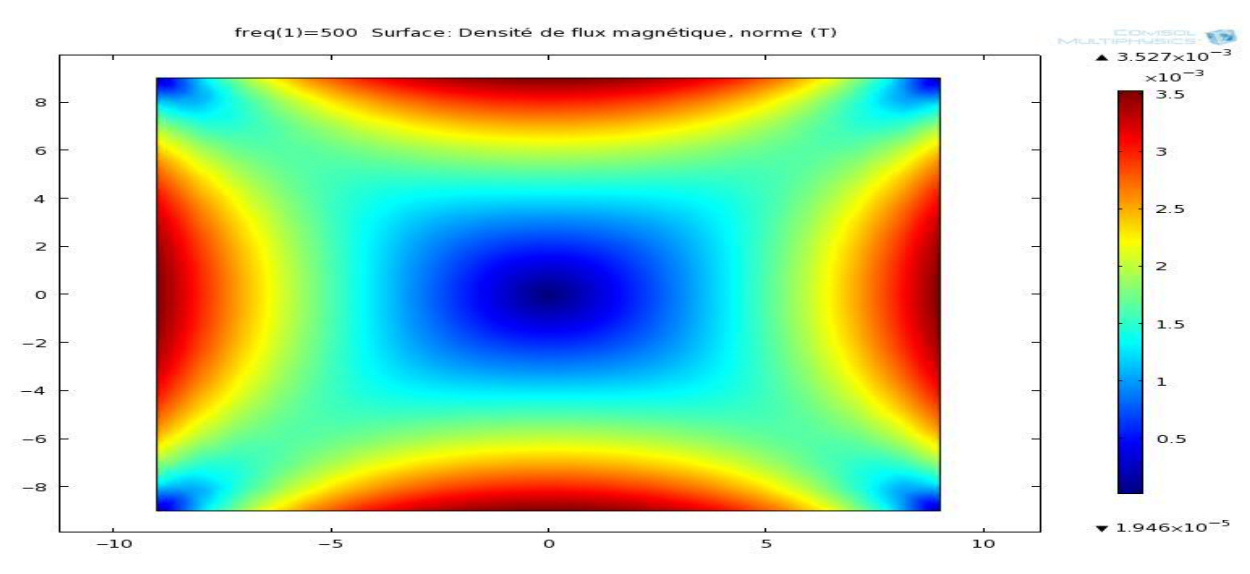

Figure IV-10 : Densité de flux magnétique sans défaut

# **2)** P**otentiel vecteur magnétique:**

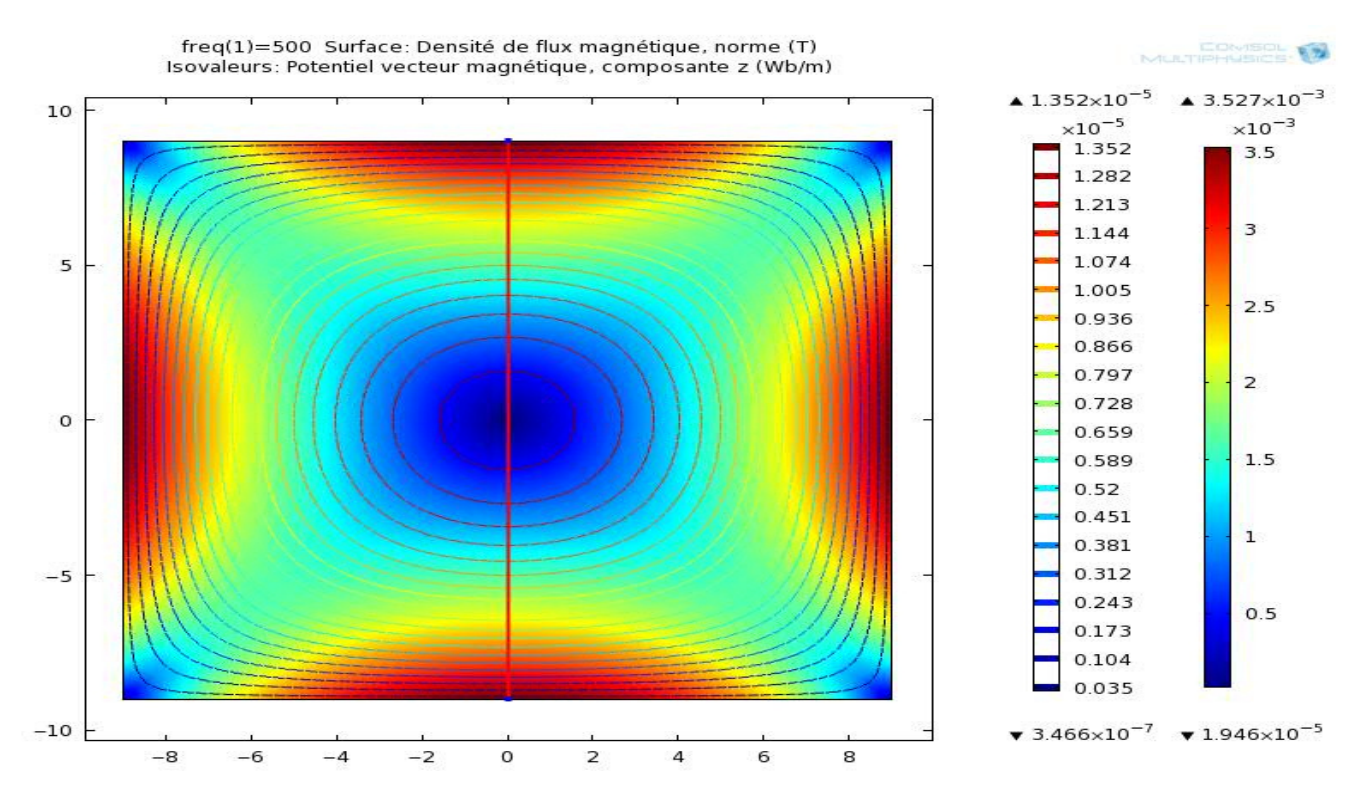

 **Figure IV-11 :** Potentiel vecteur magnétique sans défaut

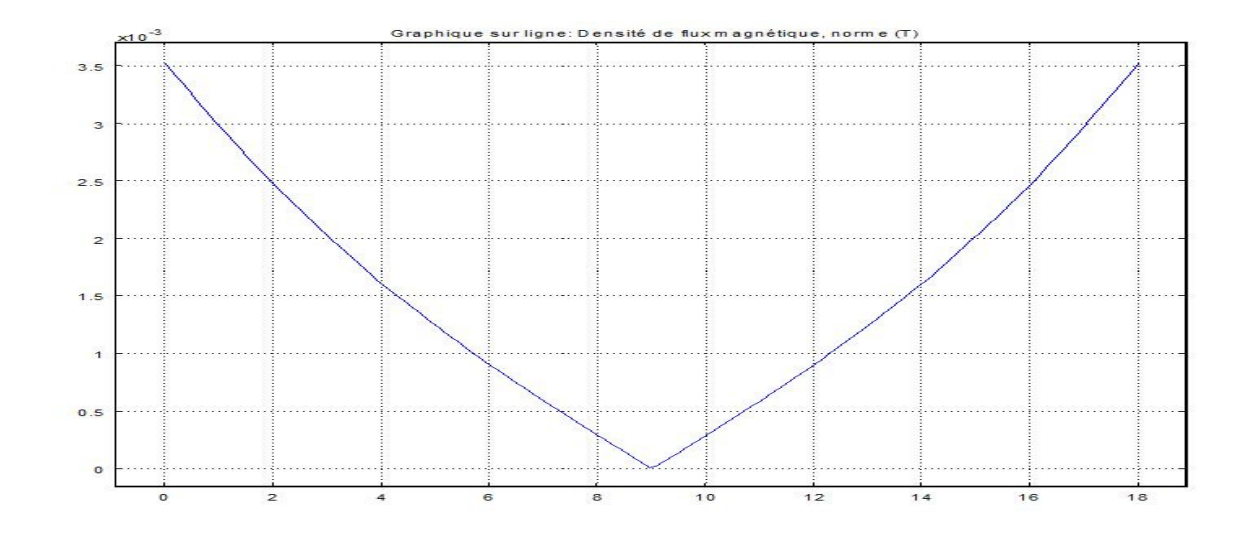

 **Figure IV-12 :** Graphe de densité de flux magnétique (aluminium sans défaut)

### **1-2) Comparer les résultats avec un modèle analytique :**

Pour de **valider** la simulation, on compare leurs valeurs par un modèle mathématique (analytique); présenté par ce tableau :

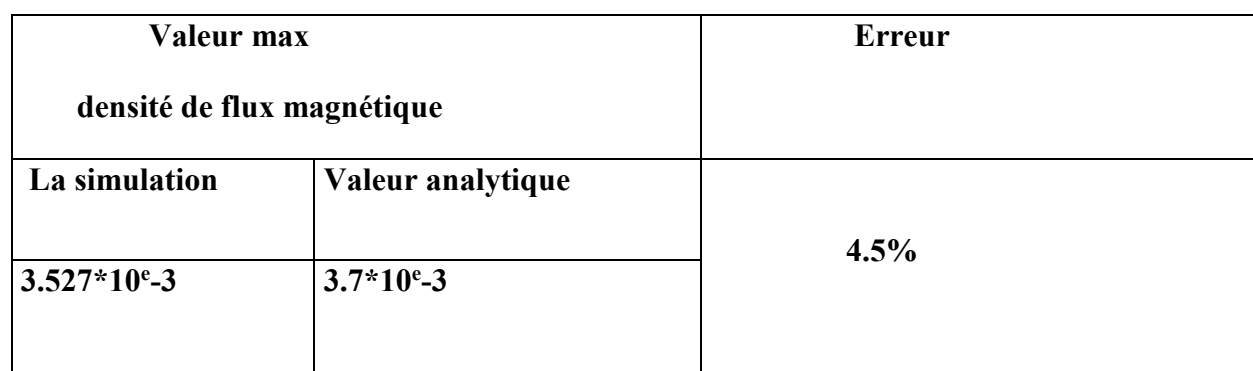

Tableau pour déterminer l'erreur de simulation

# **2eme cas : Pièce aluminium avec fissuration :**

# **Dimensionnement de la plaque**

- -longueur : 18mm
- -position de la fissure (0.0)
- -Conductivité électrique : 3.774e7[S/m]
- -Perméabilité relative :1
- -Fréquence :500Hrz

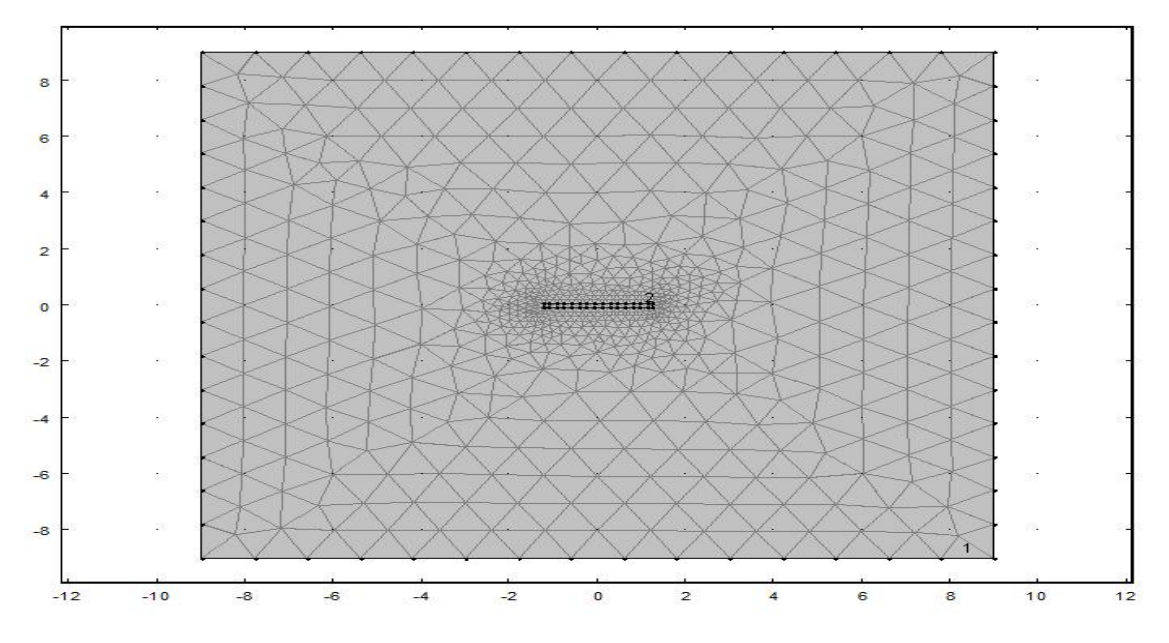

 **Figure IV- 13 :** Maillage de domaine

Nous avons utilisé le logiciel COMSOL4.0 pour faire la simulation et déterminer le flux et le potentiel magnétique

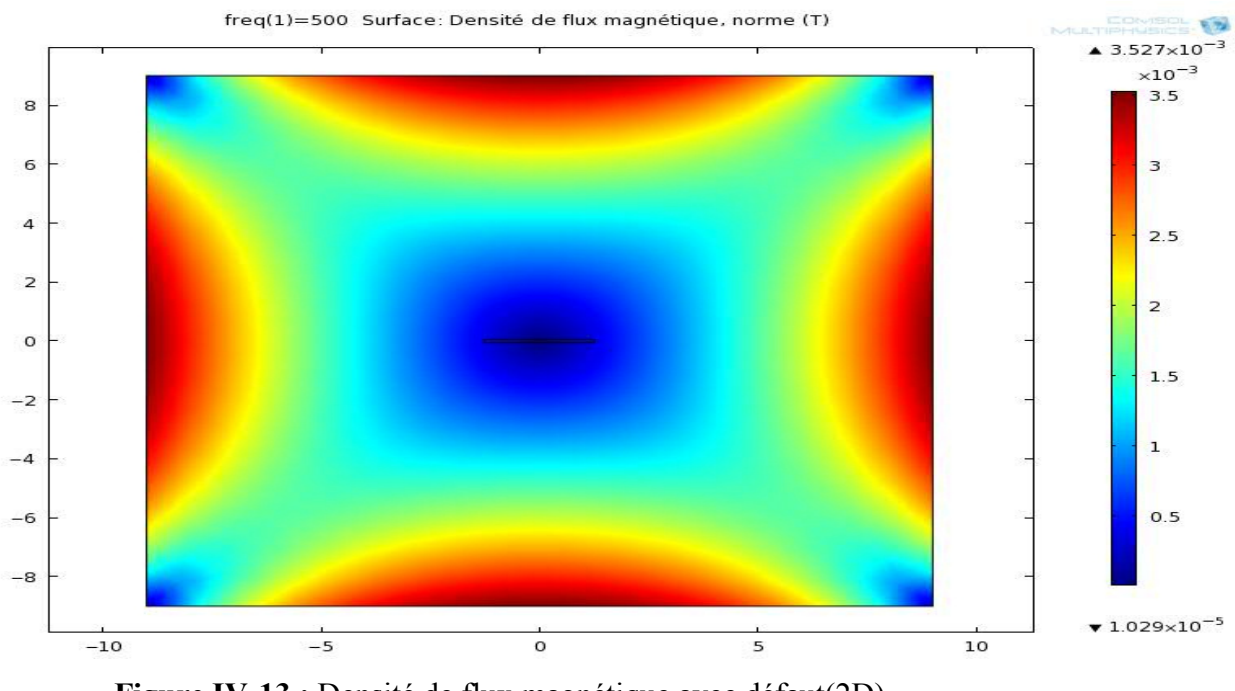

**Figure IV-13 :** Densité de flux magnétique avec défaut(2D)

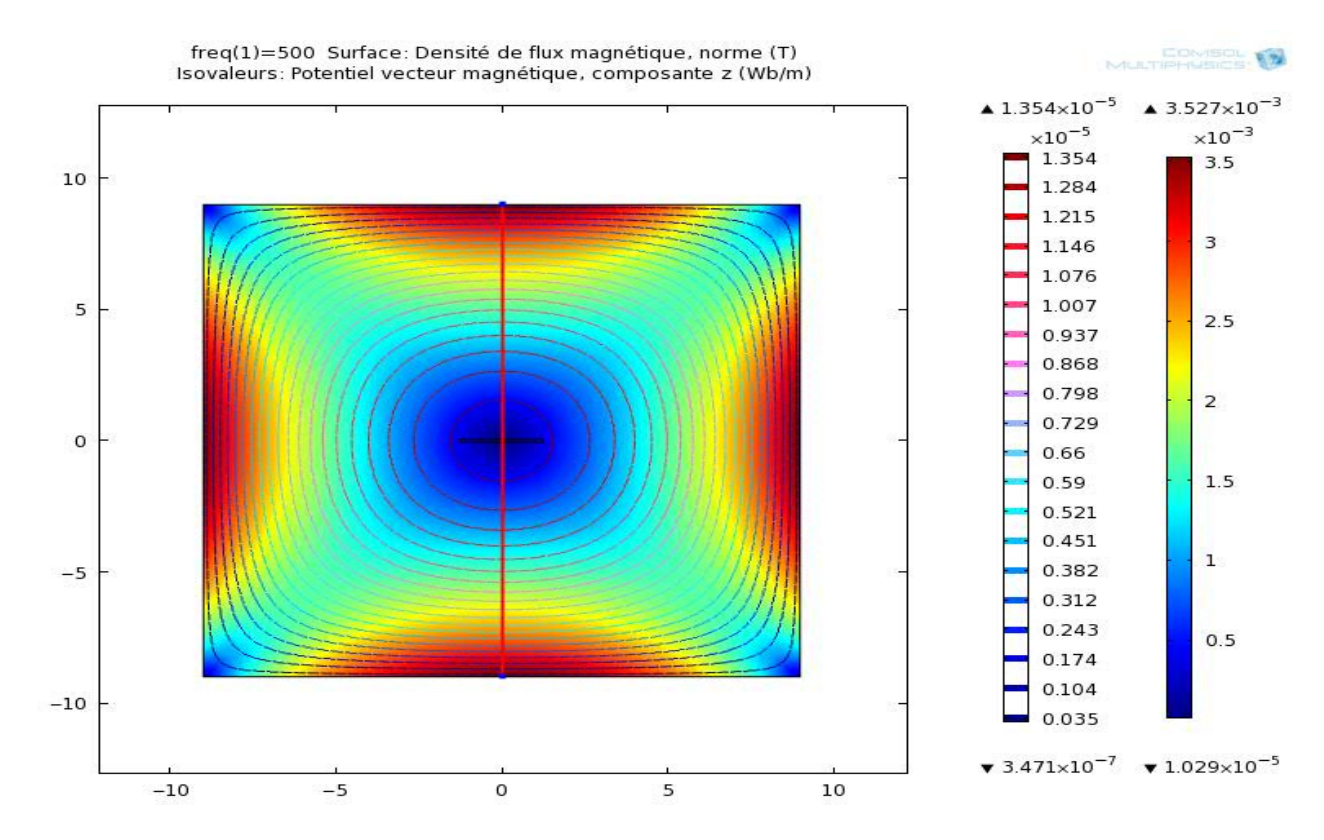

2) **potentiel vecteur magnétique:** 

 **Figure IV-14** : Potentiel vecteur magnétique avec défaut

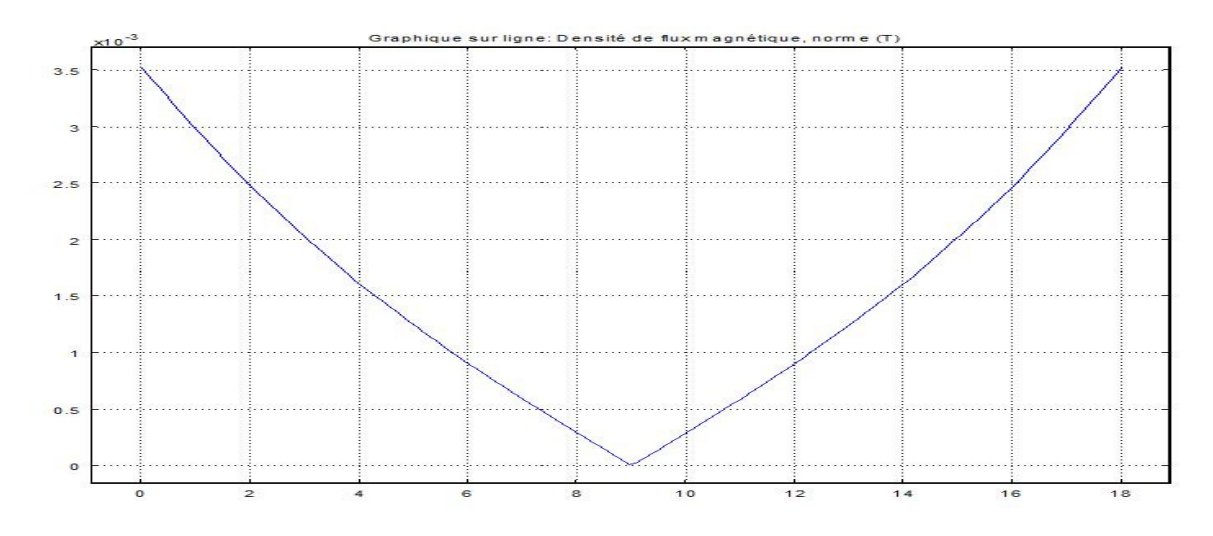

 **Figure IV-15 :** Graphe de densité de flux magnétique (aluminium avec défaut)

Pour de **valider** la simulation, on compare leurs valeurs par une étude expérimentale; présenté par ce tableau :

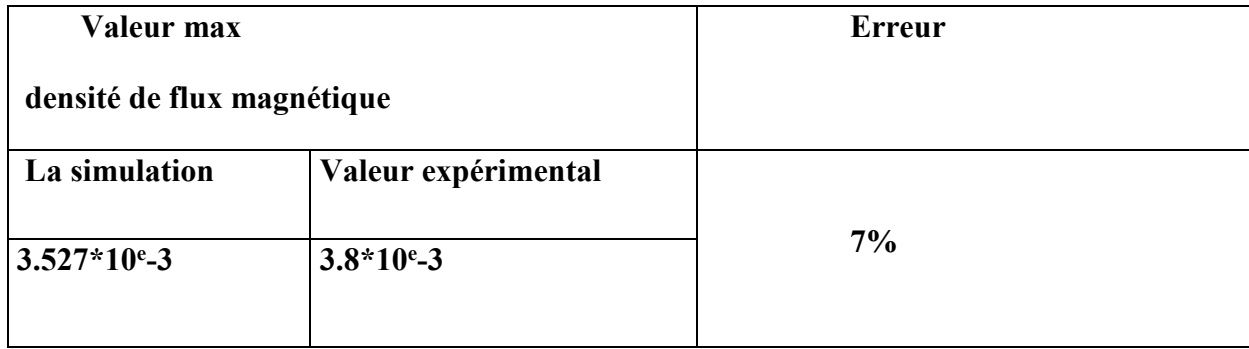

### **Discution des résultats de simulation :**

On remarque aussi que les valeurs de chargement ne reflétent pas d' influence de défaut

La distrubution est logique et standard mais elle ne mentionne pas clairement la présence de défaut, elle est due à la valeur de la frequence utilisée (en augmentant la frequence en peut voir de mieux réponse)**.** 

## **IV-4-6) Influence de la fréquence sur la densité de flux magnétique .**

## **1er cas :la simulation exécuté**

```
 -condictivité electrique :10[S/m], -Fréquence :(500,1500,2500,3500)Hrz
```

```
 -Piéce (fibre carbone /époxy)
```
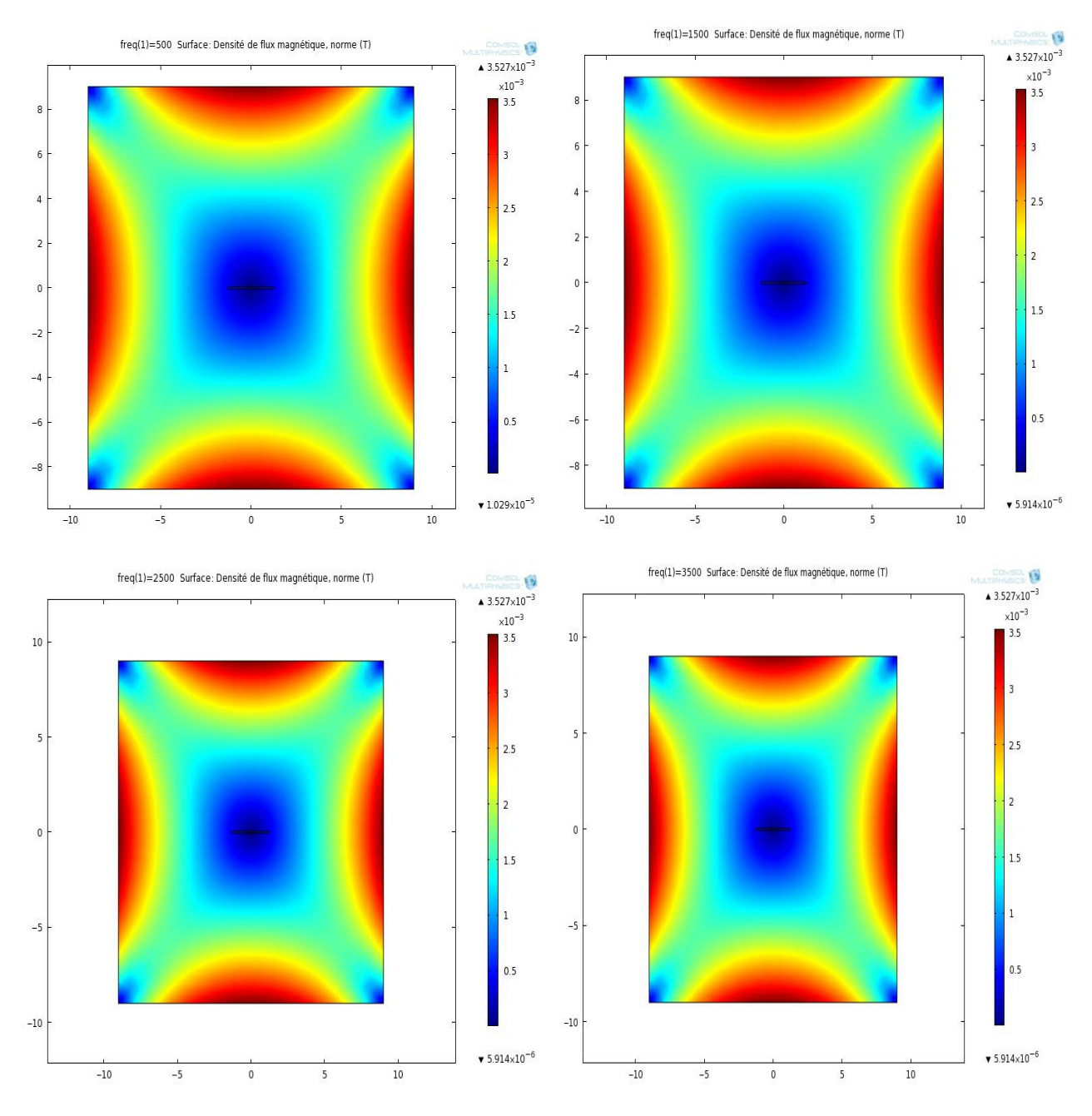

**Figure IV-15 :** Densité de flux magnétique avec défaut(2D) de (fibre carbone /époxy) pour les fréquences suivantes (500,1500,2500,3500) Hrz

## **2)Potentiel vecteur magnétique:**

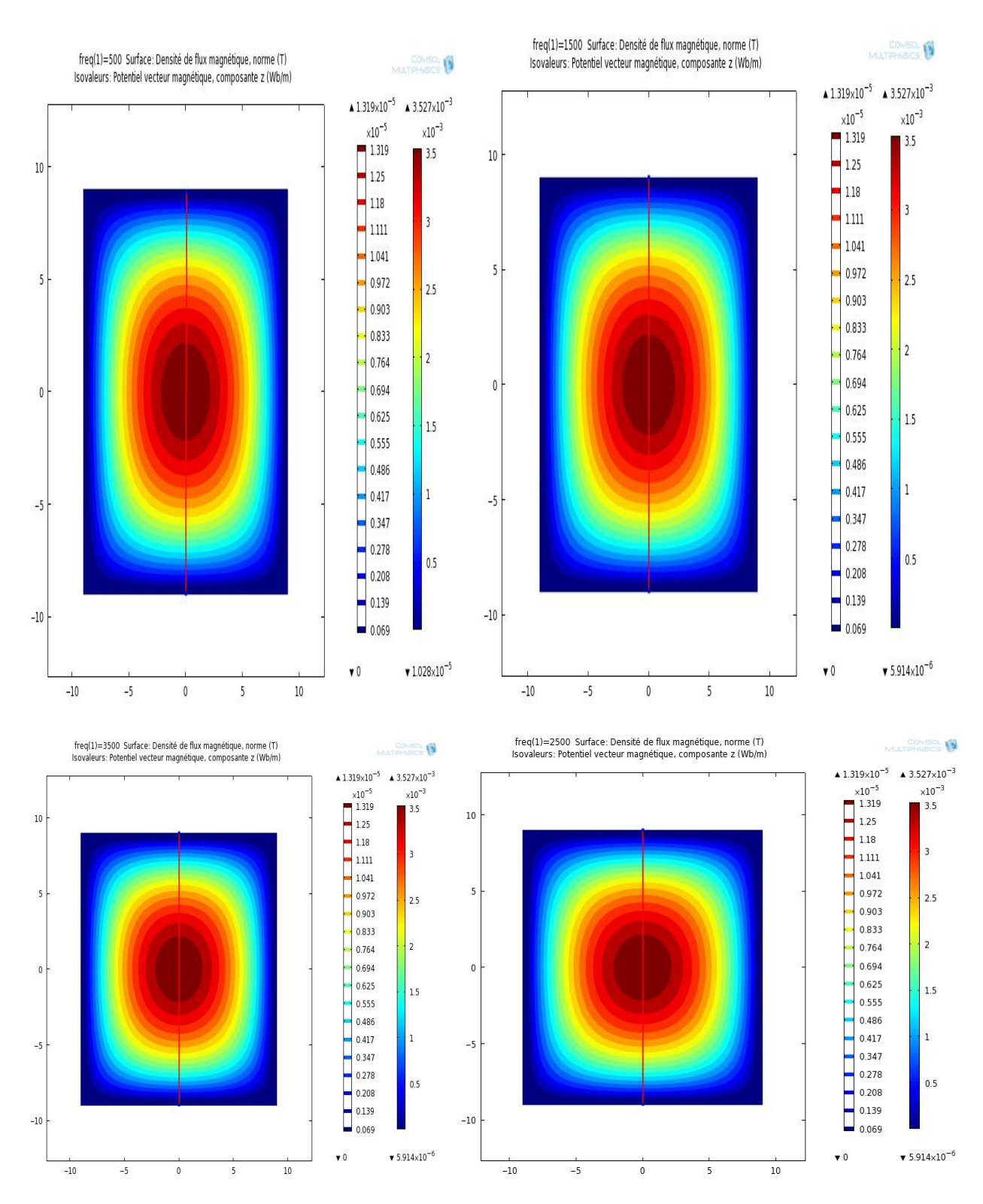

**Figure IV-16:** Potentiel vecteur magnétique, composante z(Wb/m) de (fibre carbone /époxy) pour les fréquences suivantes (500,1500,2500,3500) Hrz

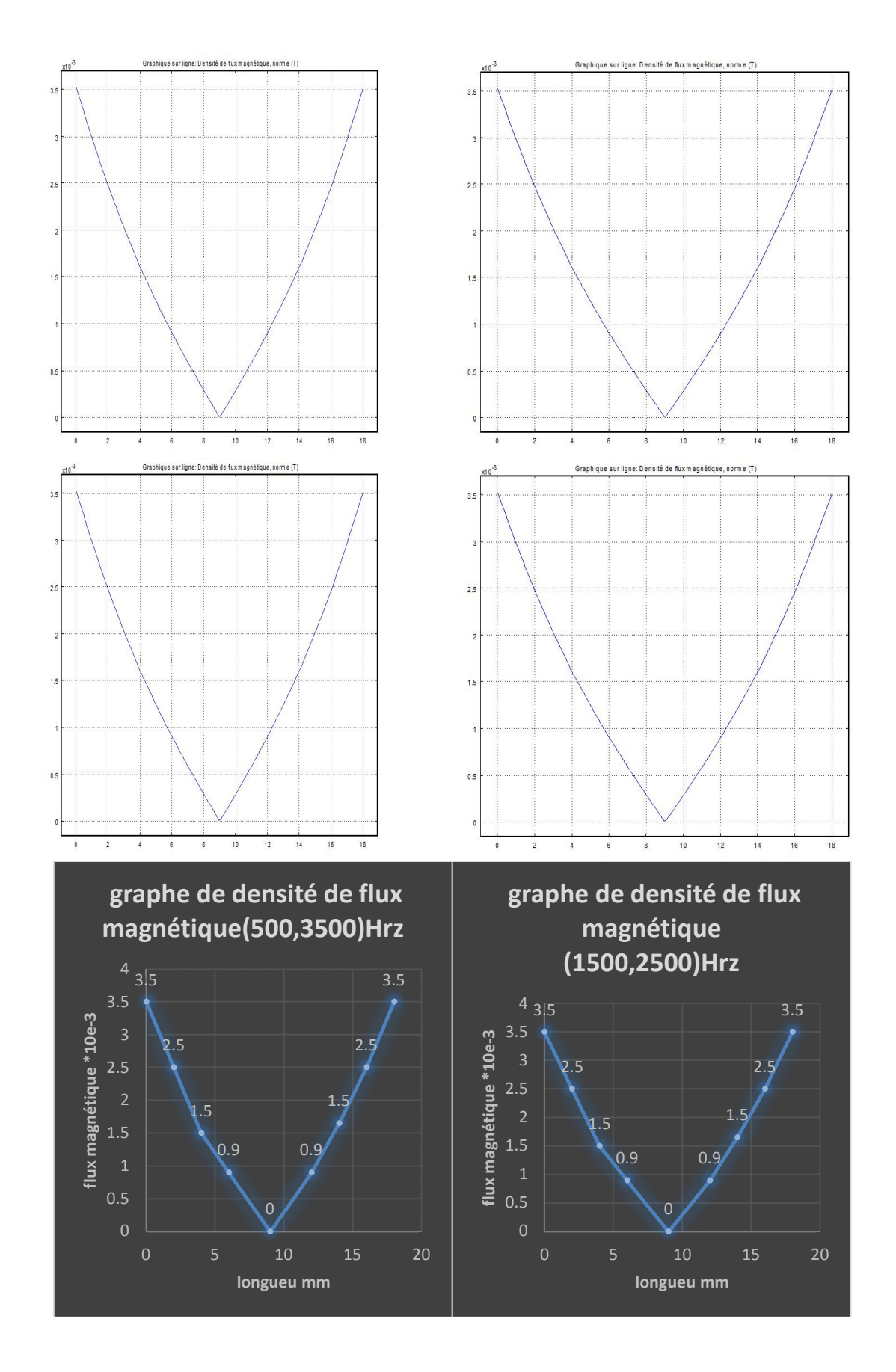

**Figure IV-17 :** graphe de densité de flux magnétique (fibre carbone /époxy) pour les fréquences suivantes (500,1500,2500,3500) Hrz

### **2): la simulation exécuté pour :**

 **- condictivité electrique :50 [S/m]** 

### **- Fréquence :(500,1500,2500,3500)Hrz**

freq(1)=1500 Surface: Densité de flux magnétique, norme (T)  $\sqrt{2}$ freq(1)=500 Surface: Densité de flux magnétique, norme (T) **V**  $\triangle 3.527 \times 10^{-3}$  $\triangle 3.527 \times 10^{-3}$  $\times 10^{-3}$  $\times 10^{-3}$  $3.5$  $3.5$  $\theta$  $\epsilon$  $\epsilon$ 6  $\iota$  $\overline{4}$  $2.5$  $2.5$  $\overline{z}$  $\overline{z}$  $\overline{z}$  $\overline{2}$  $\mathfrak{g}$  $\mathbf{C}$  $1.5$  $1.5$  $-2$  $-2$  $-4$  $-4$  $-6$  $0.5$  $-6$  $0.5$  $-8$  $-\epsilon$  $\sqrt{5.914 \times 10^{-6}}$  $\blacktriangledown$  1.029×10<sup>-5</sup>  $-10$  $-5$  $\frac{1}{10}$  $-10$  $-5$  $10\,$  $\overline{5}$  $\overline{0}$ 5 freq(1)=3500 Surface: Densité de flux magnétique, norme (T) 18 freq(1)=2500 Surface: Densité de flux magnétique, norme (T) Ø  $\triangle 3.527 \times 10^{-3}$  $\triangle 3.527 \times 10^{-3}$  $\times 10^{-3}$  $\times 10^{-3}$  $10$  $3.5$  $3.5$  $10$  $\overline{5}$  $2.5$  $2.5$  $\overline{2}$  $\overline{2}$  $\mathfrak{c}$  $\mathfrak{c}$  $1.5$  $1.5\,$  $-5$  $-5$  $0.5$  $0.5$  $-10$  $-10$  $\sqrt{5.914 \times 10^{-6}}$  $\sqrt{5.914 \times 10^{-6}}$  $-10$  $\frac{1}{10}$  $-10$  $-5$  $\overline{10}$  $-5$  $\overline{\mathbf{0}}$ 

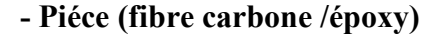

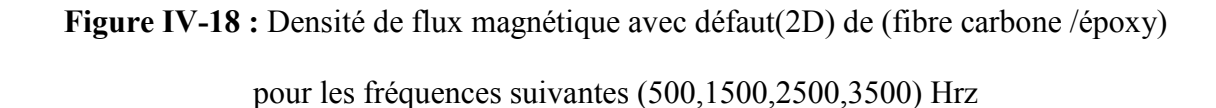

## 2) **Potentiel vecteur magnétique:**

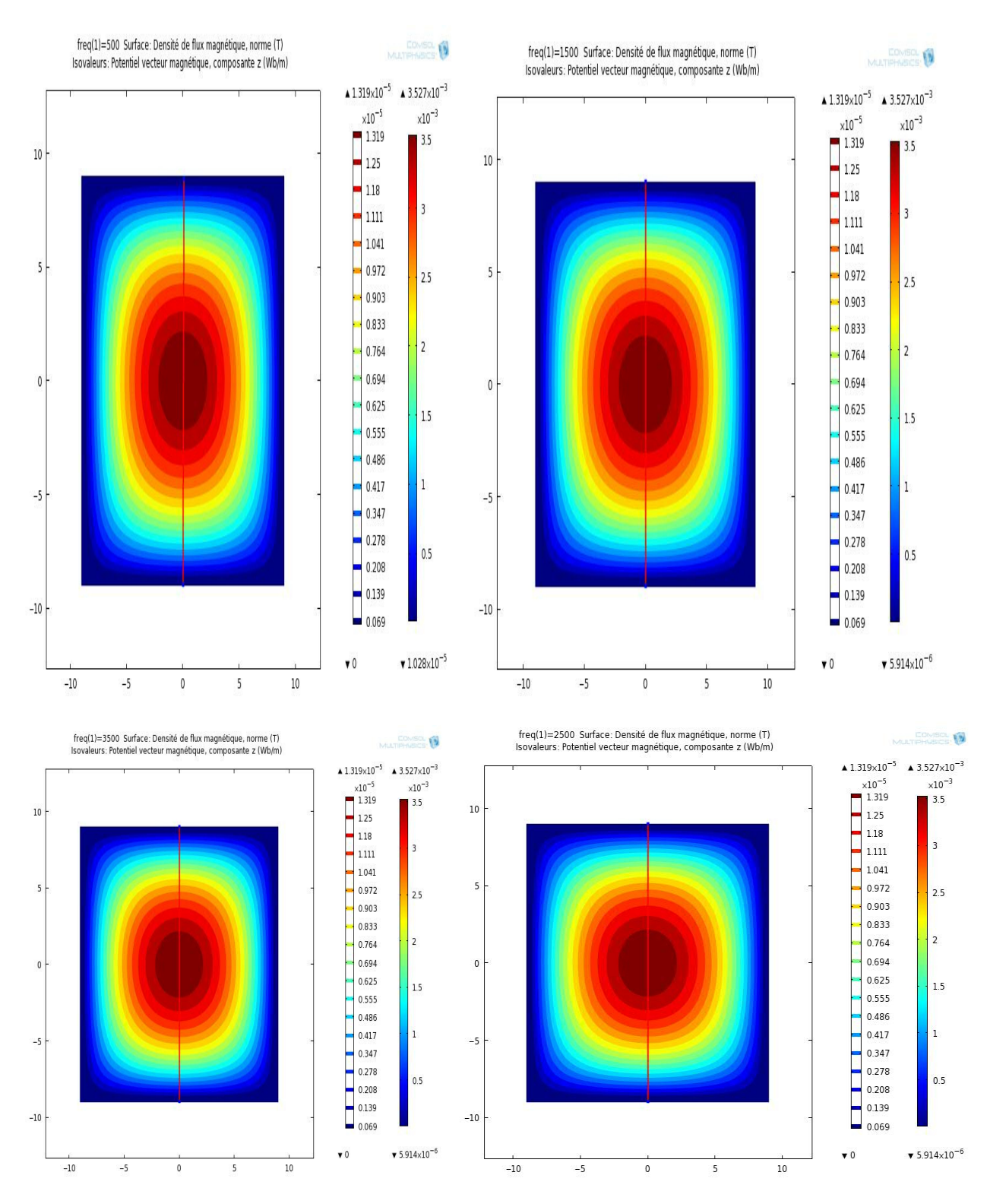

**Figure IV-19:** Potentiel vecteur magnétique, composante z(Wb/m) de (fibre carbone /époxy) pour les fréquences suivantes (500,1500,2500,3500) Hrz

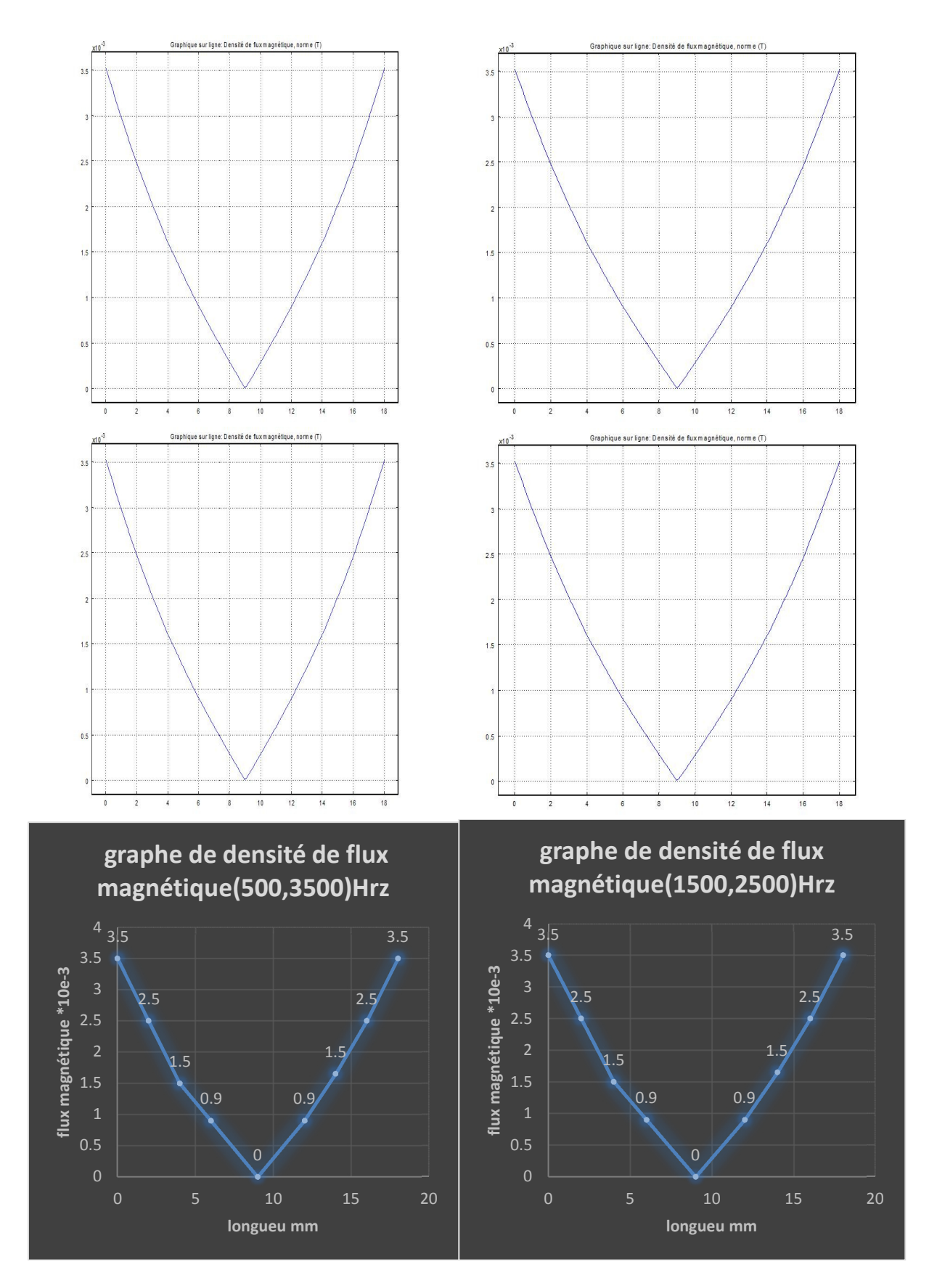

**Figure IV-20 : G**raphe de densité de flux magnétique (fibre carbone /époxy) pour les fréquences suivantes (500,1500,2500,3500) Hrz

### **3eme cas : Faire la simulation pour**

-condictivité électrique :100 [S/m]

- Fréquence :(500,1500,2500,3500)Hrz

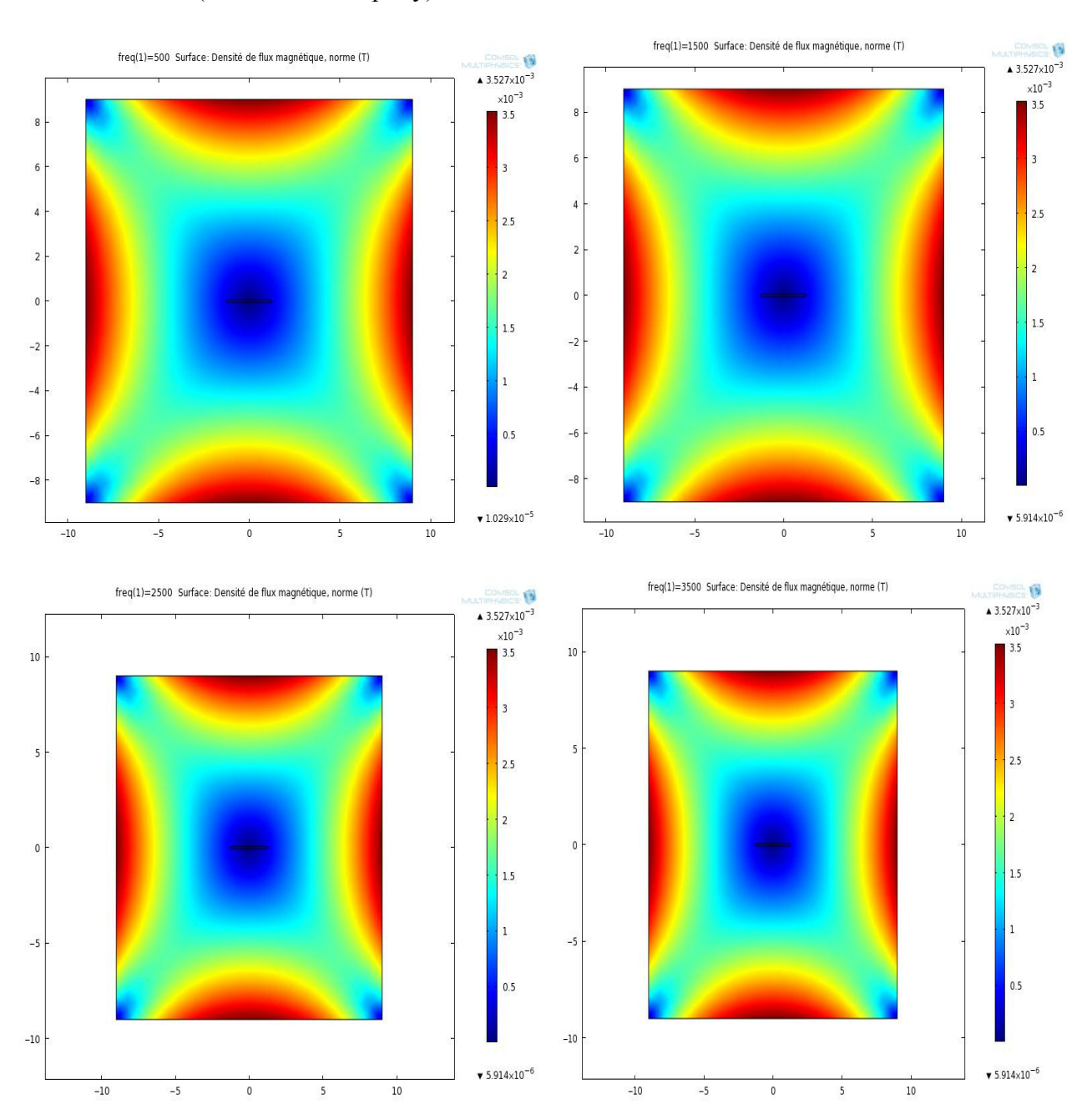

- Pièce (fibre carbone /époxy)

 **Figure IV-21** Densité de flux magnétique avec défaut(2D) de (fibre carbone /époxy) pour les fréquences suivantes (500,1500,2500,3500) Hrz

## **Potentiel vecteur magnétique:**

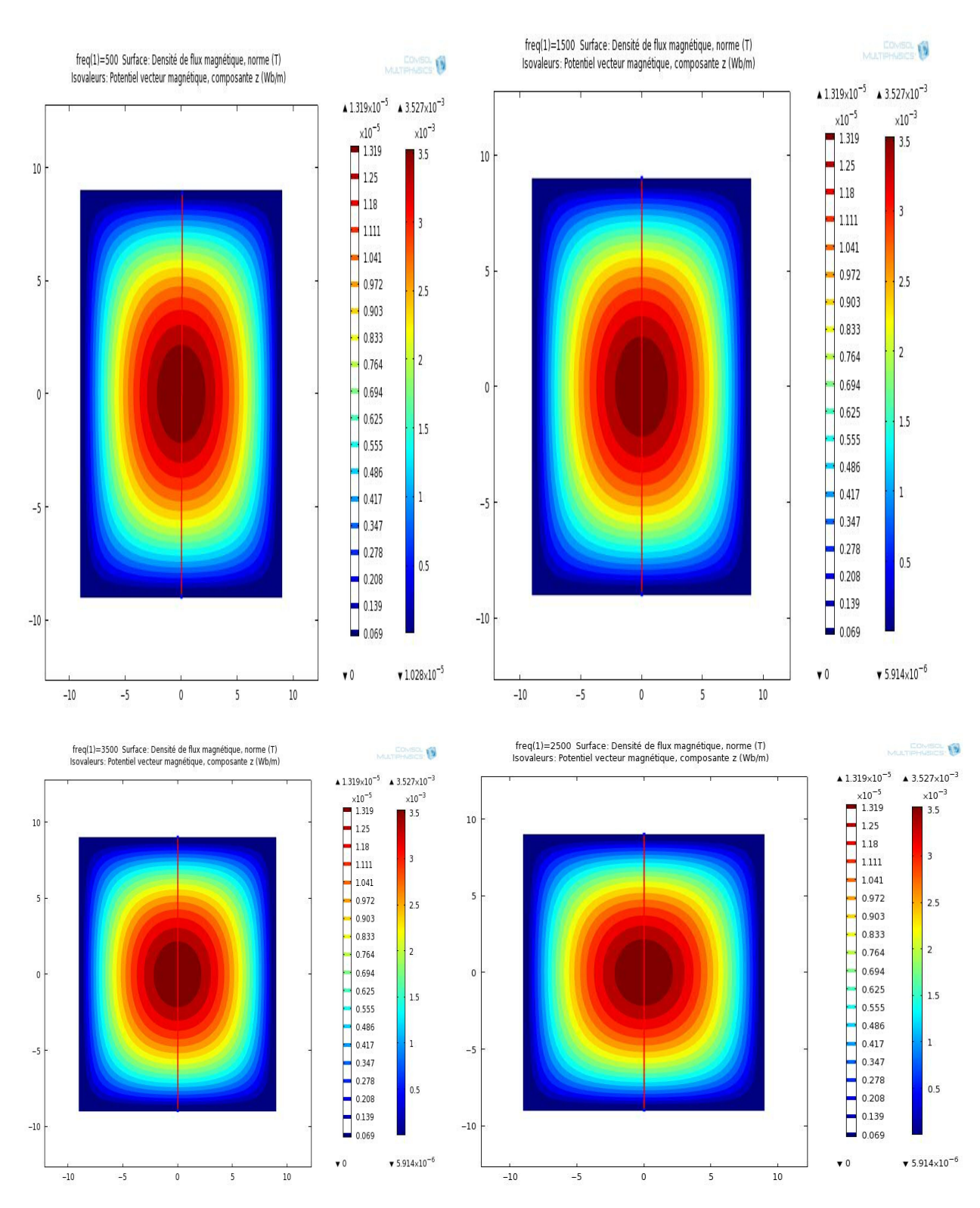

**Figure IV-22:** Potentiel vecteur magnétique, composante z(Wb/m) de (fibre carbone /époxy) pour les fréquences suivantes (500,1500,2500,3500) Hrz

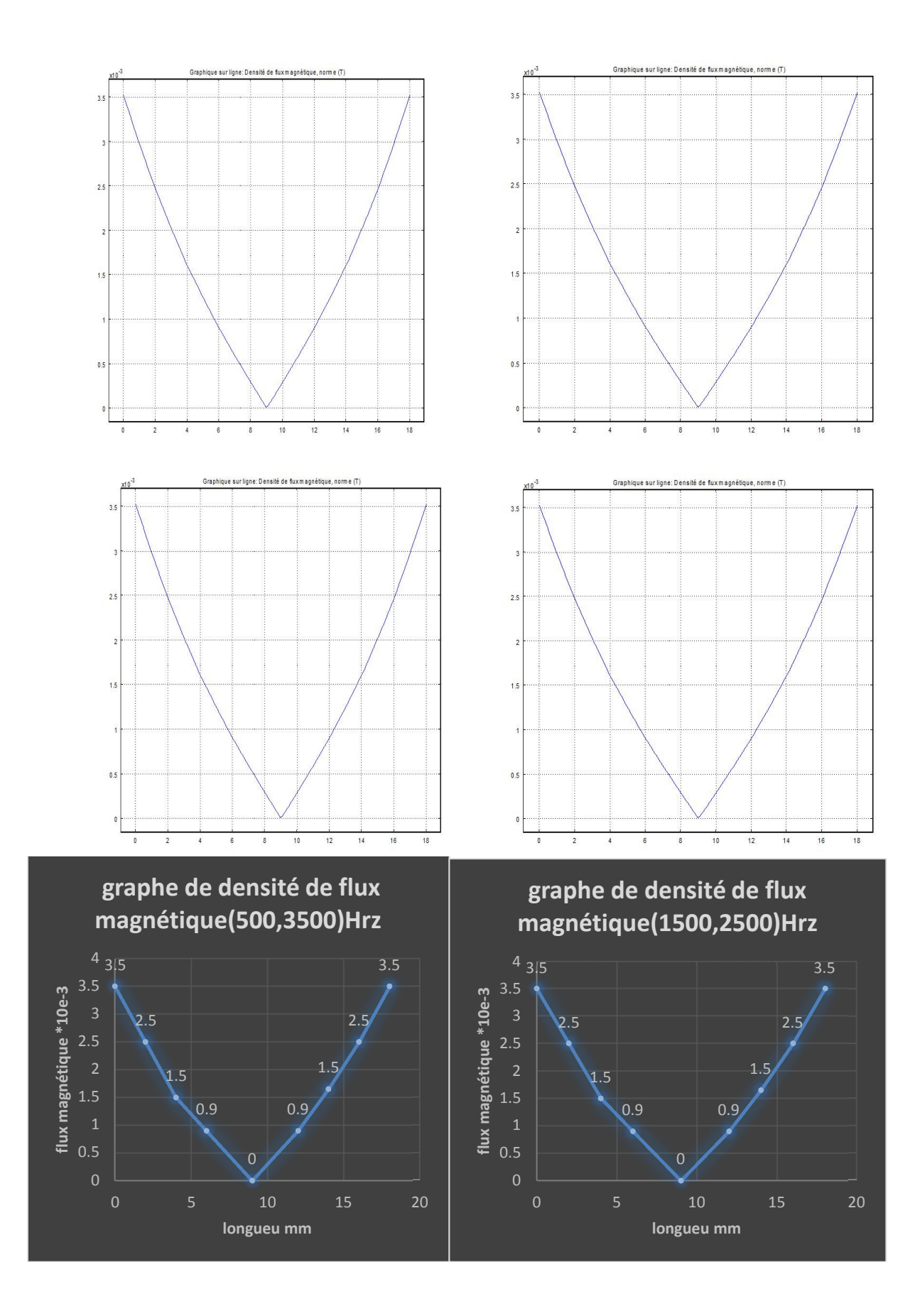

**Figure IV-23 :** Graphe de densité de flux magnétique (fibre carbone /époxy) Les fréquences suivantes (500,1500,2500,3500) Hrz

### **Discution des résultats de simulation :**

Les figures et les graphes montrent que le changement de fréquence pour la condictivité donnée  $(1<sup>er</sup>=10[S/m]$ , 2eme=50[S/m], 3eme=100[S/m]) n'apporte aucun influencesur les résultat. Donc le matériaux utilisé ne peut pas étre evalué par CF,d'où l'obligation de chenger les caractéristique de matériaux

### **Conclusion :**

 Dans ce chapitre des simulations par le logiciel COMSOL 4.0 ont été réaliser et elles sont basée sur la modélisation d'un problème de CND –(CF) pour les composites.

 Les paramètres de modèle proposé ne recouvrent pas toutes les propriétés des matériaux composites tel que la faible perméabilité magnétique d'où la nécessité de modifier le modèle du matériau composite utilisé.

### **Conclusion Général :**

 Les avancés techniques dans les méthodes numériques de simulation de CND ont permis à la simulation de prendre une place importante dans les récents recherches développés.

 La simulation consiste à reproduire le fonctionnent d'un système par moyen de calcul numérique. Les outils de simulation permettent d'étudier les intégrations électromagnétiques et jouent un rôle croissant pour concevoir les systèmes de contrôle et démontrer leur performance.

 La méthode des éléments finis, est une méthode générale pour s'affranchir de cette difficulté et résoudre ce type de problème en construisant très efficacement des modèles de simulation.

 Tout fois, si logiciel COMSOL4.0 est remarquable pour sa souplesse (adaptation ou déférentes frontières), il nécessite un temps d'une mise une place (le maillage) et de calcul conséquent, et fait appel à un niveau de compétence important de la part d'utilisateur.

 L'objective visé est l'identification et la quantification d'une fissure dans des pièce composites (fibre carbone /époxy) par une approche numérique qui peut remplacer une investigation expérimentale couteuse et dangereuse

 Notre étude porte sur des pièces qui sont des conducteurs non homogènes et qui ont éventuellement une faible caractérisation ferromagnétique, l'inducteur est une bobine qui fonctionne en régime harmonique.

 En effet, on ne peut pas visualiser les courants de Foucault dans la pièce, seule la simulation peut établir le lien complexe entre le phénomène électromagnétique (modification des lignes de courants) et l'information délivrée par le capteur (variation de la conductivité ou de fréquence) et déterminer selon le type de pièce testée.

Une simulation a été fait par le code **COMSOL4.0 sur des composites** (pièce fibre carbone /époxy) fissurés suite à une validation du modèle proposé sur une pièce en aluminium (fissurée ou non). On a constaté que la densité du flux magnétique ne change pas pour un rang de fréquence (**500.1500.2500.3500)** Harz aussi bien que pour le potentiel magnétique.

 La variation de la conductivité électrique ne peut pas mentionner une variation remarquable sur la densité du flux magnétique ou le potentiel magnétique.

 A la fin, la simulation réalisée montre que le modèle développé nécessite des corrections pour que l'influence des paramètres sera valorisée.

Donc d'autres travaux approfondies sont envisagés pour l'avenir pour rendre ces outils de simulation en mesure d'optimiser la conception des systèmes permettant l'augmentation de la fiabilité de l'exploitation de CND (CF) pour les composites.

.